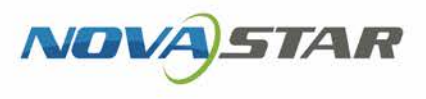

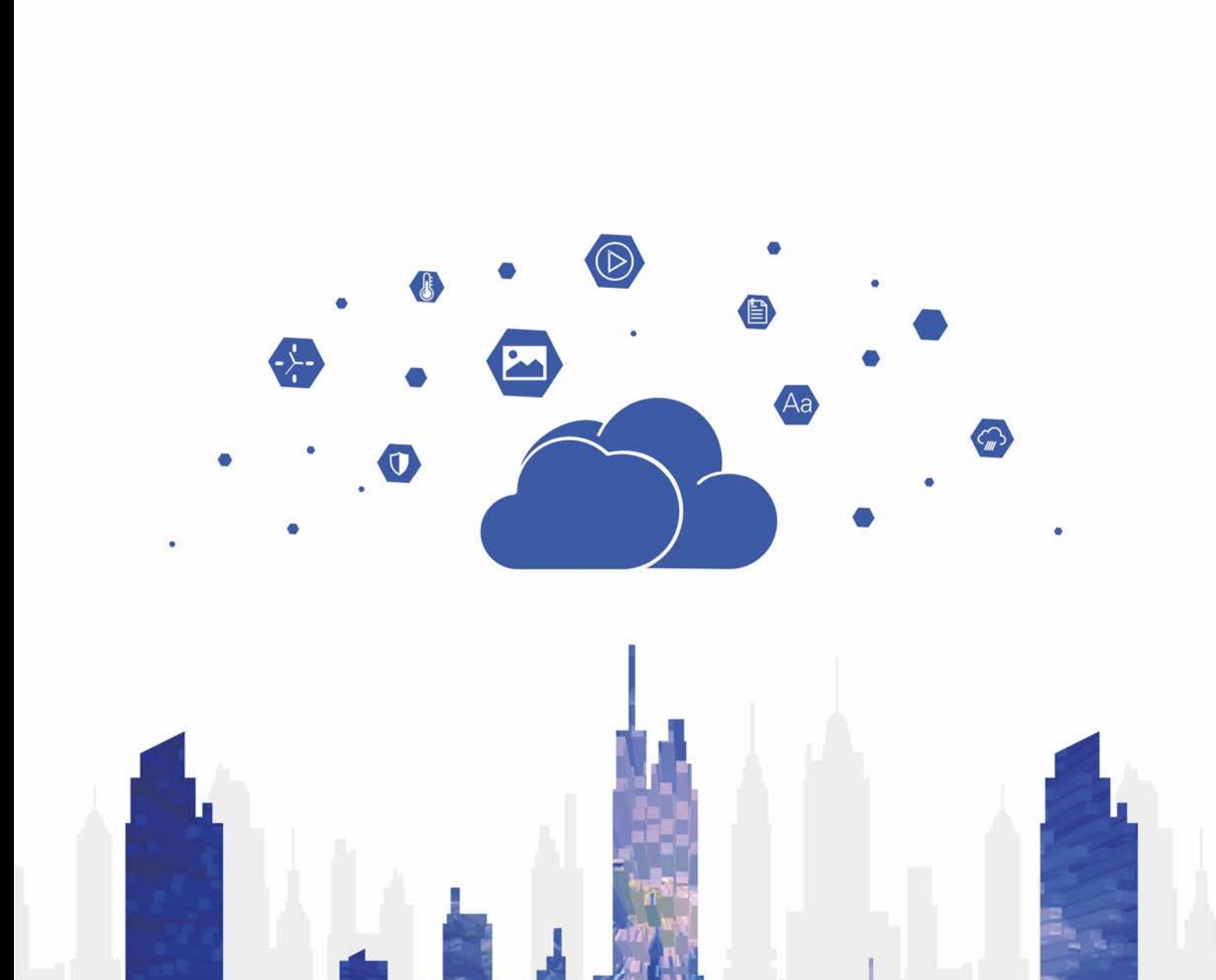

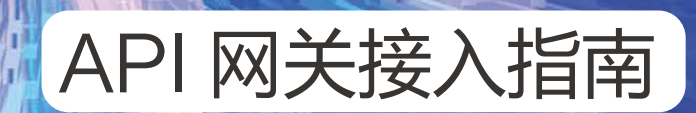

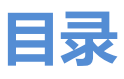

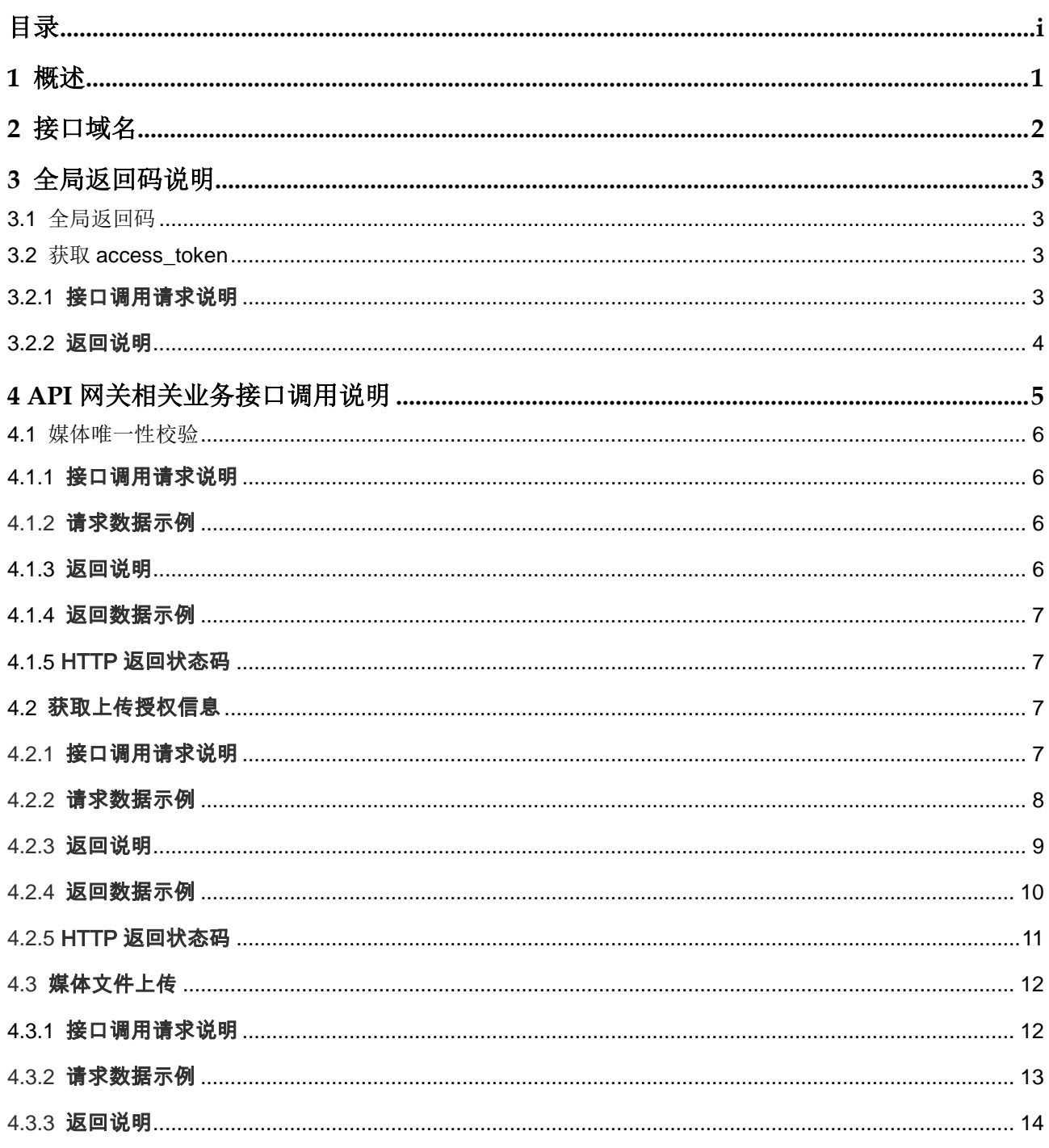

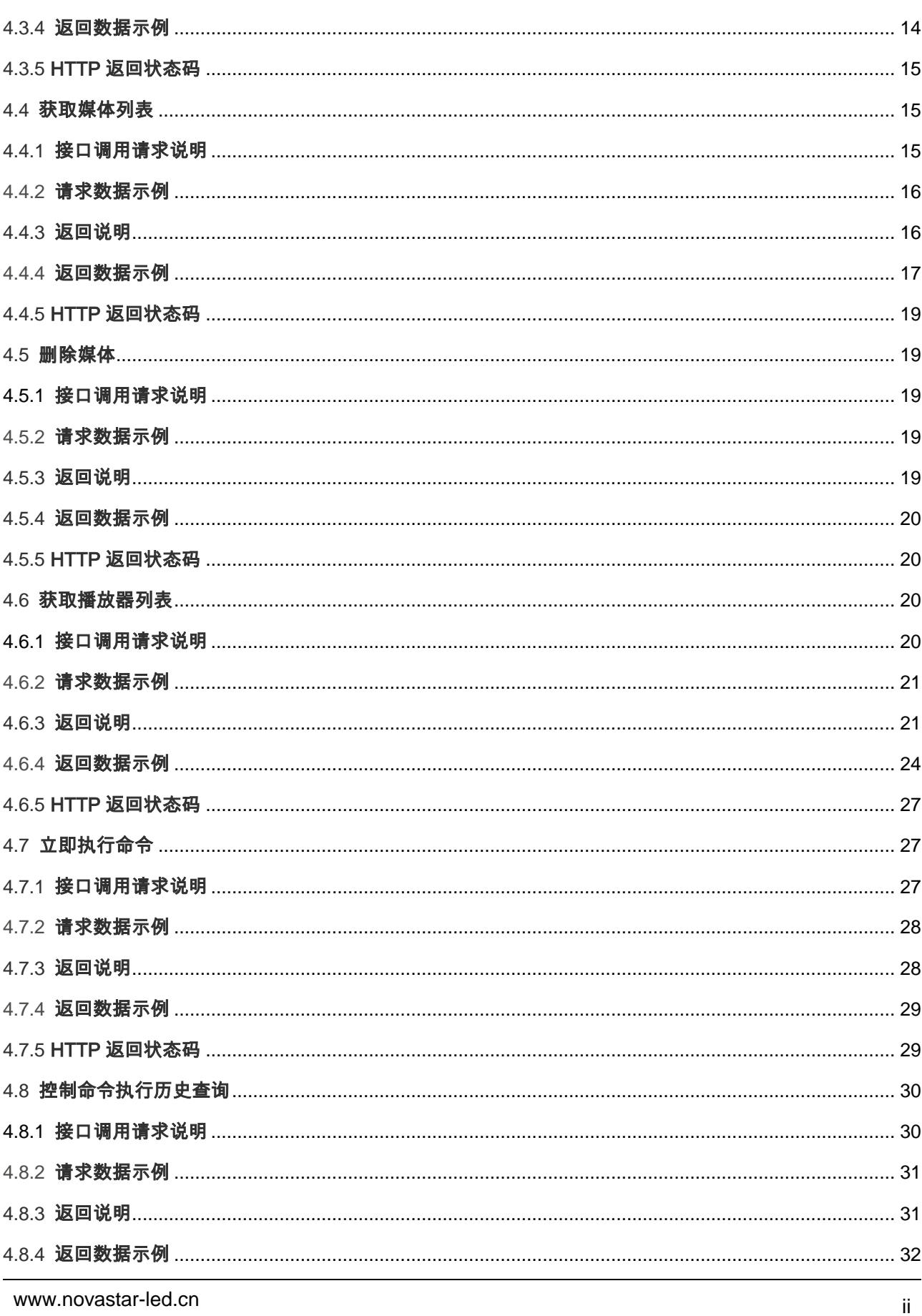

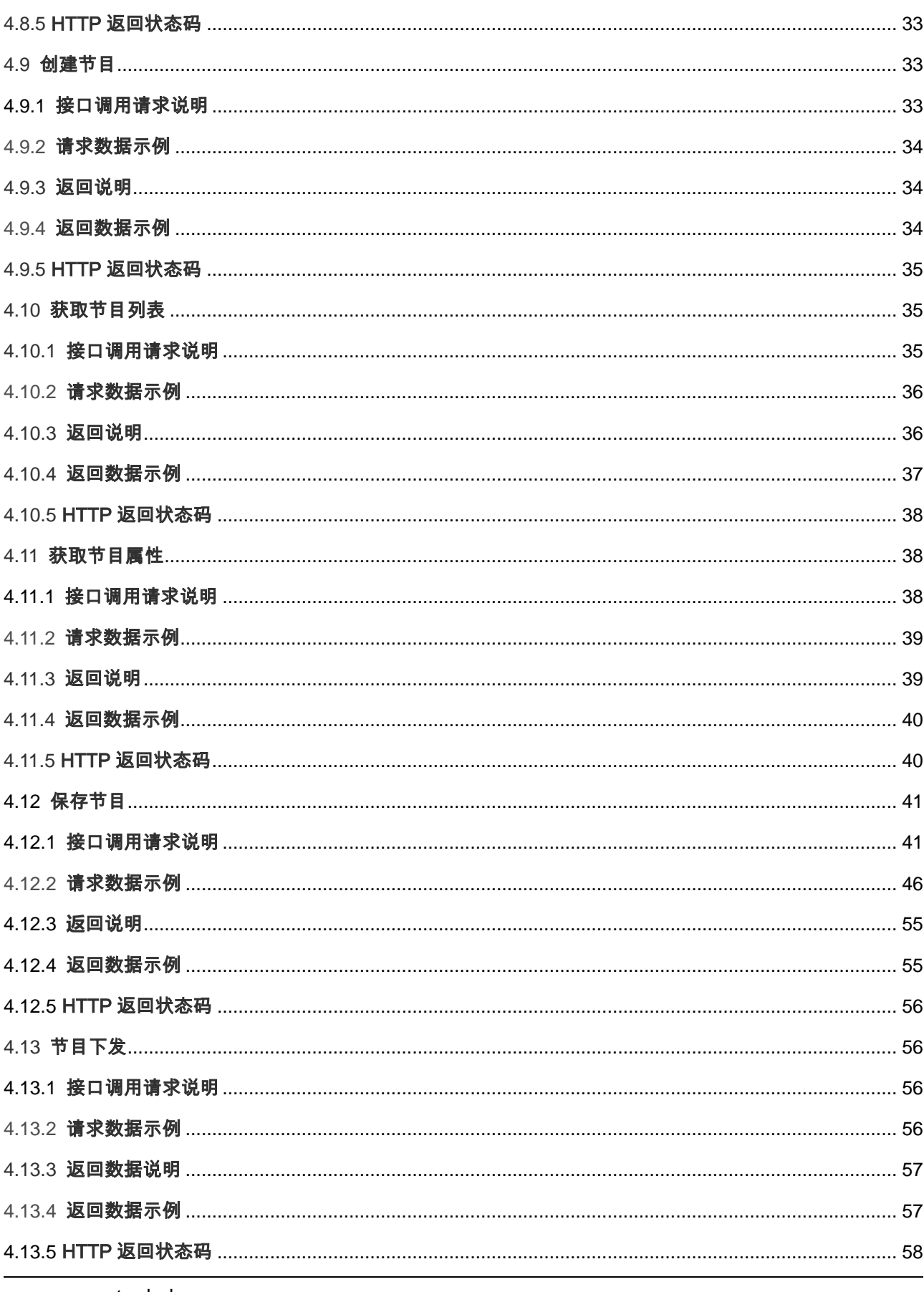

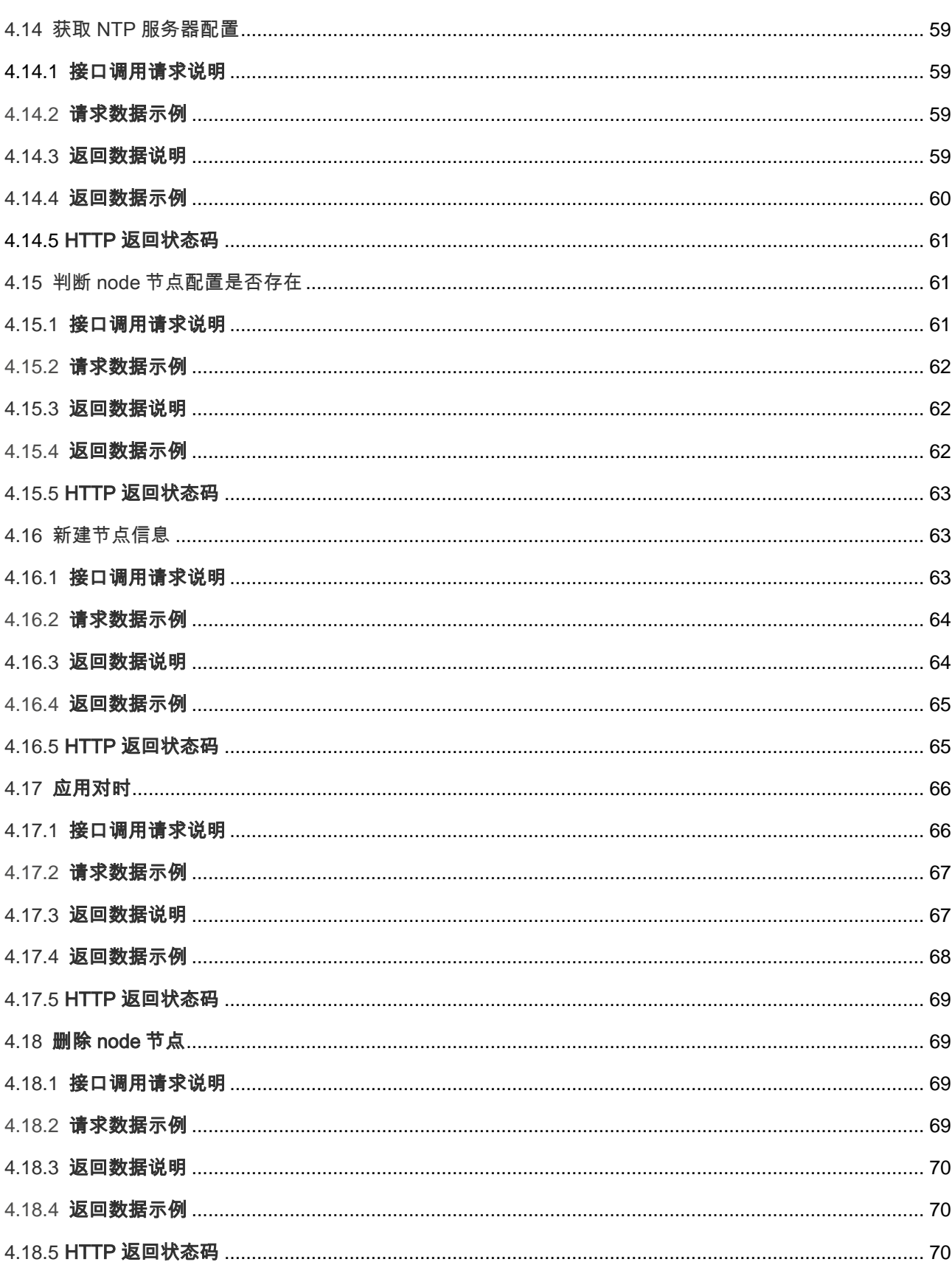

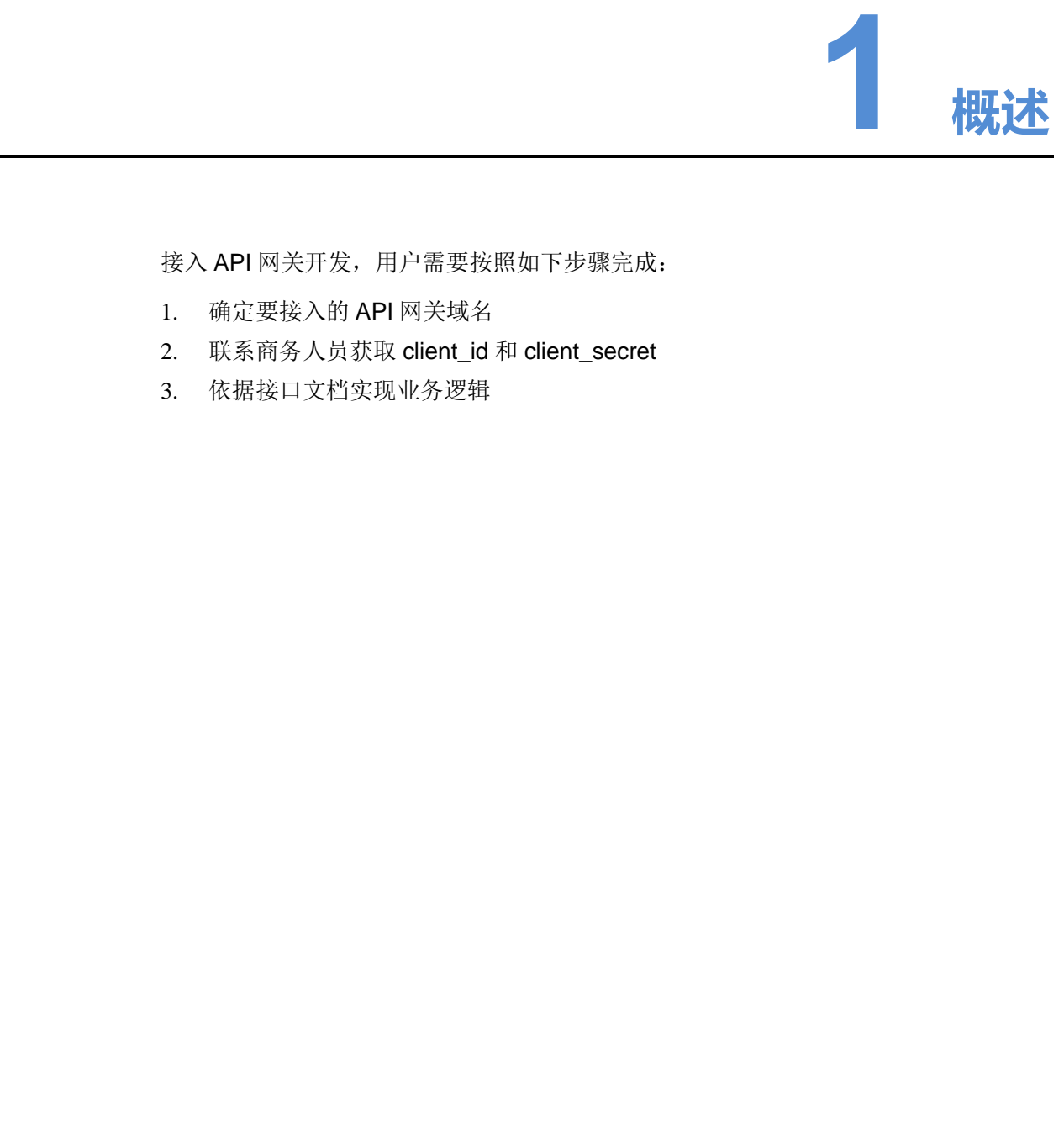

接入 API 网关开发, 用户需要按照如下步骤完成:

- 1. 确定要接入的 API 网关域名
- 2. 联系商务人员获取 client\_id 和 client\_secret
- 3. 依据接口文档实现业务逻辑

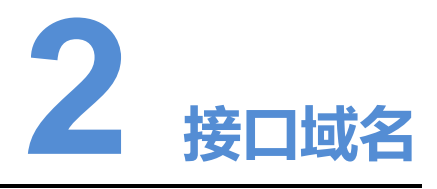

用户需根据自身云发布系统所在节点选择 API 网关的节点域名:

中国节点: (cn-gateway.vnnox.com) oss: (novacloud-v5.oss-cn-hangzhou.aliyuncs.com) 对应云发布及云监控的中国节点

美国节点: (us-gateway.vnnox.com) oss: (vnnox-us.oss-us-west-1.aliyuncs.com) 对 应云发布及云监控的美国节点

欧洲节点: (eu-gateway.vnnox.com) oss: (vnnox-eu.oss-eu-central-1.aliyuncs.com) 对应云发布及云监控的欧洲节点

澳洲节点: (au-gateway.vnnox.com) oss: (vnnox-au.oss-ap-southeast-2.aliyuncs.com) 对应云发布及云监控的澳洲节点

日本节点:(jp-gateway.vnnox.com) oss:(vnnox-jp.oss-ap-northeast-1.aliyuncs.com) 对应云发布及云监控的日本节点 **用戸常製版自身安装所有事業を利用業の開発を設計を開発**<br>
東国大統一(Gregateway.wnnox.com)の55:<br>
(novacloud-v5.oss-cn-hangzhou.aliyuncs.com) 対应安发布及安监控的中国情点<br>
美国すだ: (us-gateway.wnnox.com) oss: (wnnox-us.oss-us-west-1.aliyuncs.com) 对<br>
皮膜や炎素医管的表明节点<br>
武器大統治安医管

印度节点: (in-gateway.vnnox.com) oss: (vnnox-ind.oss-me-east-1.aliyuncs.com) 对 应云发布及云监控的印度节点

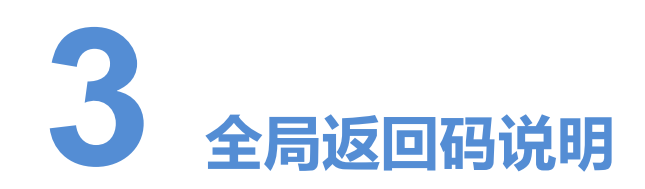

# 3.1 全局返回码

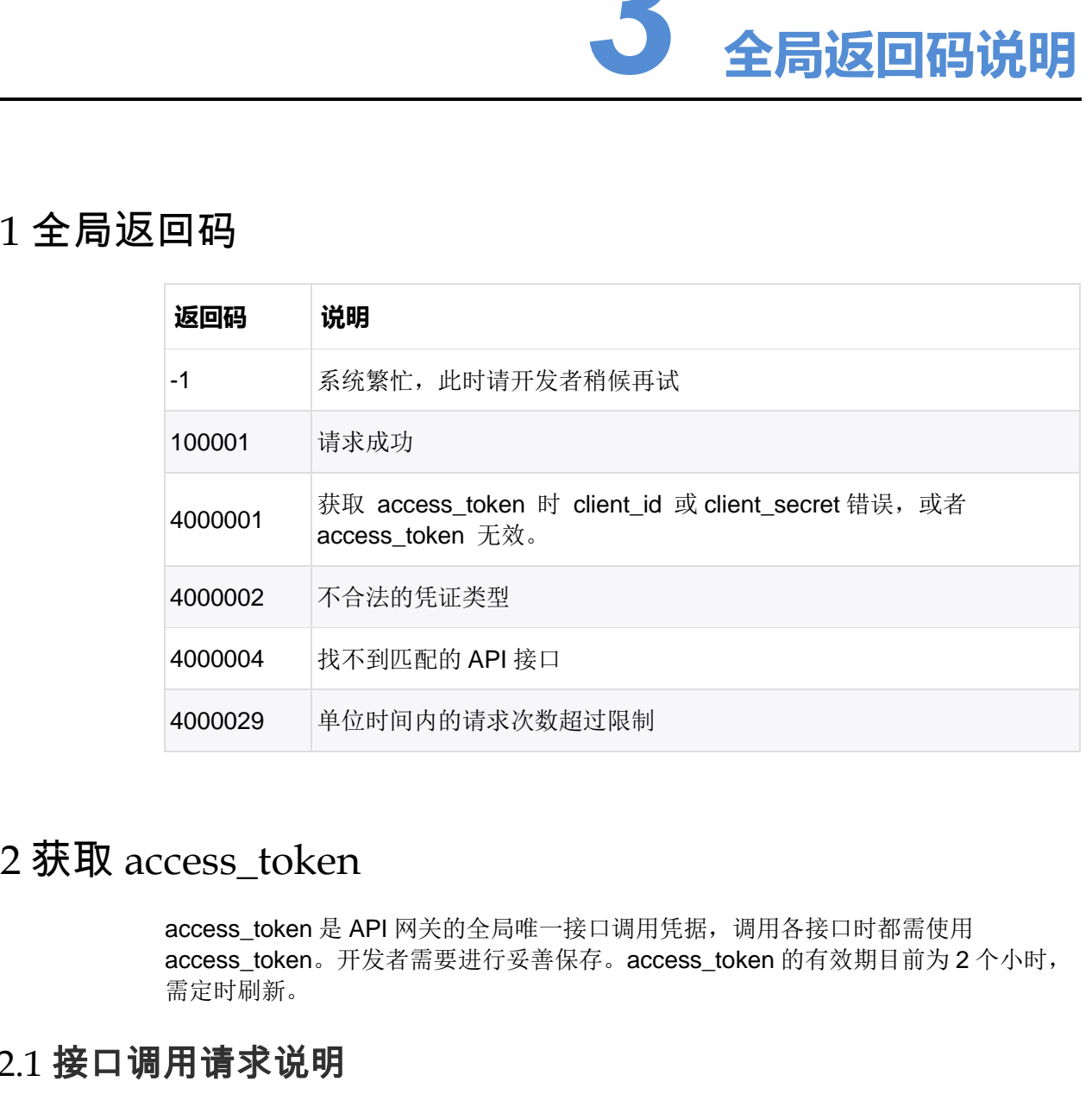

# 3.2 获取 access\_token

access\_token 是 API 网关的全局唯一接口调用凭据, 调用各接口时都需使用 access\_token。开发者需要进行妥善保存。access\_token 的有效期目前为 2 个小时, 需定时刷新。

# 3.2.1 接口调用请求说明

https 请求方式: GET

https://gateway-host/oauth/token?grant\_type=client\_credentials &client\_id=CLIENTID&client\_secret=CLIENTSECRET

参数说明

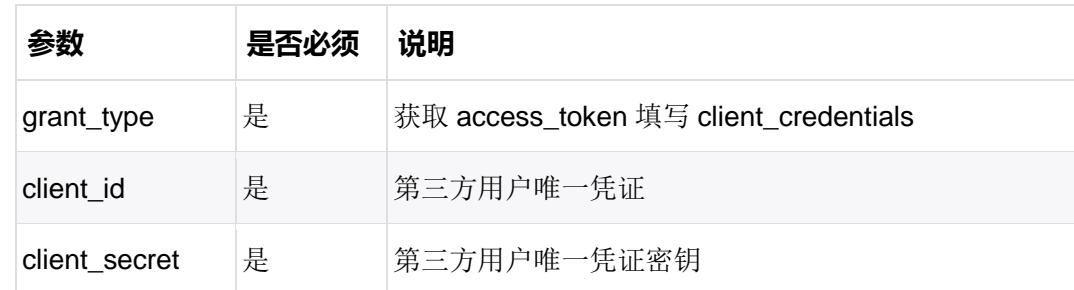

# 3.2.2 返回说明

正常情况下,API 网关会返回下述 JSON 数据包给用户。

{"access\_token":"ACCESS\_TOKEN","expires\_in":7200,"token\_type": "bearer"}

参数说明

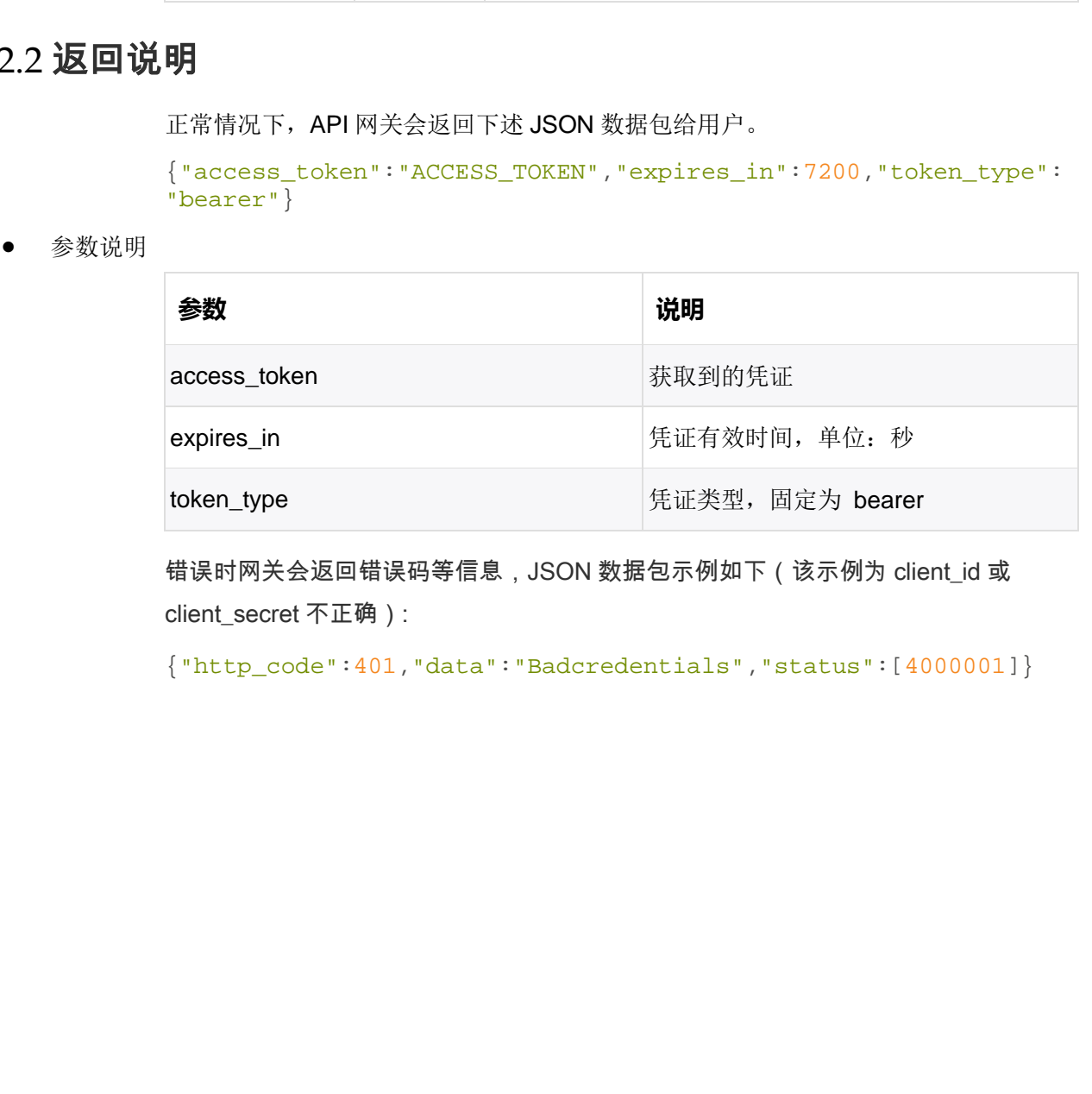

错误时网关会返回错误码等信息,JSON 数据包示例如下(该示例为 client\_id 或 client\_secret 不正确):

{"http\_code":401,"data":"Badcredentials","status":[4000001]}

# **4 API 网关相关业务接口调用说明**

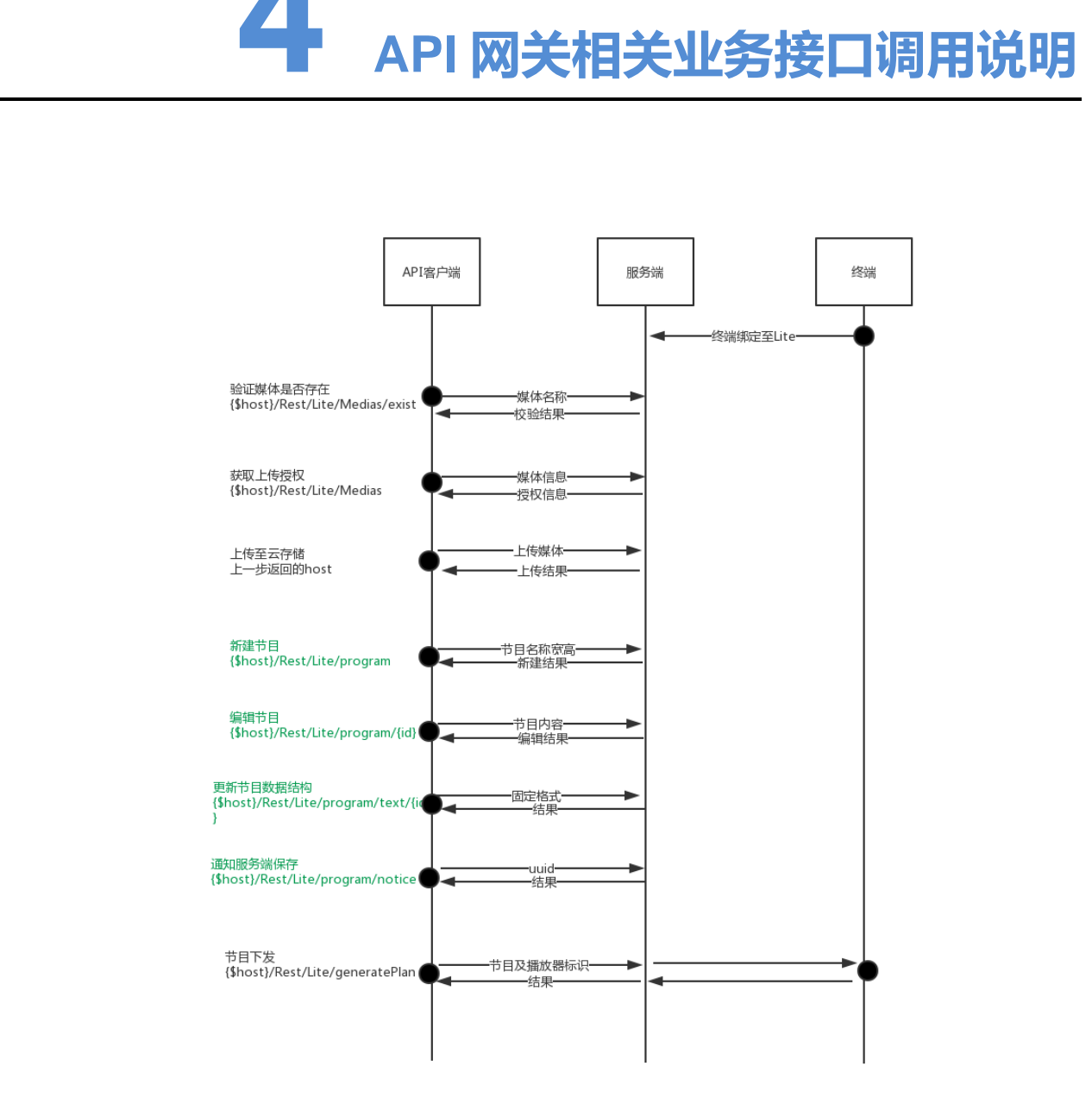

#### 4.1 媒体唯一性校验

此接口返回检测即将上传的媒体是否在简易版或者专业版系统中存在,如果有存在,上 传后会直接覆盖其已存在的媒体,影响节目播放效果,请慎重选择是否需要继续上传重 复媒体。

#### 4.1.1 接口调用请求说明

http 请求方式: POST

```
https://{{gateway-host}}/vnnox/Rest/Lite/Medias/exist?access_t
oken=ACCESS_TOKEN
```
请求参数说明

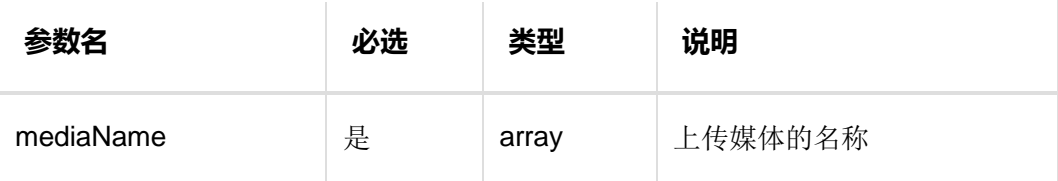

#### 4.1.2 请求数据示例

```
{ 
"program_id":123, 
"player_id":[
3366,3376
] 
}
```
#### 4.1.3 返回说明

返回数据说明

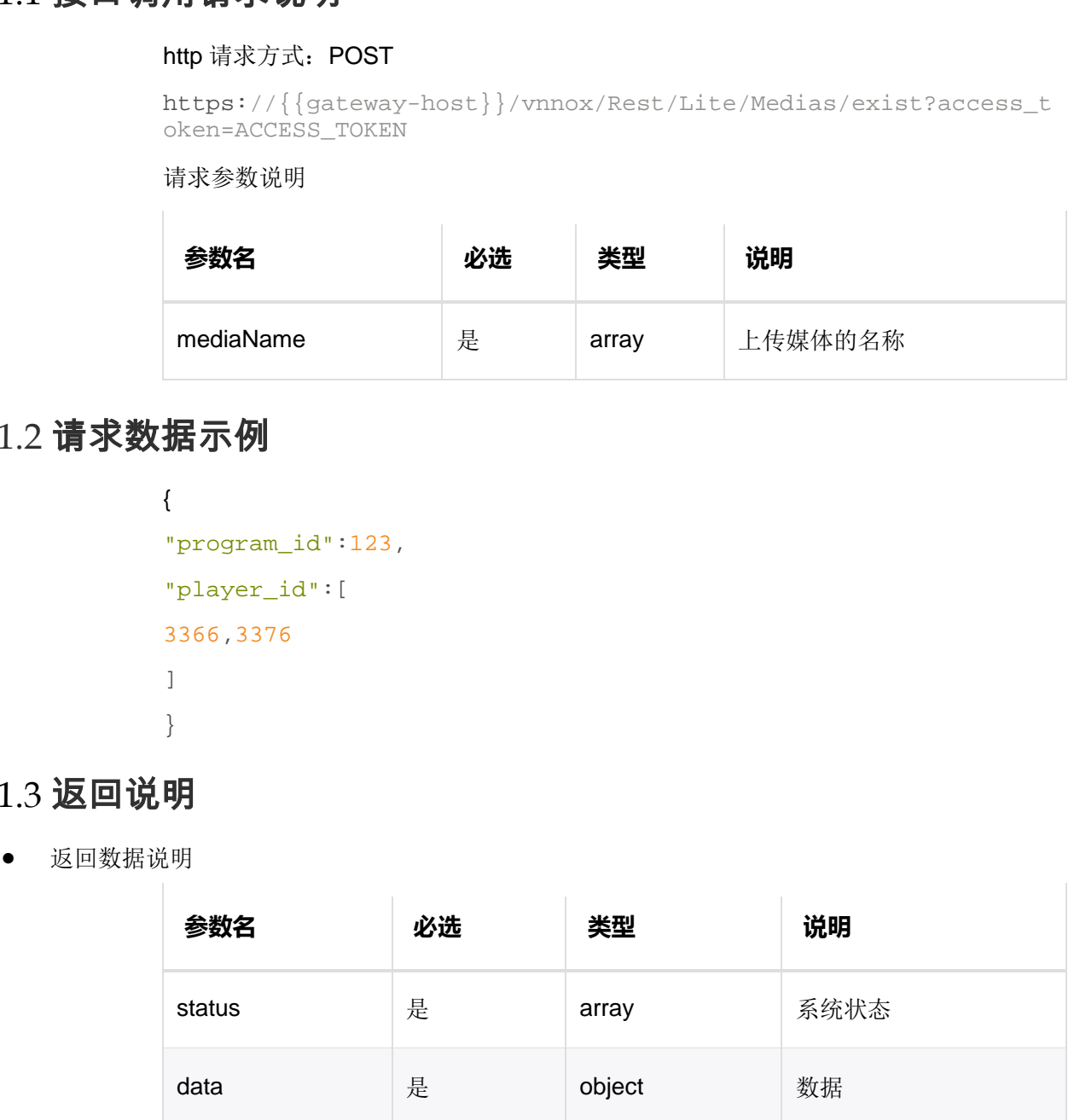

数据说明

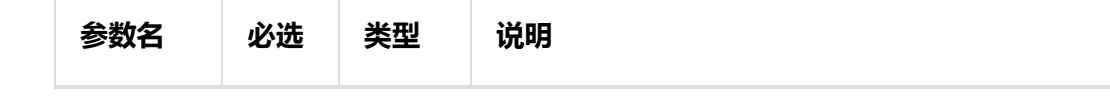

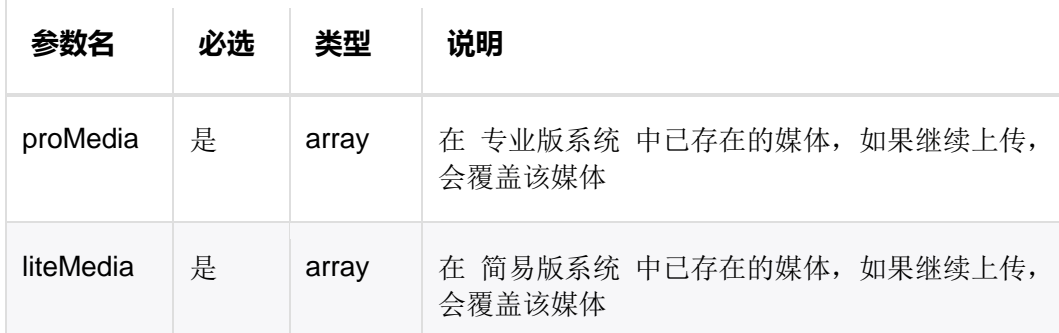

#### 4.1.4 返回数据示例

```
{ 
"data": 
{ 
proMedia:["V.jpg",'W.jpg'],
liteMedia:["X.jpg"],
},
"status":[10000001] 
}
```
# 4.1.5 HTTP 返回状态码

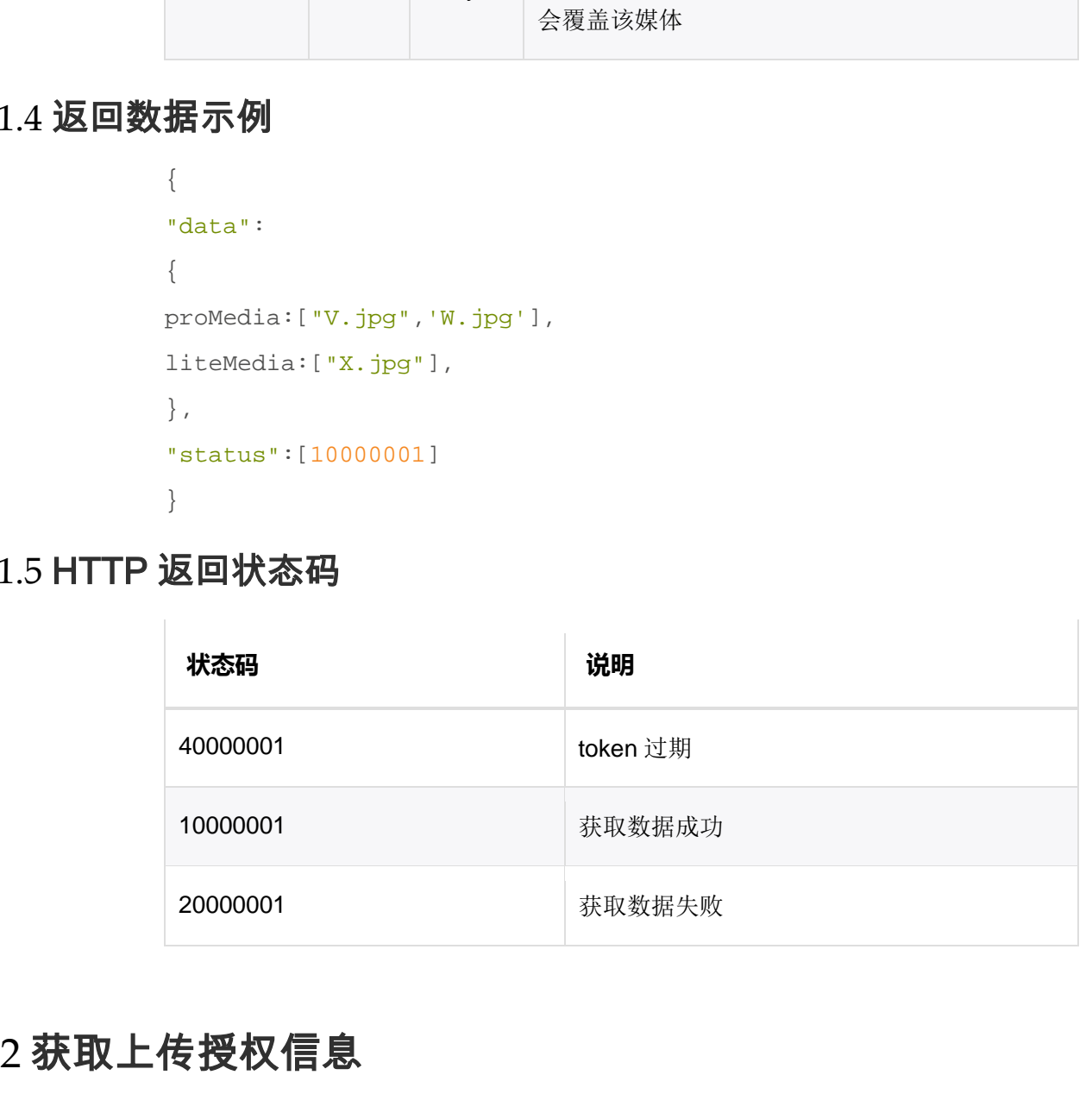

# 4.2 获取上传授权信息

此接口返回即将上传媒体的 OSS 回调地址及 OSS 认证信息。

## 4.2.1 接口调用请求说明

http 请求方式: POST

https://{{gateway-host}}/vnnox/Rest/Lite/Medias/exist?access\_t oken=ACCESS\_TOKEN

请求参数说明

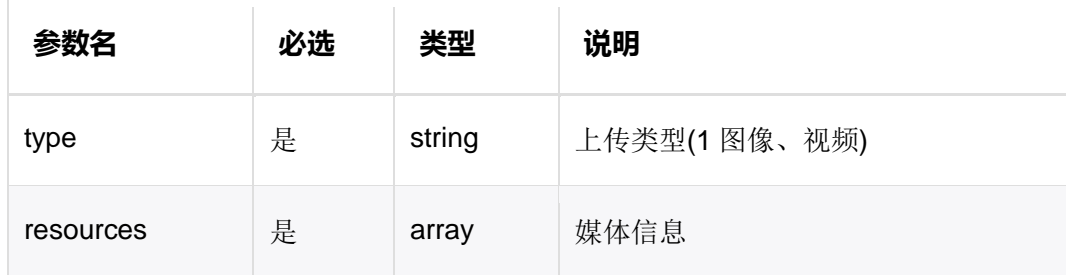

媒体信息说明

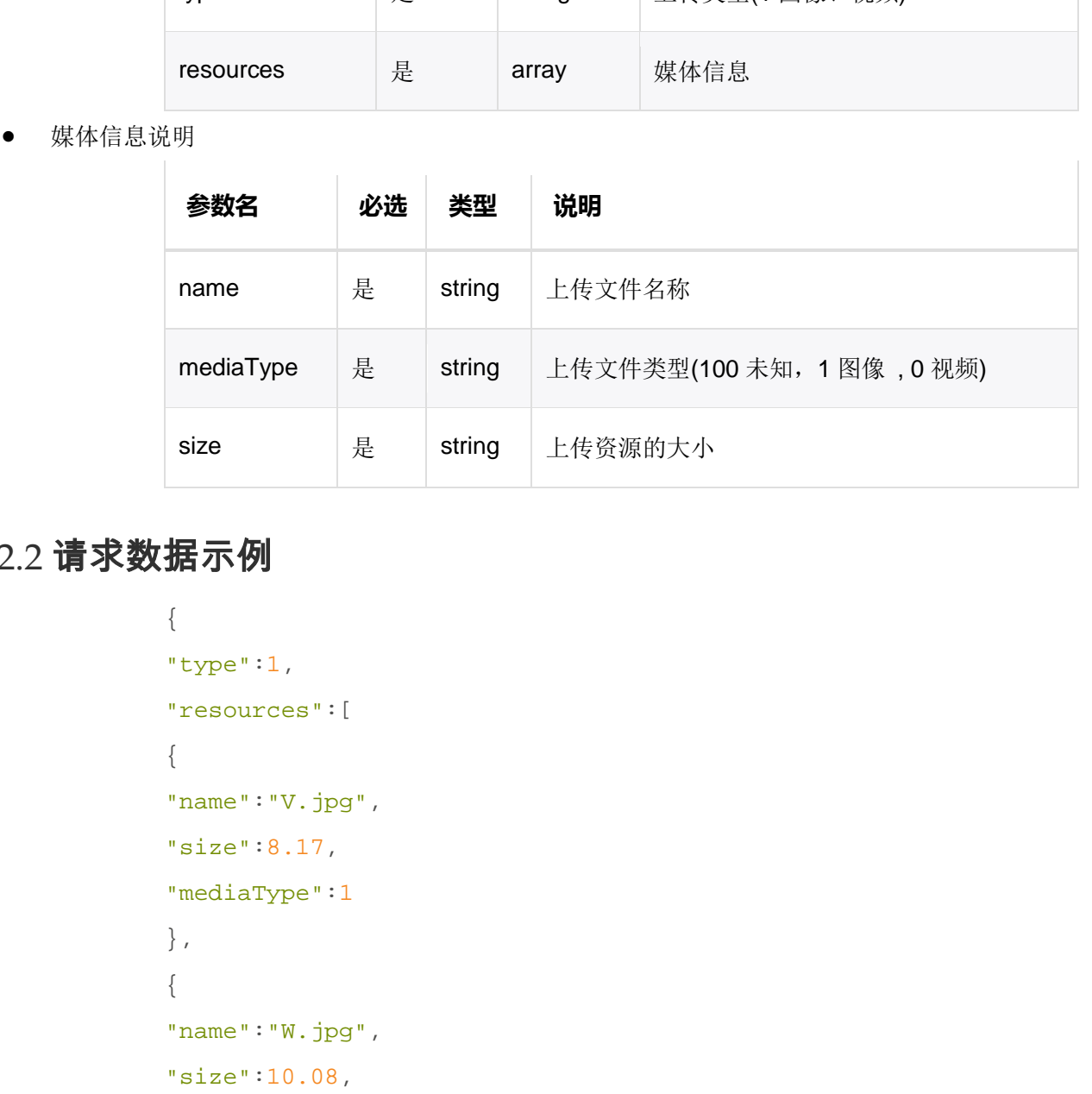

# 4.2.2 请求数据示例

```
{ 
"type":1, 
"resources":[
{ 
"name":"V.jpg", 
"size":8.17, 
"mediaType":1
},
{ 
"name":"W.jpg", 
"size":10.08, 
"mediaType":1
},
{ 
"name":"X.jpg",
```

```
"size":8.6, 
"mediaType":1
} 
] 
}
```
# 4.2.3 返回说明

返回数据说明

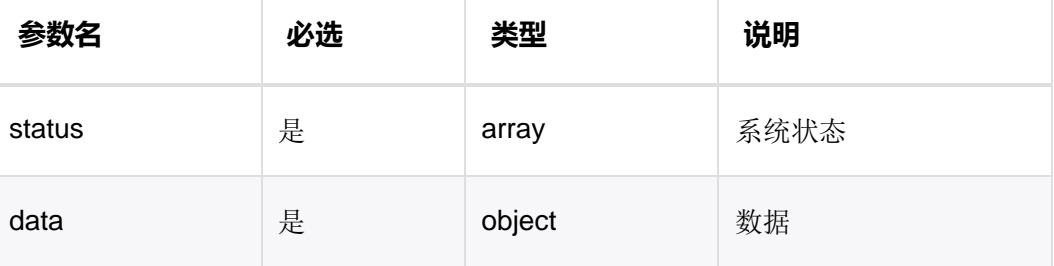

**●** data 数据说明

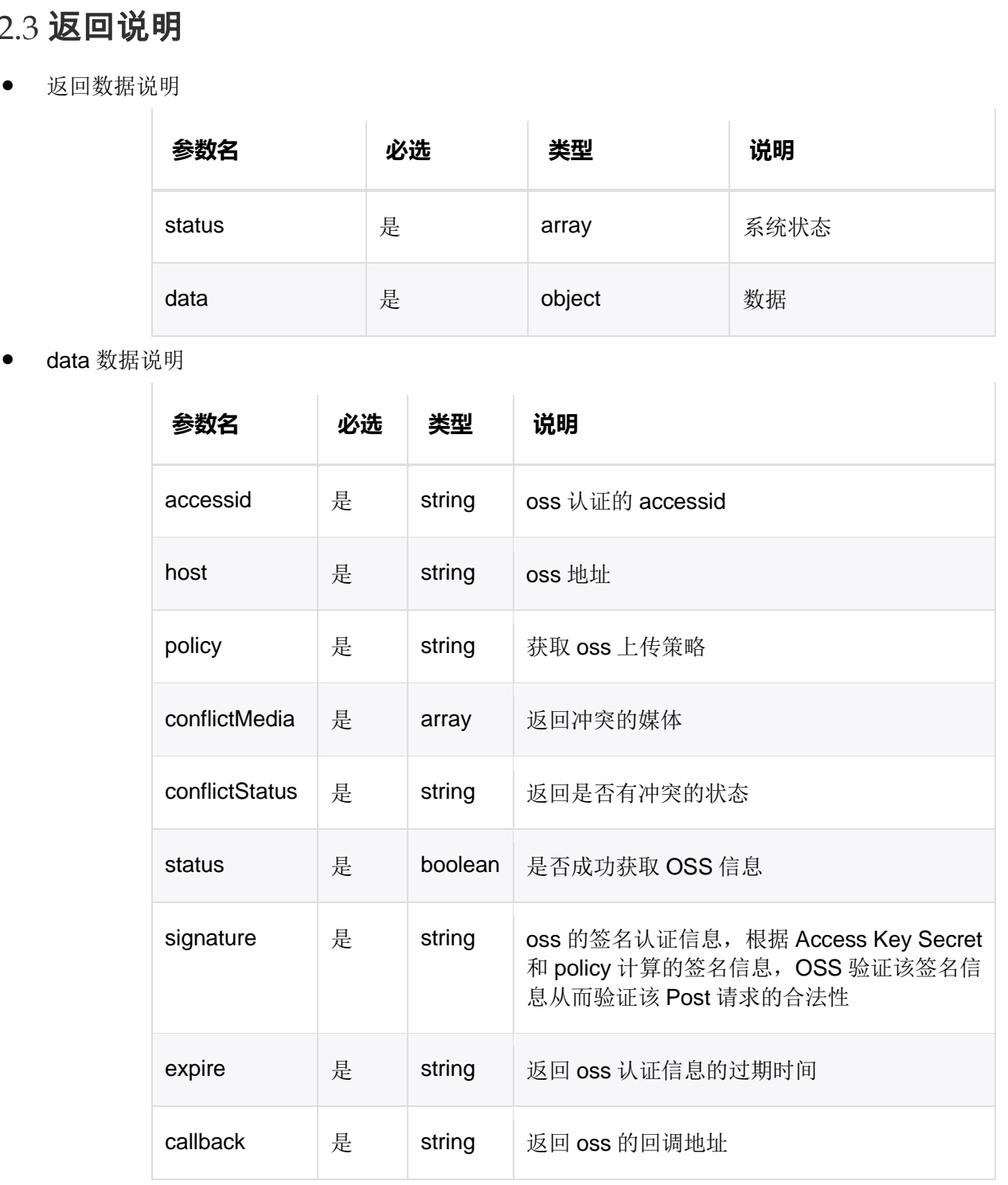

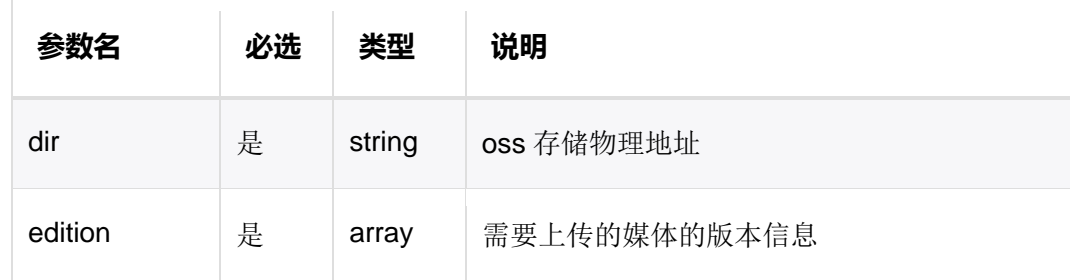

edition 媒体信息说明

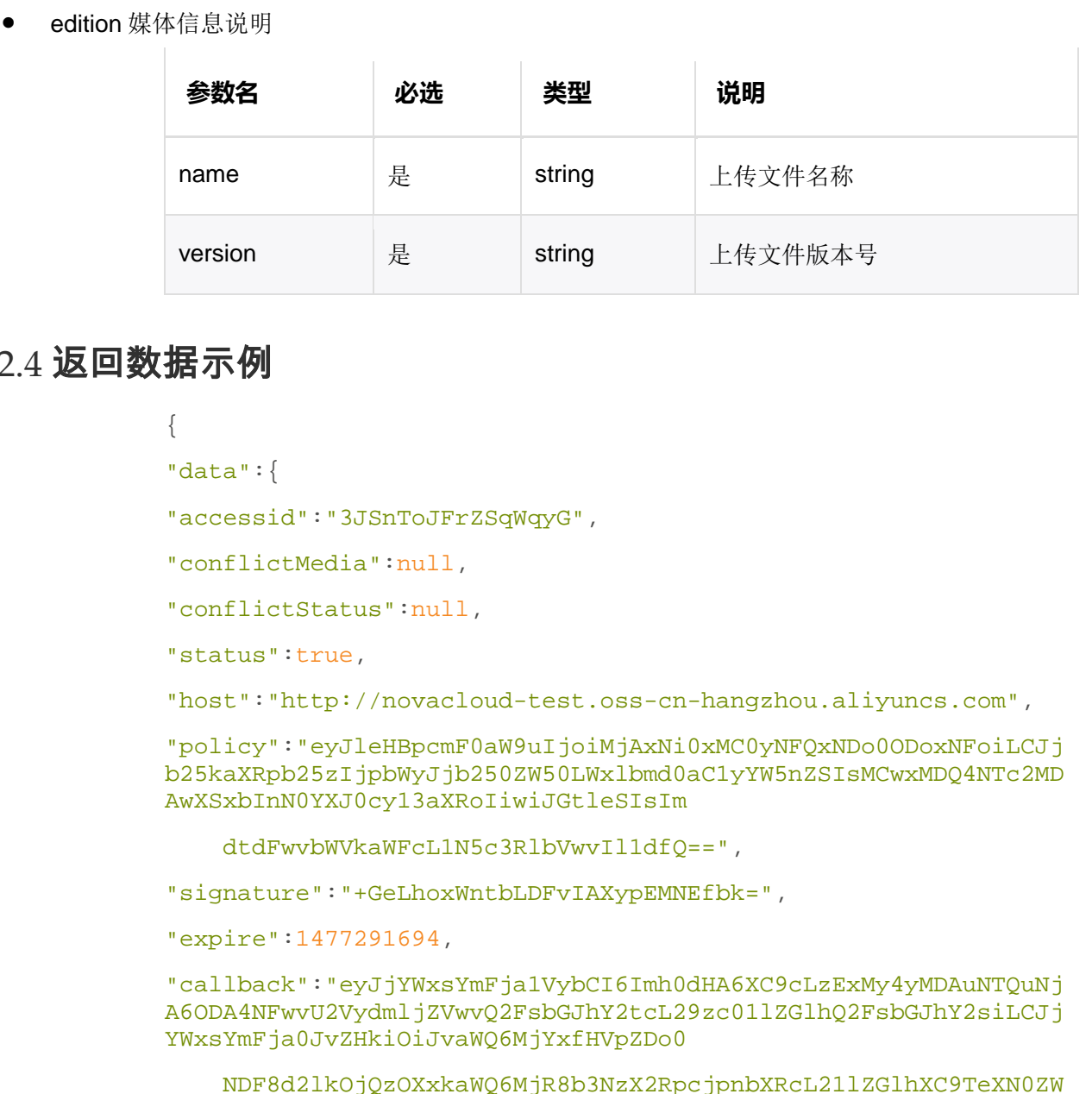

#### 4.2.4 返回数据示例

{

```
"data":{
```

```
"accessid":"3JSnToJFrZSqWqyG",
```

```
"conflictMedia":null,
```
"conflictStatus":null,

```
"status":true,
```
"host":"http://novacloud-test.oss-cn-hangzhou.aliyuncs.com",

"policy":"eyJleHBpcmF0aW9uIjoiMjAxNi0xMC0yNFQxNDo0ODoxNFoiLCJj b25kaXRpb25zIjpbWyJjb250ZW50LWxlbmd0aC1yYW5nZSIsMCwxMDQ4NTc2MD AwXSxbInN0YXJ0cy13aXRoIiwiJGtleSIsIm

dtdFwvbWVkaWFcL1N5c3RlbVwvIl1dfQ==",

"signature":"+GeLhoxWntbLDFvIAXypEMNEfbk=",

```
"expire":1477291694,
```
"callback":"eyJjYWxsYmFja1VybCI6Imh0dHA6XC9cLzExMy4yMDAuNTQuNj A6ODA4NFwvU2VydmljZVwvQ2FsbGJhY2tcL29zc01lZGlhQ2FsbGJhY2siLCJj YWxsYmFja0JvZHkiOiJvaWQ6MjYxfHVpZDo0

 NDF8d2lkOjQzOXxkaWQ6MjR8b3NzX2RpcjpnbXRcL21lZGlhXC9TeXN0ZW 1cL3xuYW1lOiR7b2JqZWN0fXxzaXplOiR7c2l6ZX18dHlwZToke21pbWVUeXBl fXxoZWlnaHQ6JHtpbWFnZUluZm8uaGVpZ2h0fXx3aWR0

```
 aDoke2ltYWdlSW5mby53aWR0aH18dW5pcXVlOiR7Y29udGVudE1kNX0iLC
JjYWxsYmFja0JvZHlUeXBlIjoiYXBwbGljYXRpb25cL3gtd3d3LWZvcm0tdXJs
ZW5jb2RlZCJ9",
```

```
"dir":"gmt/media/System/", 
"edition":[
{ 
"name":"1.png", 
"version":"2017-1"
} 
] 
},
"status":[
10000002
] 
}
```
#### 4.2.5 HTTP 返回状态码

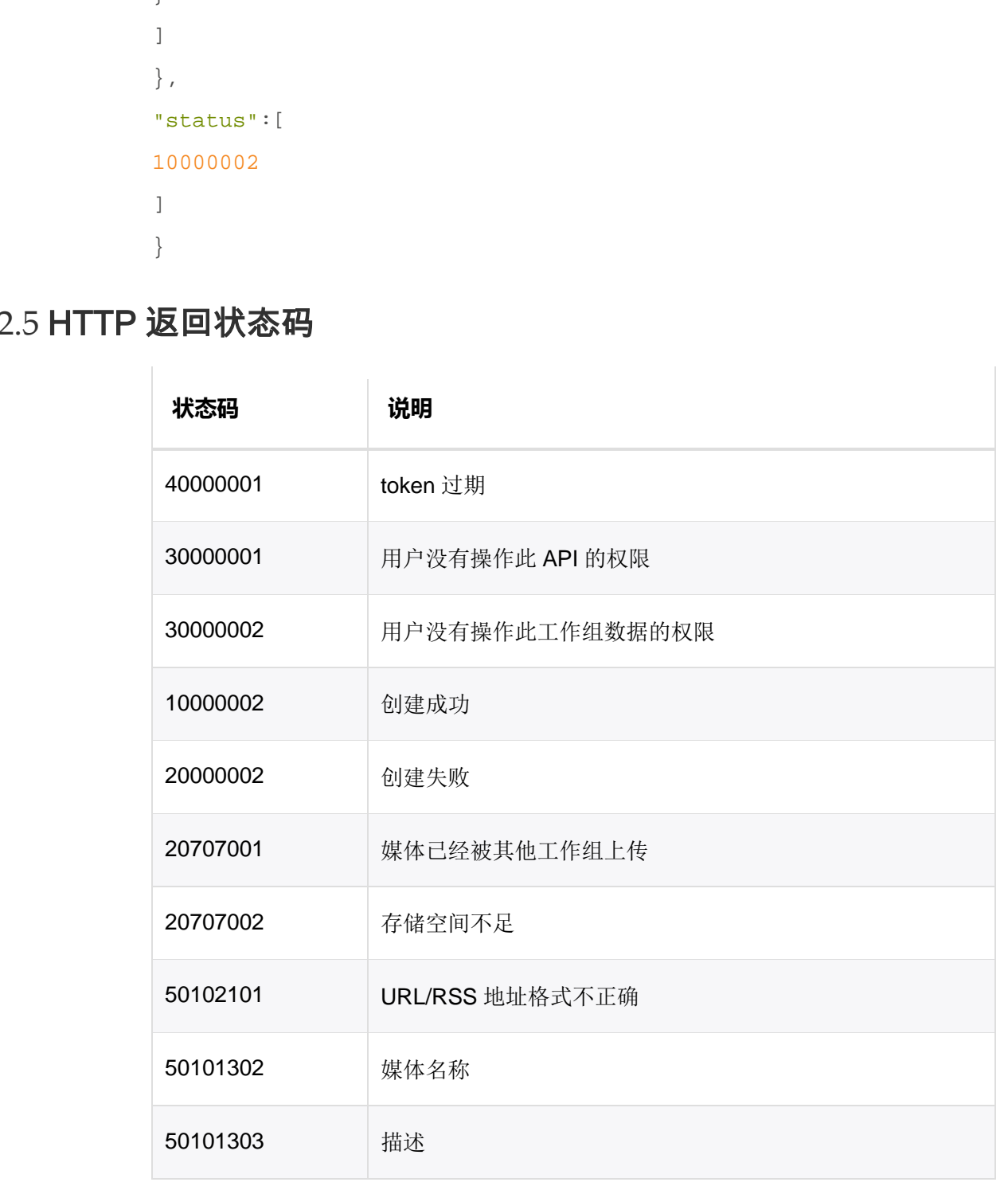

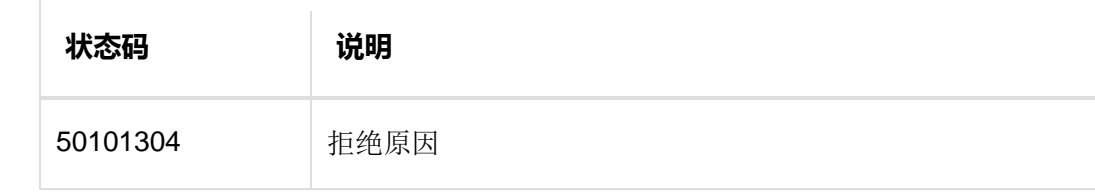

# 4.3 媒体文件上传

此接口需要另外的 web 直传脚本进行媒体上传。

# 4.3.1 接口调用请求说明

http 请求方式: POST

https://{{oss-host}}/

- 请求参数说明
- 请求数据说明(此接口所需数据都在 2. 获取上传授权信息接口中)

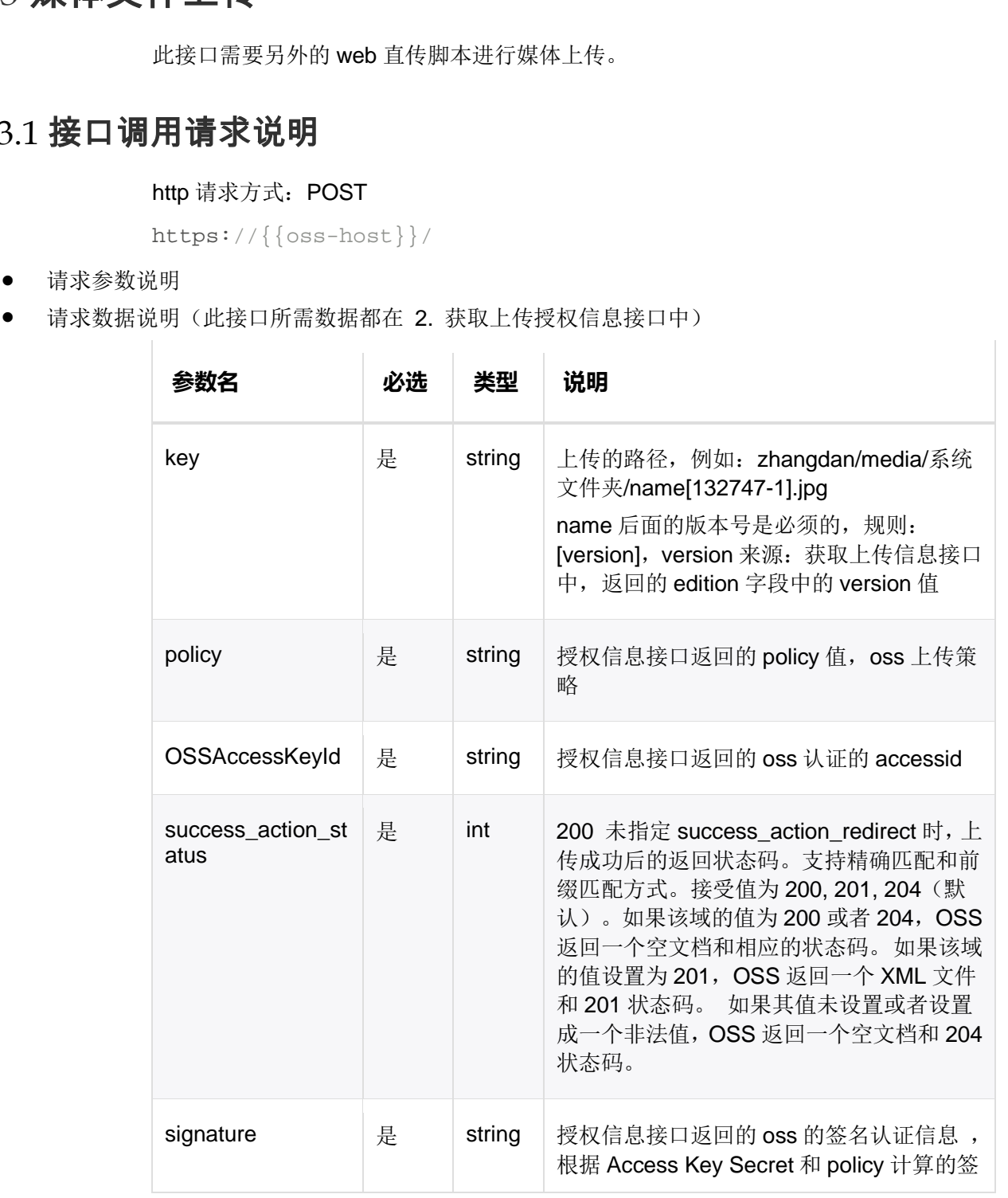

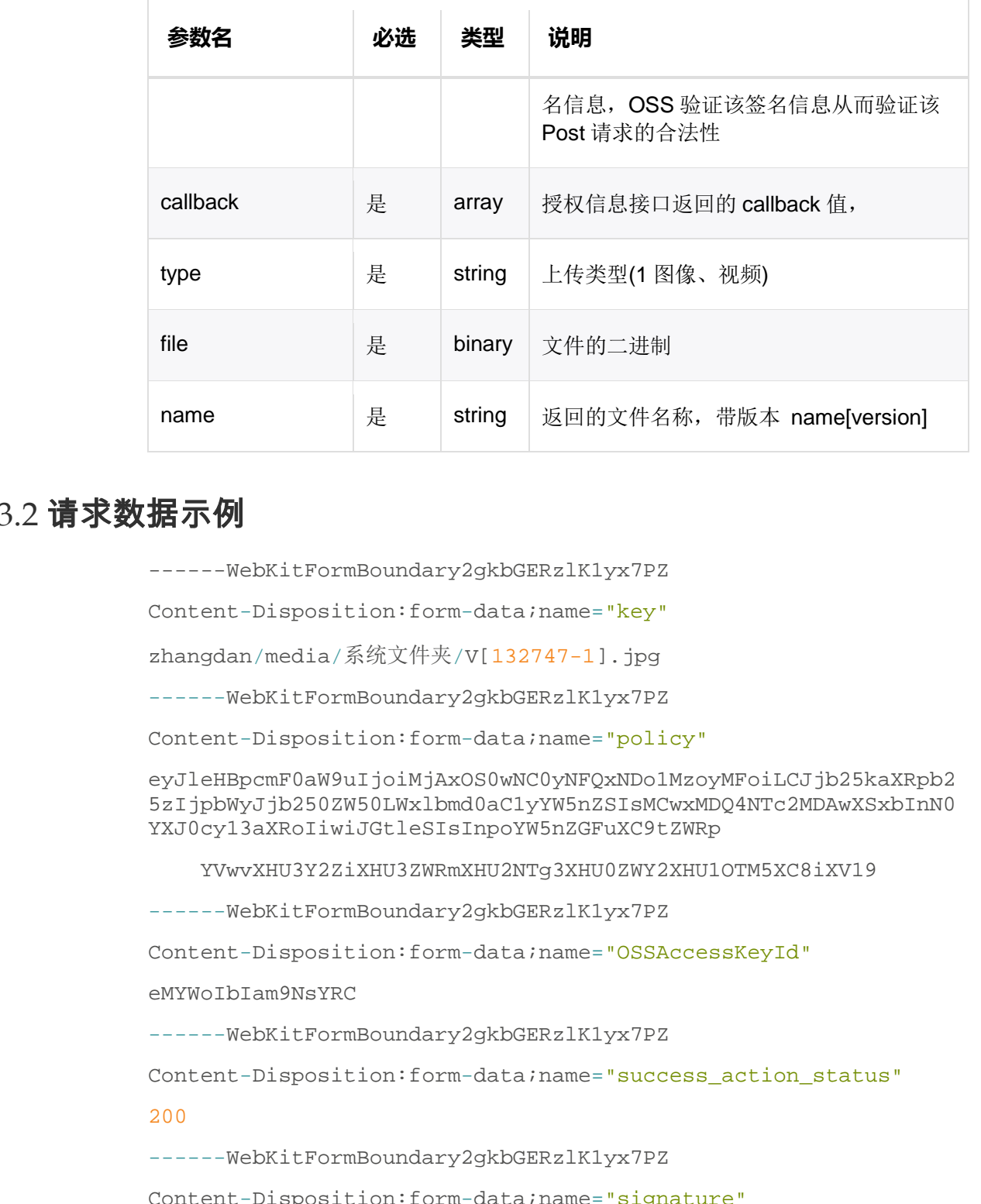

#### 4.3.2 请求数据示例

------WebKitFormBoundary2gkbGERzlK1yx7PZ

Content-Disposition:form-data;name="key"

zhangdan/media/系统文件夹/V[132747-1].jpg

------WebKitFormBoundary2gkbGERzlK1yx7PZ

Content-Disposition:form-data;name="policy"

eyJleHBpcmF0aW9uIjoiMjAxOS0wNC0yNFQxNDo1MzoyMFoiLCJjb25kaXRpb2 5zIjpbWyJjb250ZW50LWxlbmd0aC1yYW5nZSIsMCwxMDQ4NTc2MDAwXSxbInN0 YXJ0cy13aXRoIiwiJGtleSIsInpoYW5nZGFuXC9tZWRp

YVwvXHU3Y2ZiXHU3ZWRmXHU2NTg3XHU0ZWY2XHU1OTM5XC8iXV19

------WebKitFormBoundary2gkbGERzlK1yx7PZ

Content-Disposition:form-data;name="OSSAccessKeyId"

eMYWoIbIam9NsYRC

------WebKitFormBoundary2gkbGERzlK1yx7PZ

Content-Disposition:form-data;name="success\_action\_status"

#### 200

------WebKitFormBoundary2gkbGERzlK1yx7PZ

Content-Disposition:form-data;name="signature"

3ASfZs3jlGmO447euHOGHNFuCbI=

------WebKitFormBoundary2gkbGERzlK1yx7PZ

Content-Disposition:form-data;name="callback"

eyJjYWxsYmFja1VybCI6Imh0dHA6XC9cL2JldGEtcmVzdC52bm5veC5jb21cL3 Jlc3RcL0xpdGVcL09zc01lZGlhIiwiY2FsbGJhY2tCb2R5Ijoib2lkOjg0JiUm dWlkOjE3MyYlJndpZDoyNzMmJSZkaWQ6NjAmJSZvc3Nf

 ZGlyOnpoYW5nZGFuXC9tZWRpYVwvXHU3Y2ZiXHU3ZWRmXHU2NTg3XHU0ZW Y2XHU1OTM5XC8mJSZuYW1lOiR7b2JqZWN0fSYlJnNpemU6JHtzaXplfSYlJnR5 cGU6JHttaW1lVHlwZX0mJSZoZWlnaHQ6JHtpbWFnZUlu

 Zm8uaGVpZ2h0fSYlJndpZHRoOiR7aW1hZ2VJbmZvLndpZHRofSYlJnVuaX F1ZToke2NvbnRlbnRNZDV9IiwiY2FsbGJhY2tCb2R5VHlwZSI6ImFwcGxpY2F0 aW9uXC94LXd3dy1mb3JtLXVybGVuY29kZWQifQ==

```
------WebKitFormBoundary2gkbGERzlK1yx7PZ
```
Content-Disposition:form-data;name="file";filename="V.jpg"

Content-Type:image/jpeg

------WebKitFormBoundary2gkbGERzlK1yx7PZ

Content-Disposition:form-data;name="name"

V[132747-1].jpg

------WebKitFormBoundary2gkbGERzlK1yx7PZ--

#### 4.3.3 返回说明

返回数据说明

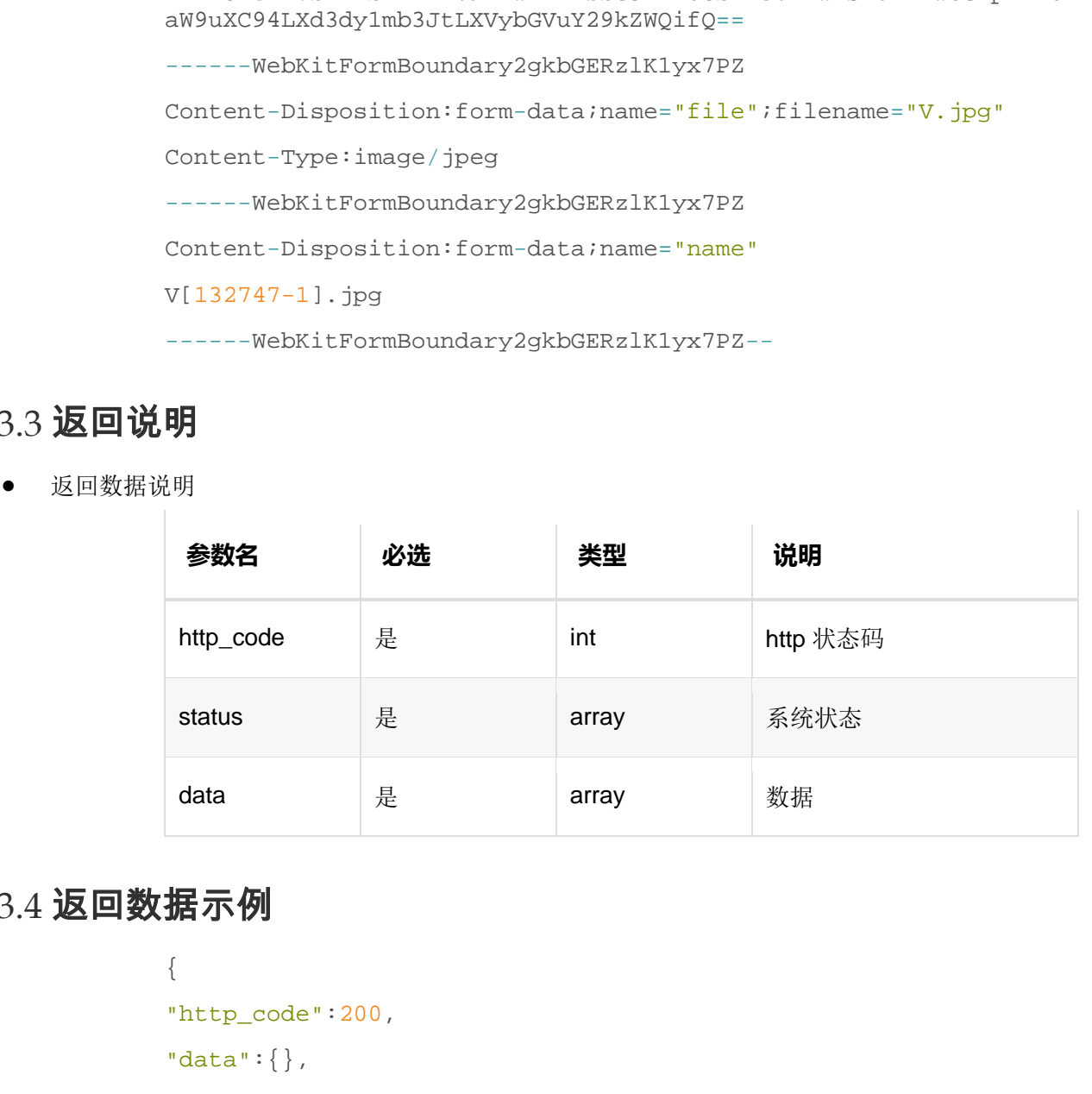

#### 4.3.4 返回数据示例

```
{ 
"http_code":200, 
"data":{},
"status":[10000004] 
}
```
# 4.3.5 HTTP 返回状态码

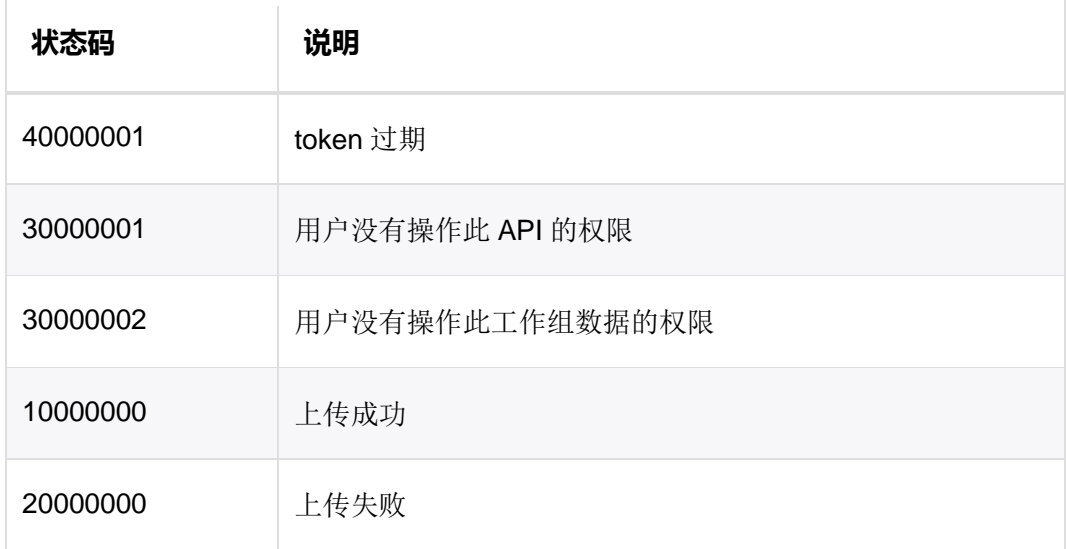

# 4.4 获取媒体列表

此接口获取当前的媒体信息列表。

# 4.4.1 接口调用请求说明

http 请求方式: GET

https://{{gateway-host}}/vnnox/Rest/Lite/Medias?access\_token=A CCESS\_TOKEN

● Querv 参数说明

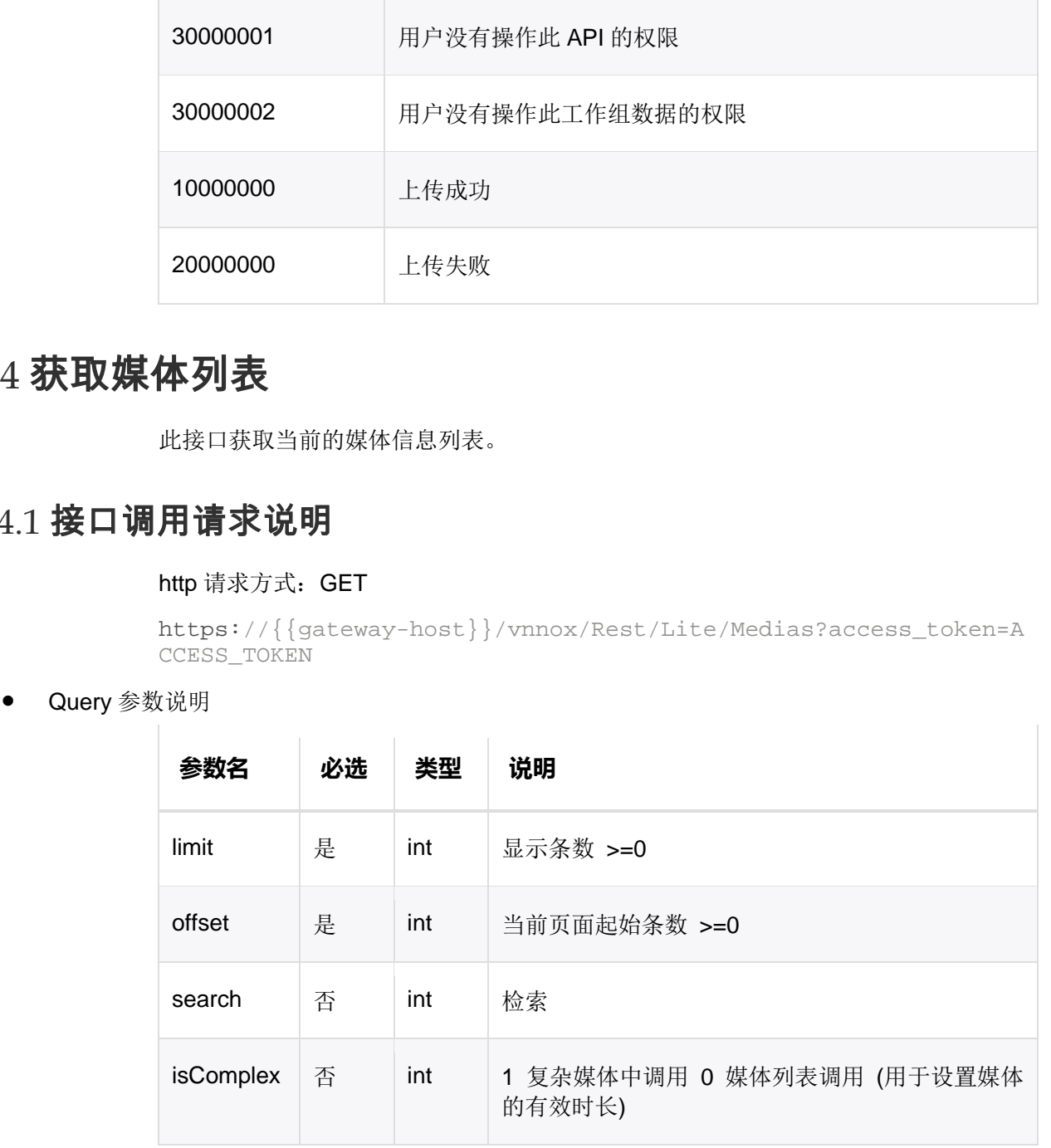

字段过滤条件的 key 必须与媒体表中的字段相对应。

# 4.4.2 请求数据示例

https://{{gateway-host}}/vnnox/Rest/Lite/Medias?access\_token=A CCESS\_TOKEN&offset=0&limit=100&search=keywords&isComplex=1

# 4.4.3 返回说明

返回数据说明

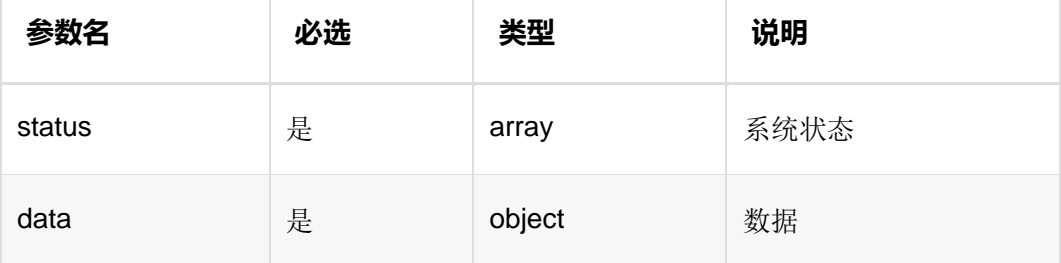

数据说明

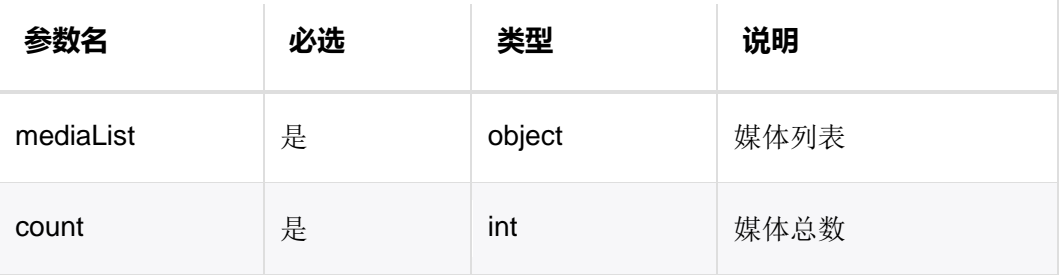

**●** mediaList 媒体参数说明

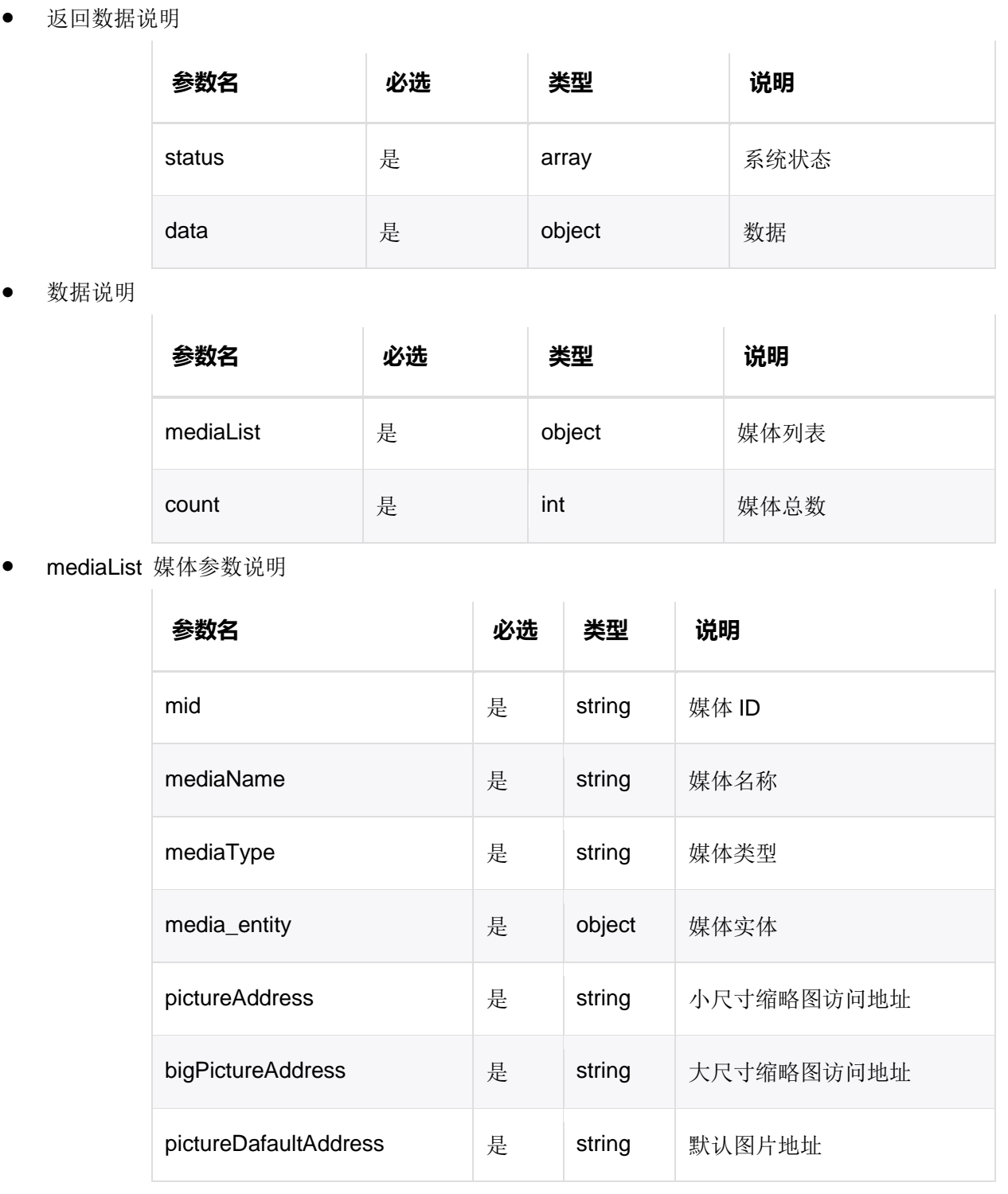

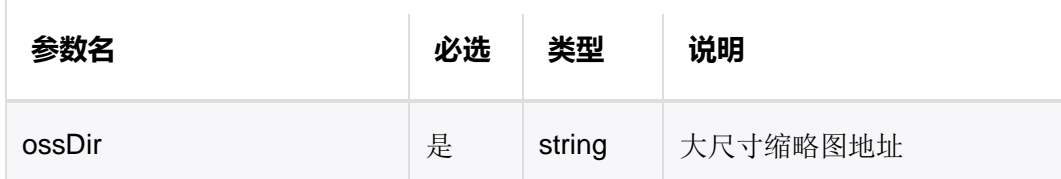

• media\_entity 媒体实体参数说明

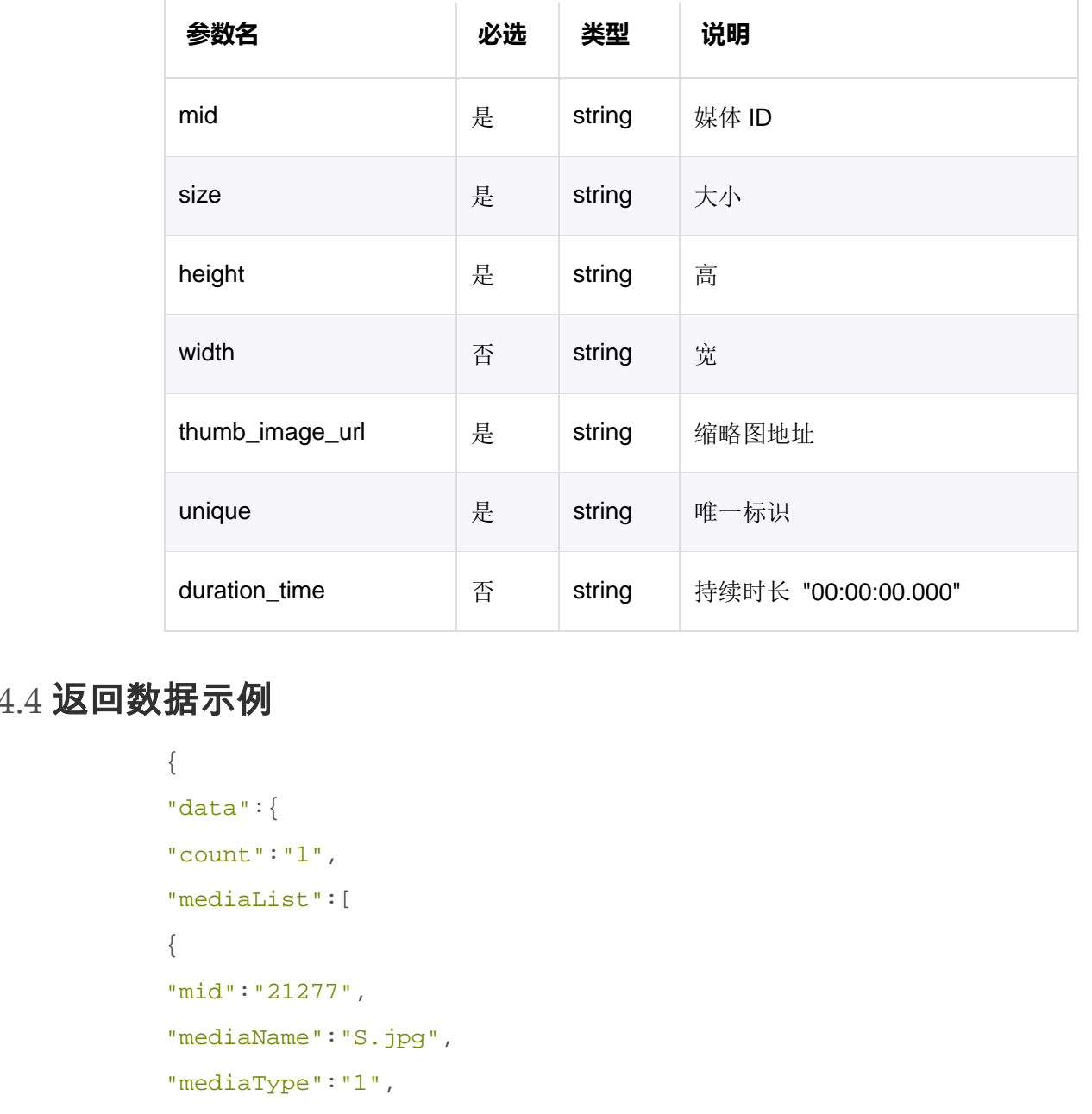

#### 4.4.4 返回数据示例

```
{ 
"data":{
"count":"1", 
"mediaList":[
{ 
"mid":"21277", 
"mediaName":"S.jpg", 
"mediaType":"1", 
"lastAmendmentTime":"2019-04-2417:19:59", 
"approvalStatus":"2", 
"usageOssDir":"zd/media/系统文件夹/S[21277-2].jpg", 
"media_entity":{
```

```
"mid":"21277",
```
"size":"10830",

```
"height":"375",
```
"width":"600",

"thumb\_image\_url":null,

"unique":"7004bcb6058a4559f69b0a389549fd30",

"duration\_time":"00:00:00.000"

},

"ossDir":"https://novacloud-dev.oss-cn-hangzhou.aliyuncs.com/z d/media/%E7%B3%BB%E7%BB%9F%E6%96%87%E4%BB%B6%E5%A4%B9/S%5B2127 7-2%5D.jpg?OSSAccessKeyId

 =eMYWoIbIam9NsYRC&Expires=1556101375&Signature=TlEk8a2DghL %2BqFFvhk4eCZ0AAdI%3D",

"bigPictureAddress":"https://novacloud-dev.oss-cn-hangzhou.ali yuncs.com/zd/media/%E7%B3%BB%E7%BB%9F%E6%96%87%E4%BB%B6%E5%A4% B9/S%5B21277-2%5D.jpg?x-oss

 -process=image%2Fresize%2Cw\_1920&OSSAccessKeyId=eMYWoIbIam 9NsYRC&Expires=1556101375&Signature=F2tRaAekmSc%2FeWS6hhosYsQW bL8%3D", 西安诺瓦星云科技股份有限公司

"pictureAddress":"https://novacloud-dev.oss-cn-hangzhou.aliyun cs.com/zd/media/%E7%B3%BB%E7%BB%9F%E6%96%87%E4%BB%B6%E5%A4%B9/ S%5B21277-2%5D.jpg?x-oss

```
 -process=image%2Fresize%2Cw_400&OSSAccessKeyId=eMYWoIbIam9
NsYRC&Expires=1556101375&Signature=T2nQHMuNeLZXM9NLl1whP3wvE8g
%3D",
```
"pictureDafaultAddress":"https://novacloud-dev.oss-cn-hangzhou .aliyuncs.com/NovaCloud\_system/media\_default\_image/picture.png ?x-oss-process

 =image%2Fresize%2Cw\_400&OSSAccessKeyId=eMYWoIbIam9NsYRC&Ex pires=1556101375&Signature=sFZDO3JyIE%2Bwmeh7t4kdITPAJxw%3D"

```
} 
] 
},
"status":[
10000001
]
```
}

# 4.4.5 HTTP 返回状态码

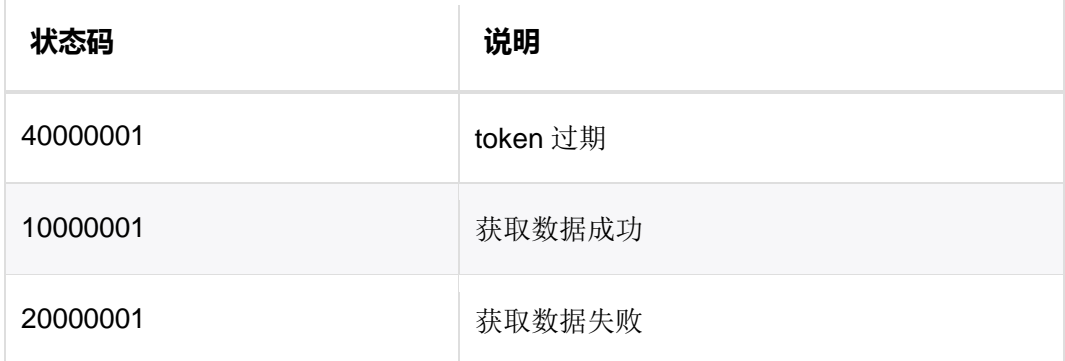

# 4.5 删除媒体

## 4.5.1 接口调用请求说明

http 请求方式:DELETE

```
https://{{gateway-host}}/vnnox/Rest/Lite/Medias/{ids}?access_t
oken=ACCESS_TOKEN
```
请求参数说明

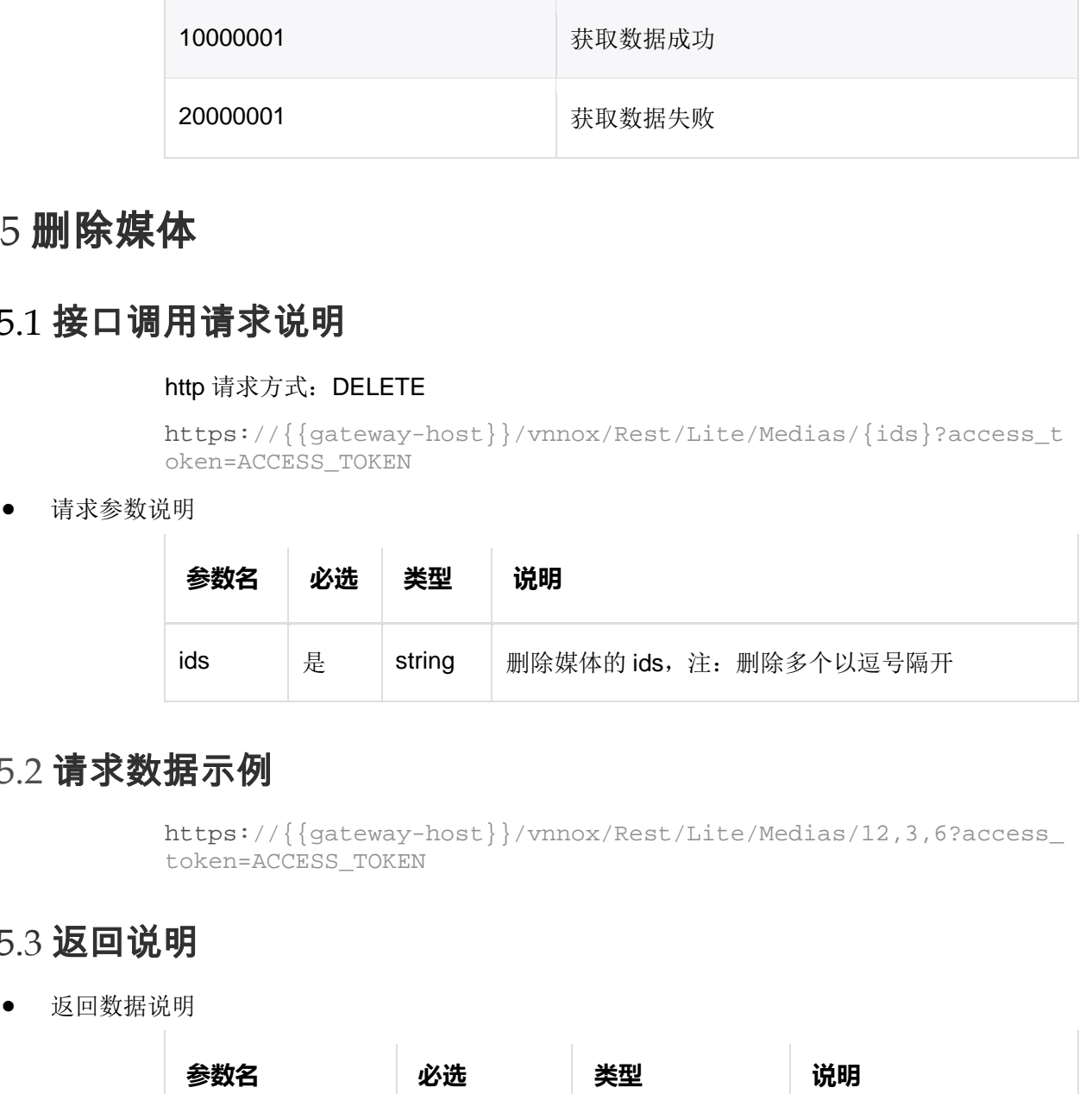

#### 4.5.2 请求数据示例

https://{{gateway-host}}/vnnox/Rest/Lite/Medias/12,3,6?access\_ token=ACCESS\_TOKEN

# 4.5.3 返回说明

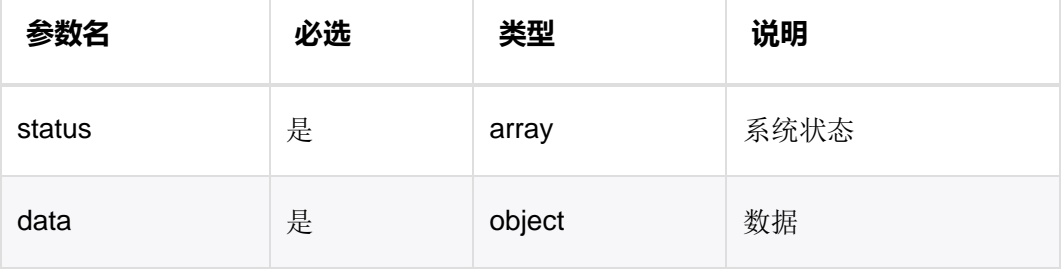

## 4.5.4 返回数据示例

```
{ 
"http_code":200, 
"data":{},
"status":[10000004] 
}
```
# 4.5.5 HTTP 返回状态码

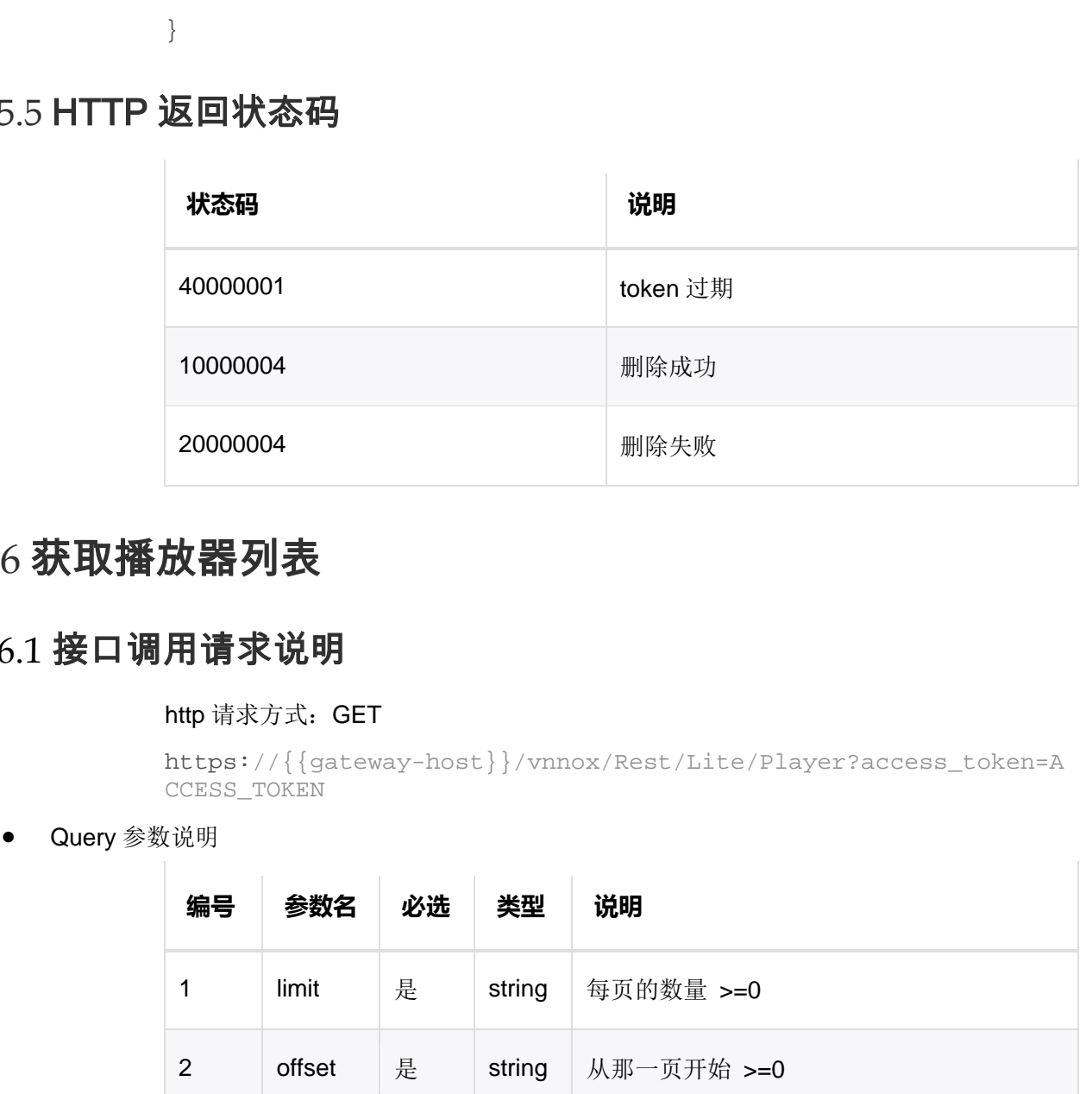

# 4.6 获取播放器列表

## 4.6.1 接口调用请求说明

http 请求方式: GET

```
https://{{gateway-host}}/vnnox/Rest/Lite/Player?access_token=A
CCESS_TOKEN
```
Query 参数说明

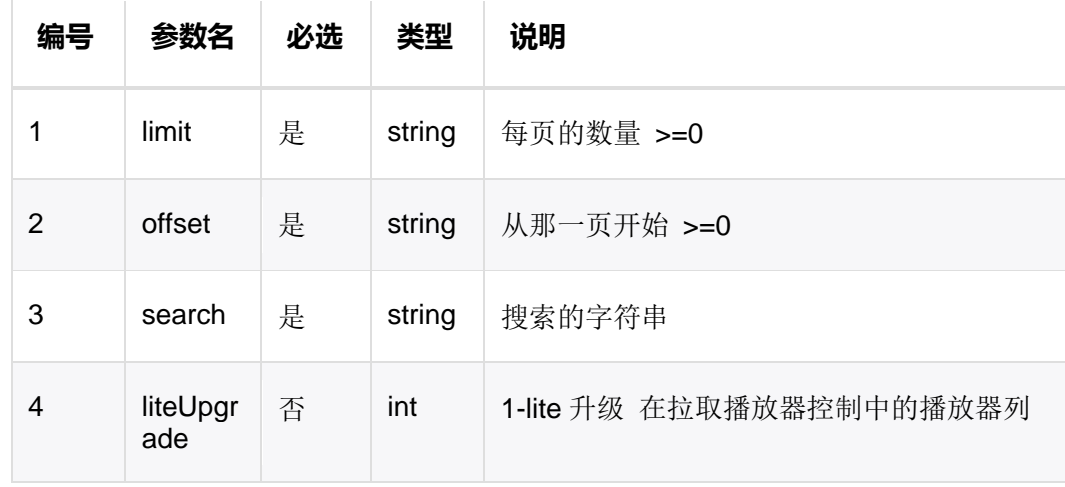

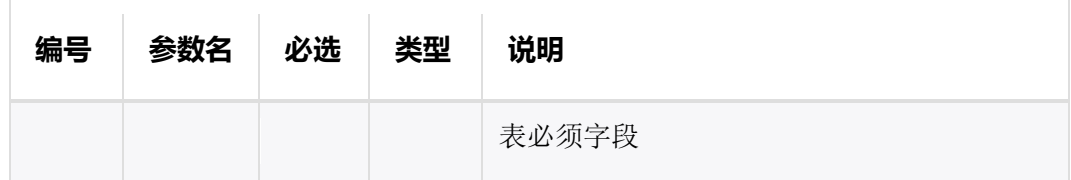

## 4.6.2 请求数据示例

https://{{gateway-host}}/vnnox/Rest/Lite/Player?limit=10&offse t=0&sort=&sortType=desc&access\_token=ACCESS\_TOKEN

#### 4.6.3 返回说明

返回数据说明

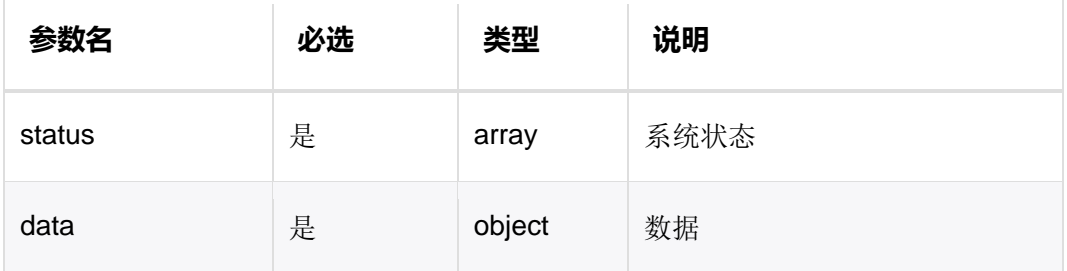

数据说明

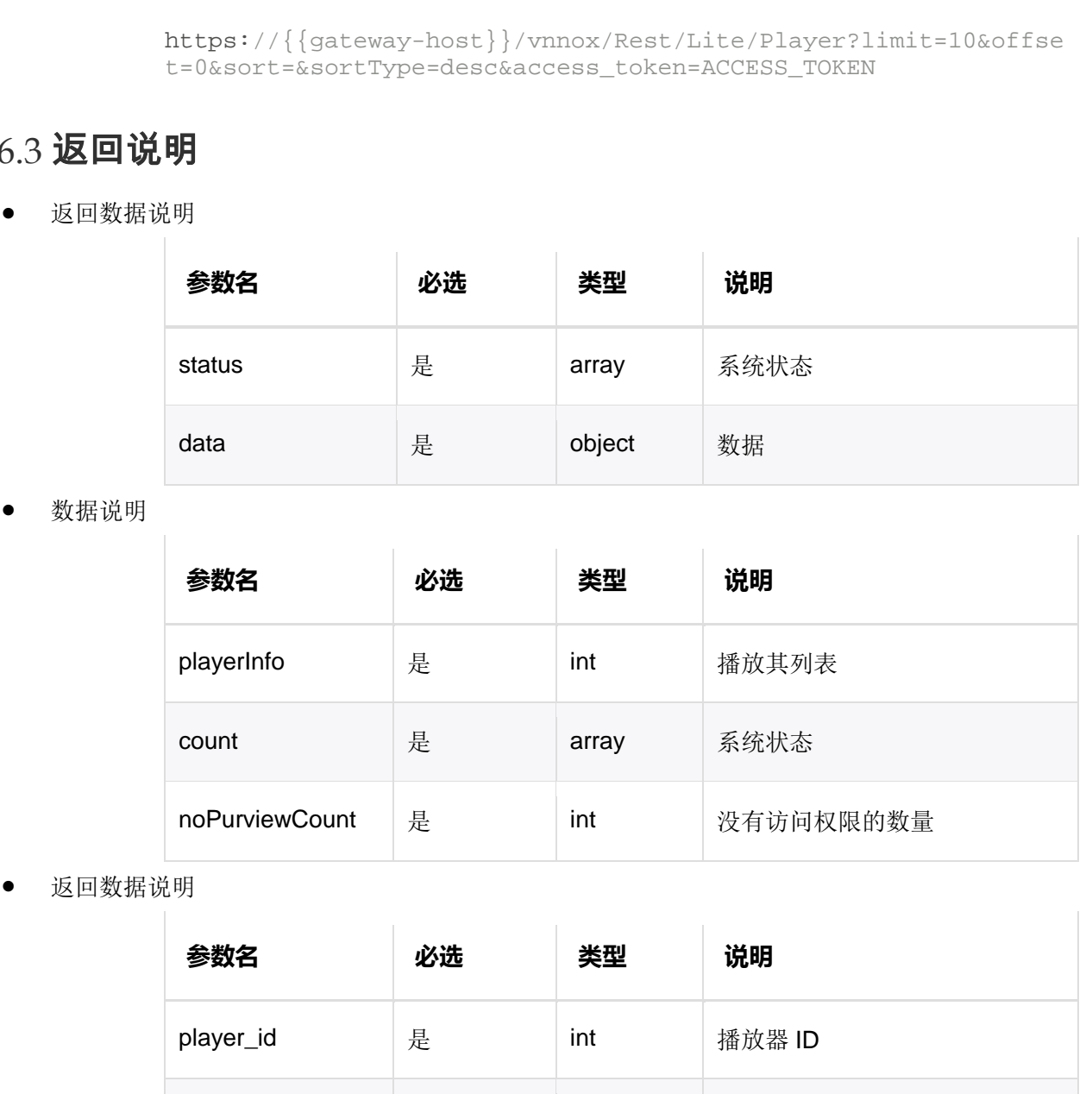

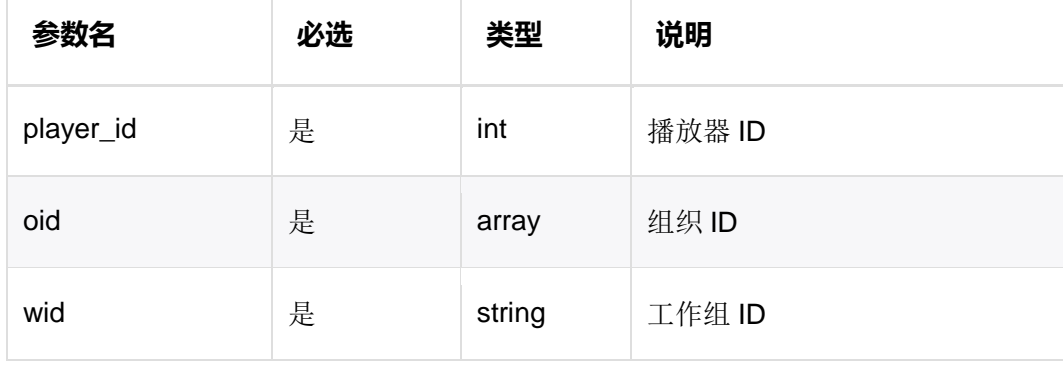

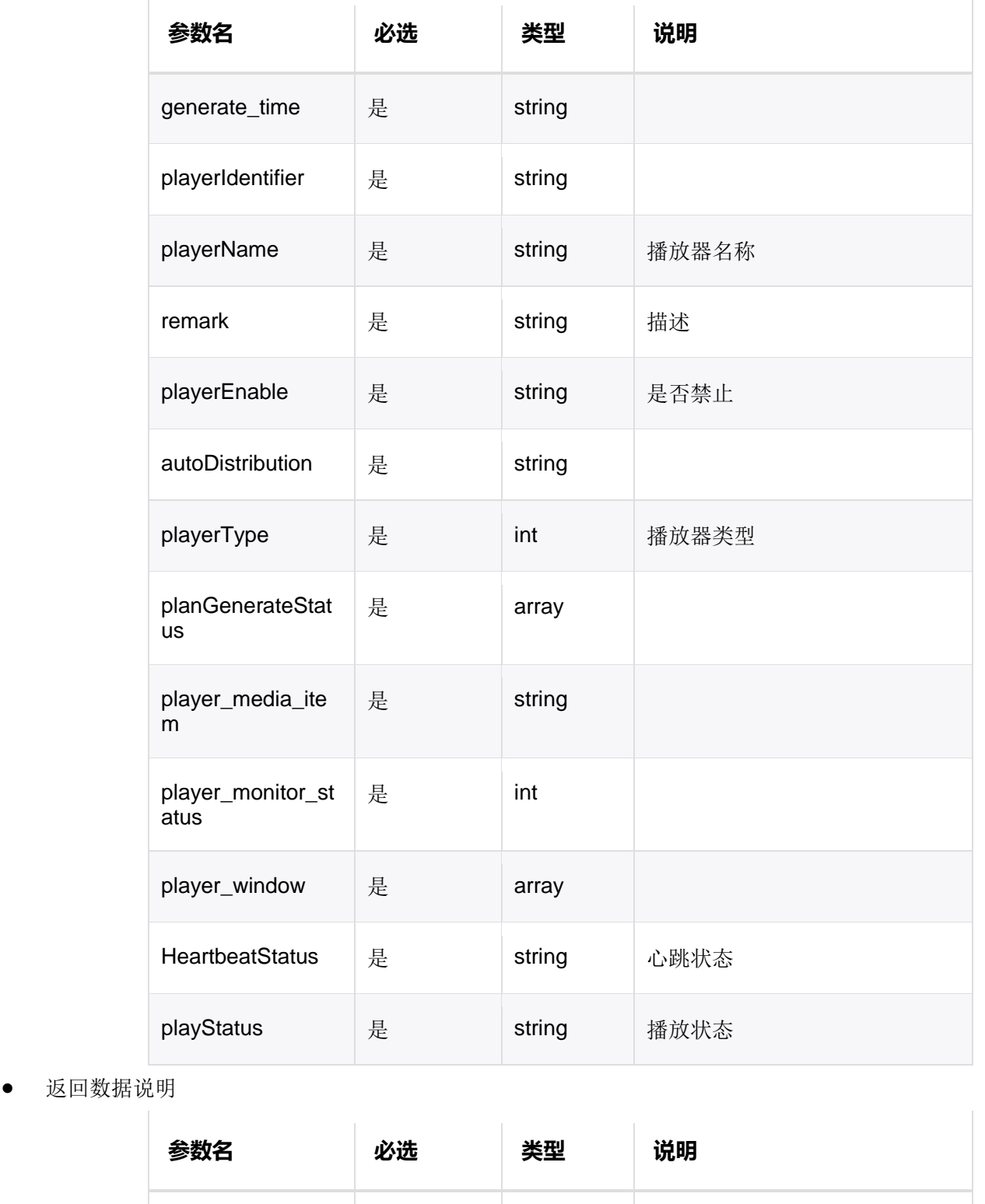

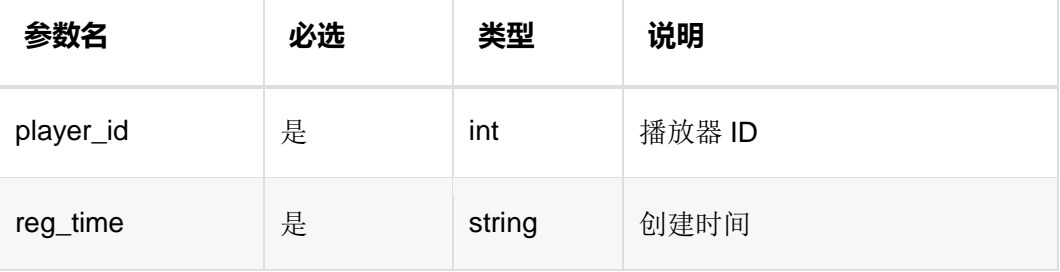

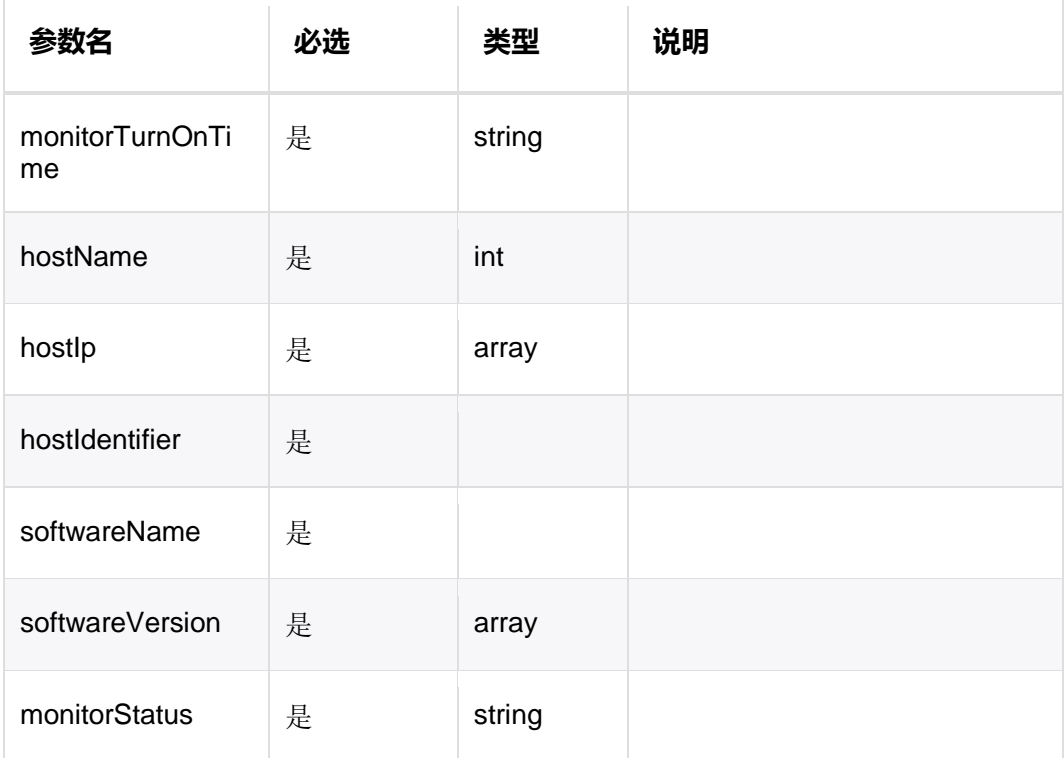

返回数据说明

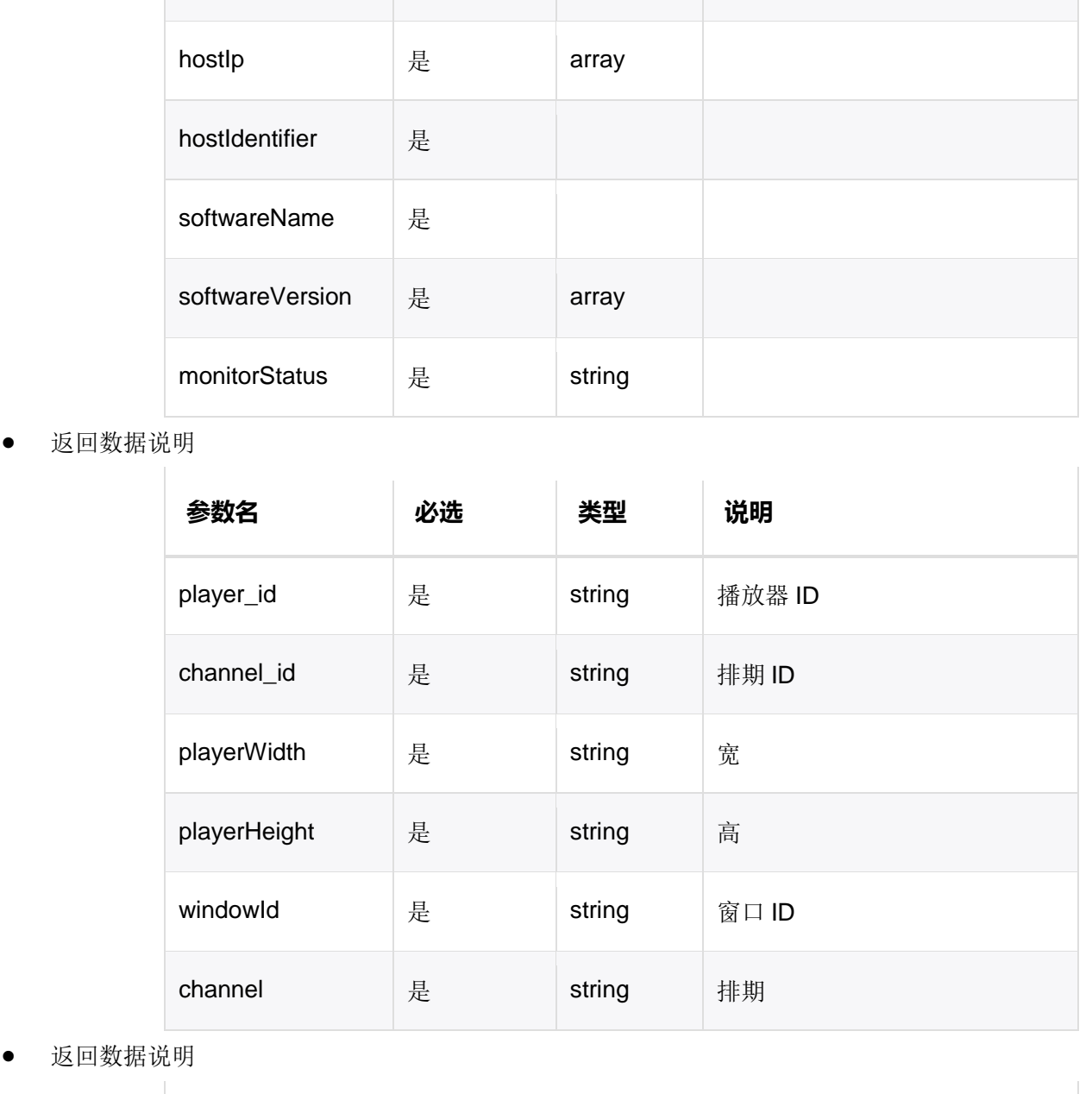

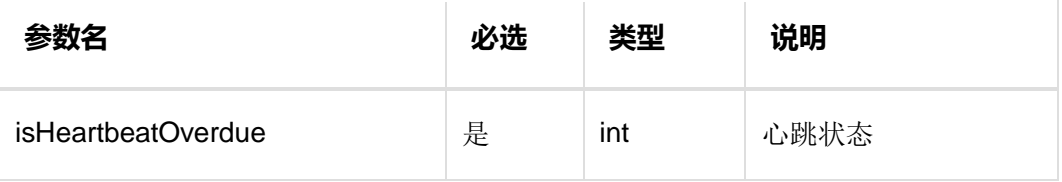

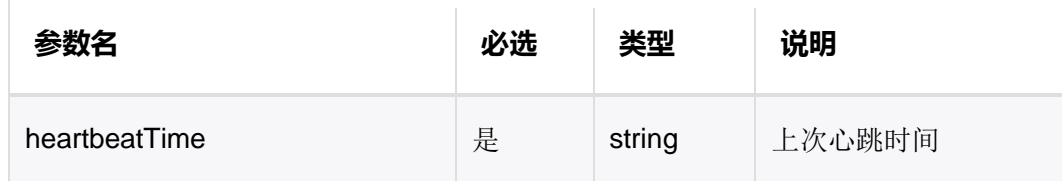

#### 4.6.4 返回数据示例

```
{ 
             "http_code":200, 
             "data": 
             { 
             "playerInfo": 
             \Gamma{ 
             "player_id":"386", 
             "oid":"473", 
             "wid":"818", 
             "generate_time":"2017-02-1315:55:07", 
             "playerIdentifier":"11b7f224321f2f635b3772d4c7a401e1", 
             "playerName":"player001", 
             "remark":"", 
             "volumeState": "40", / / 音量(从音量微服务获取)
             "volumeStatus":"0",//音量是否支持(1-支持, 0-不支持)
             "brightStatus":"0",//亮度是否支持(1-支持,0-不支持)
             "brightState":"20",//亮度(从亮度微服务获取)
             "powerState":"1",//2-部分开启, 1-开, 0-关, 电源状态(从电源微服务获取)
             "powerStatus": "1", / / 电源是否支持 (1-支持, 0-不支持)
             "synPlayState":"0",//1-开, 0-关, 同步播放状态(需要终端上报)
             "synPlayStatus":"1",//同步播放是否支持(1-支持, 0-不支持)
             "screenState": "1", / /1-开, 0-关, 屏体状态, 开关屏 (需要终端上报)
             "screenStateStatus": "1", / /屏体状态是否支持(1-支持, 0-不支持)
             "mediaSource":"0",//0-vnnox 内部视频源,其他-均为外部视频源视频源(需要
            终端上报)
             "mediaSourceStatus":"1",//视频源是否支持(1-支持,0-不支持)
"<br>
(<br>
{<br>
'http_code":200,<br>
"data";<br>
{<br>
{<br>
'playerInfo";<br>
{<br>
{<br>
'glayerInfo";<br>
{<br>
(<br>
'glayerInfo";<br>
'dif':"386",<br>
'oid:":473",<br>
'vidit:"473",<br>
"glayerIdentifier":"11b7224321f2f635b3772d4c7a401e1",<br>
"playerIdentifier":"11b
```

```
"playerEnable":"1", 
               "autoDistribution":"1", 
               "playerType":"1", 
               "planGenerateStatus":"1", 
               "player_media_item":[],
               "player_monitor_status": 
               { 
               "player_id":"386", 
               "reg_time":"2017-01-0619:04:05", 
               "monitorTurnOnTime":"2017-02-0611:22:22", 
               "hostName":"HH-20151219CIFP", 
               "hostIp":"172.16.20.75", 
               "hostIdentifier":"30:5A:3A:04:61:4A", 
               "softwareName":"VNNOXPlayerV1.1.0", 
               "softwareVersion":"1.1.0", 
               "monitorStatus":"0"
               },
              "player_window": 
               \lceil{ 
               "player_id":"386", 
               "channel_id":"287", 
               "playerWidth":"256", 
               "playerHeight":"256", 
               "windowId":"1", 
               "channel":null
               } 
               ],
               "HeartbeatStatus": 
               { 
               "isHeartbeatOverdue":1, 
               "heartbeatTime":"2017-02-0611:23:04"
               },
               "playStatus":0, 
(<br>
(<br>
(<br>
Trag_idate::305°,<br>
"monitorPurmOnTime":12017-02-0611:22:22",<br>
"monitorPurmOnTime":120151219CTFP',<br>
"hostExame":"H2.16.20.75°,<br>
"hostEdentifier":"30:52.32.75°,<br>
"hostEdentifier":"30:52.32.75°,<br>
"hostEdentifier":"30
```

```
"isUpgradeOS":true,//系统是否需要升级
             "isUpgradeSoftware":true,//软件或者固件是否需要升级
             "supportUpgradeSchedule":true,//是否支持软甲下载进度
             "upgradeInfo"://下载升级进度信息
             \Gamma{ 
             "type":1,//1-下载, 2-升级
             "upgradeType": 2, / / 1-软件升级, 2-固件升级, 3-系统升级
             "status":1, / /下载: 1-未下载, 2-下载中, 3-下载失败, 4-下载成功; 升级: 1-
             升级中,2-升级失败(升级没有进度,只有状态)
             "info": 
             { 
             "total":"100",//总大小
             "download": "12", //己下载大小(升级没有进度, 只有状态)
             } 
             },
             { 
             "type":1, 
             "upgradeType":3, 
             "status":1, 
             "info":false
             } 
             ],
             "player_report_version": 
             { 
             "osVersion":"T6V010000CN0801",//异步当前系统版本号
             },
             "player_monitor_status": 
             { 
             "softwareVersion": "V1.0.0.0505",//软件或者固件当前版本号(同步-软件,
             异步-固件)
             },
             } 
{<br>"type":1,//1-下線, 2-再被<br>"upgradeType":2,//1-秋件升級, 2-面件升級, 3-系統升級<br>"status":1,//下級, 1-未下級, 2-下級巾, 3-下級失敗, 4-下級成功, 升級, 1-<br>升級巾, 2-升級失敗(升級法有連度, 只有次。)<br>"info":<br>{<br>total":"100",//芯大人<br>"download":"12",//口下数大小(升級没有連度, 只有状态)<br>}<br>}<br>{<br>ty
```

```
],
"count":"2"
},
"status":[10000001] 
}
```
# 4.6.5 HTTP 返回状态码

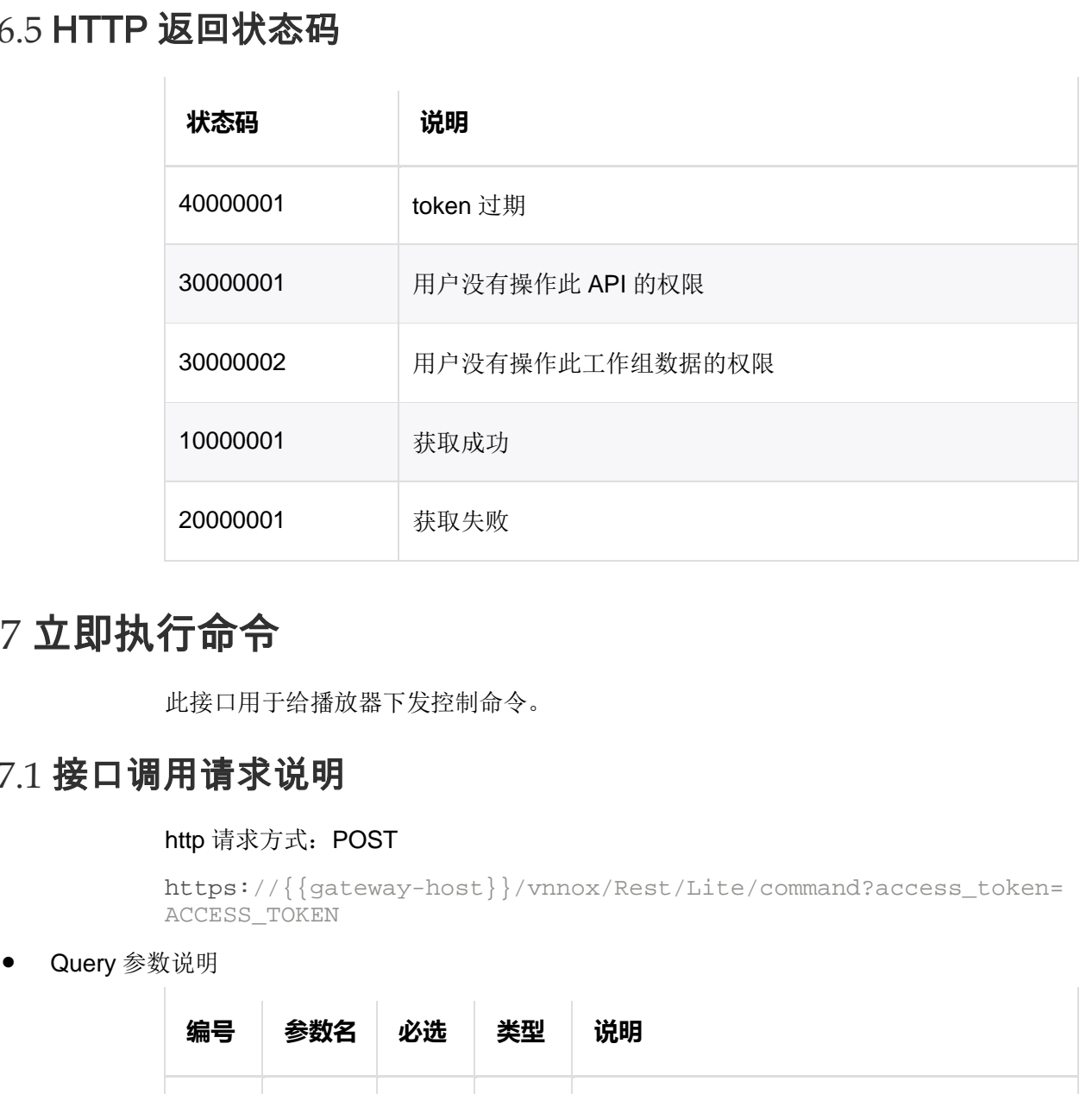

# 4.7 立即执行命令

此接口用于给播放器下发控制命令。

# 4.7.1 接口调用请求说明

#### http 请求方式: POST

https://{{gateway-host}}/vnnox/Rest/Lite/command?access\_token= ACCESS\_TOKEN

Query 参数说明

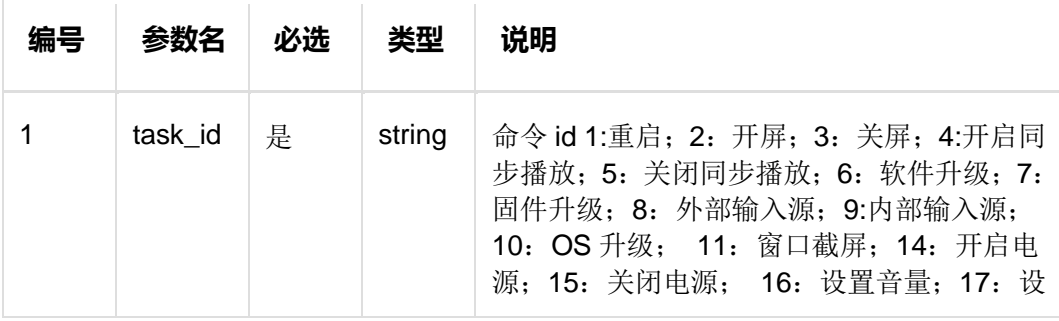

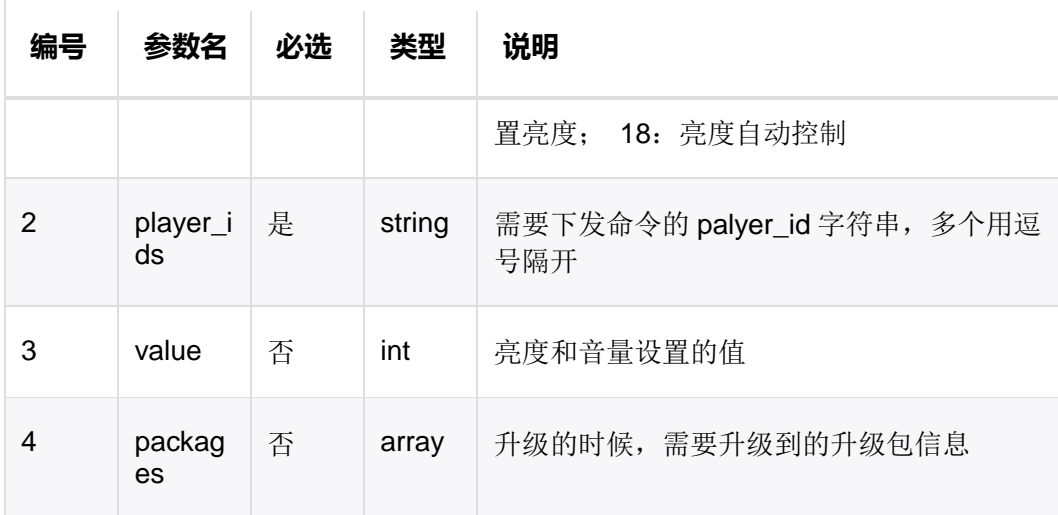

• packages 数据说明

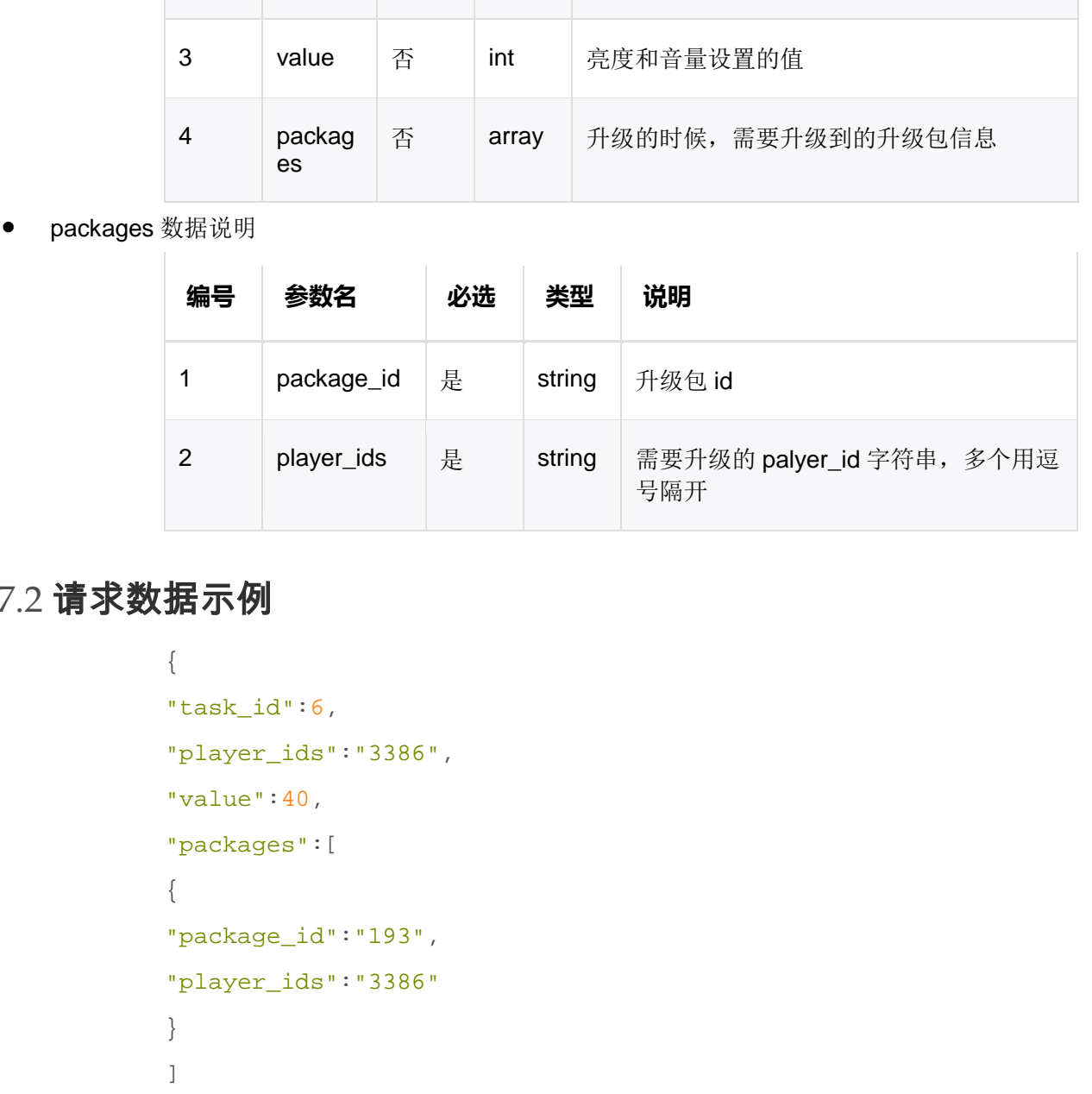

# 4.7.2 请求数据示例

```
{ 
"task_id":6, 
"player_ids":"3386", 
"value":40, 
"packages":[
{ 
"package_id":"193", 
"player_ids":"3386"
} 
] 
}
```
# 4.7.3 返回说明

返回数据说明

www.novastar-led.cn 28

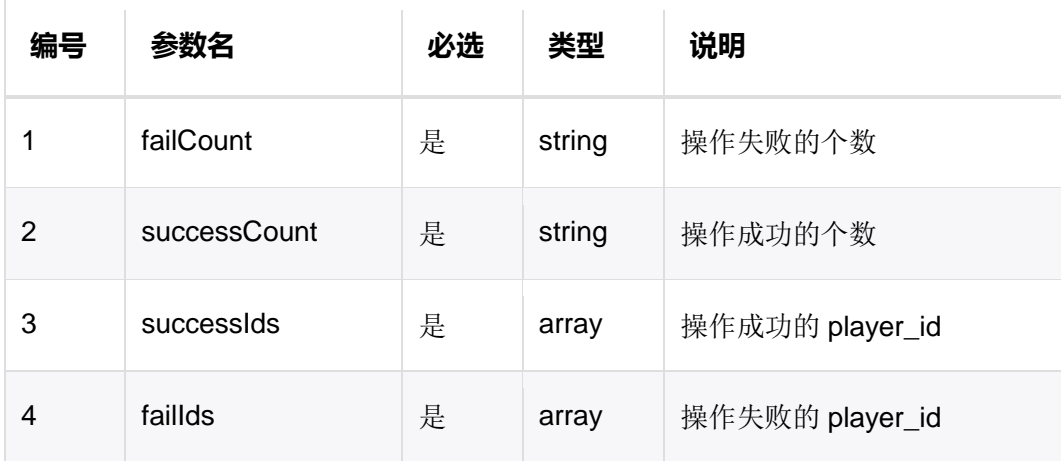

# 4.7.4 返回数据示例

```
{ 
"data":{
"failCount":0, 
"successCount":1, 
"failIds":"", 
"successIds":"4991"
},
"status":[
11312001
\mathbf{I}}
```
# 4.7.5 HTTP 返回状态码

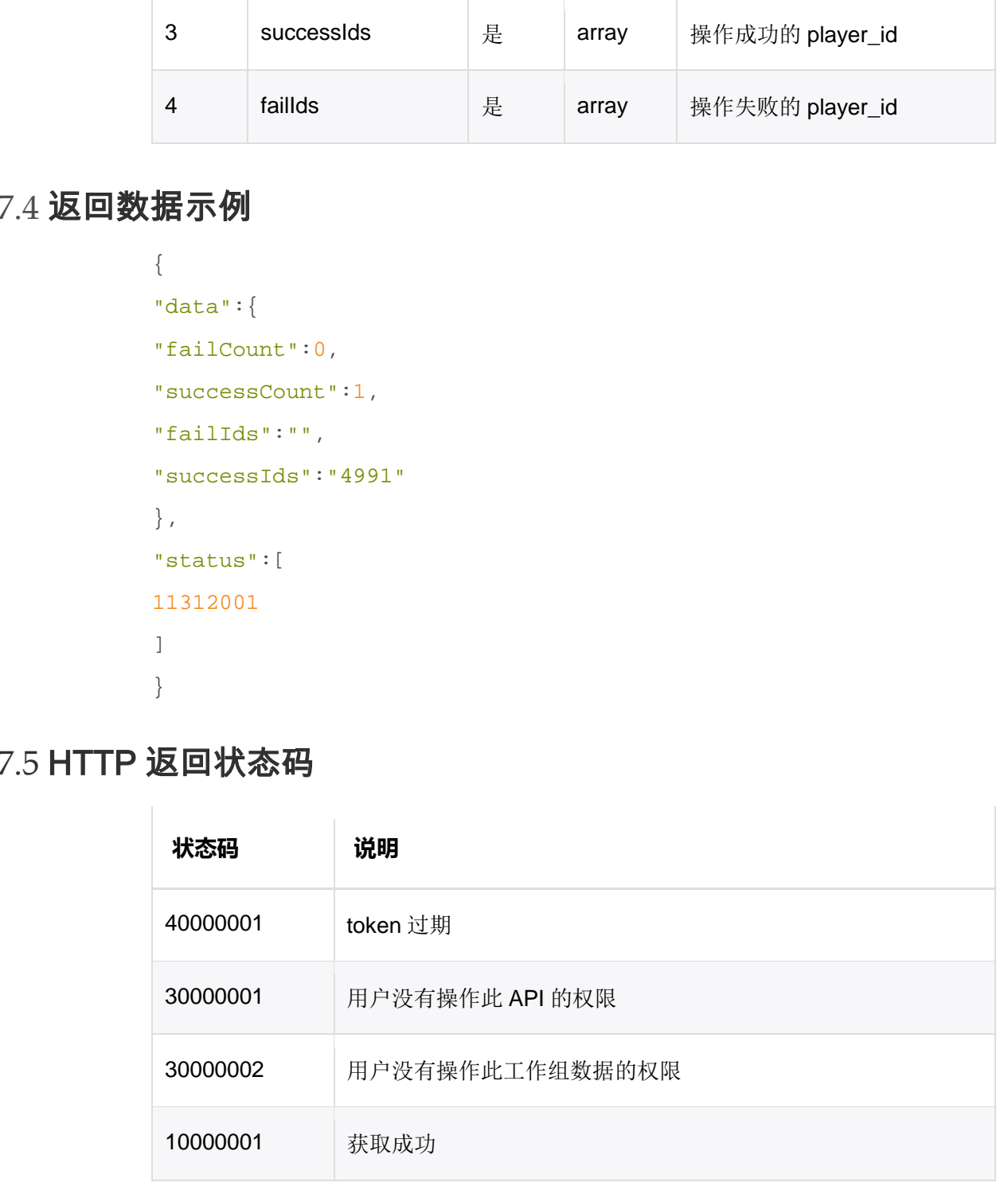

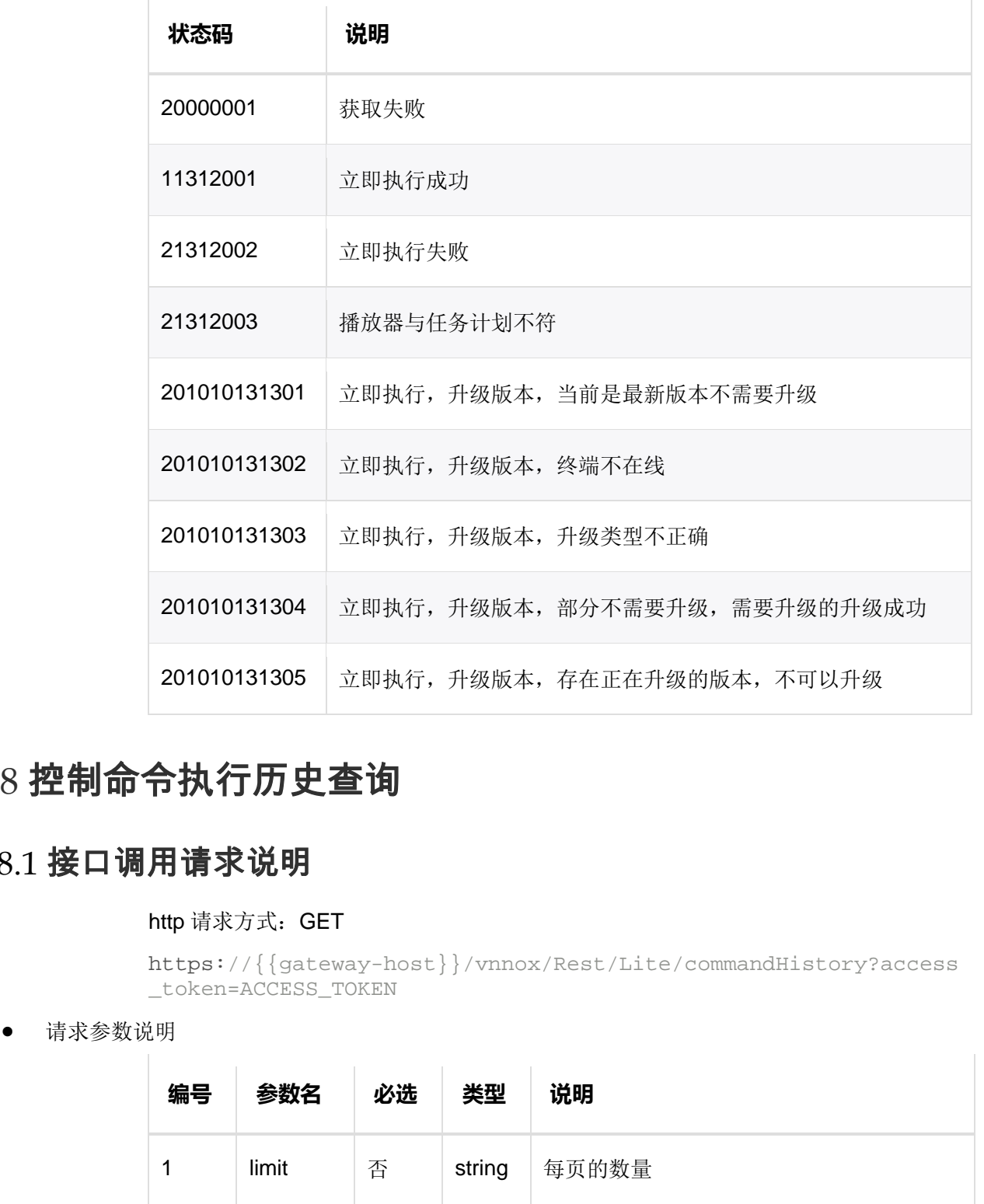

# 4.8 控制命令执行历史查询

# 4.8.1 接口调用请求说明

#### http 请求方式: GET

```
https://{{gateway-host}}/vnnox/Rest/Lite/commandHistory?access
_token=ACCESS_TOKEN
```
请求参数说明

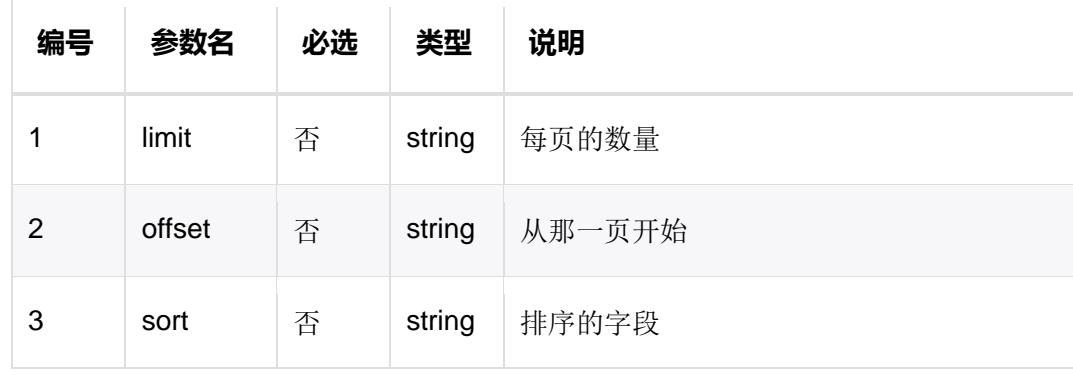

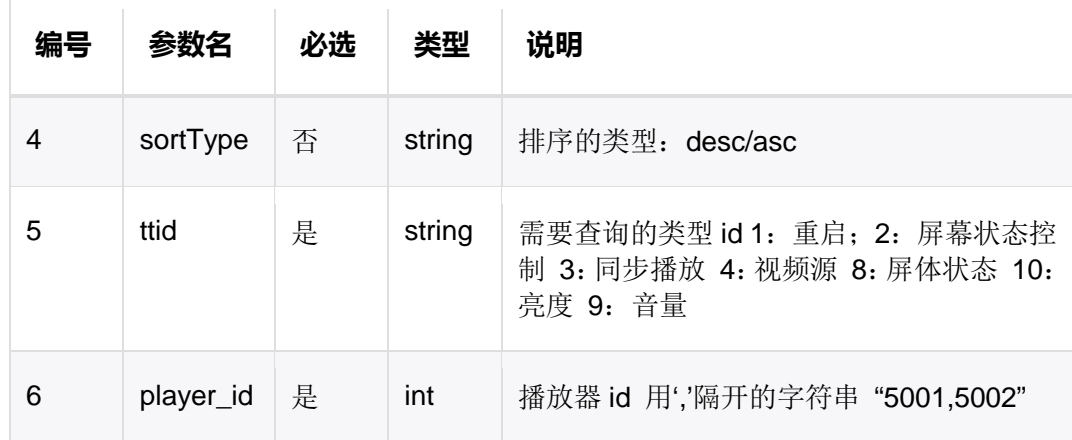

# 4.8.2 请求数据示例

https://{{gateway-host}}/vnnox/Rest/Lite/commandHistory?player \_id=1,2,3&sort=start\_time&sortType=desc&limit=10&offset=0&ttid =2&access\_token=ACCESS\_TOKEN

#### 4.8.3 返回说明

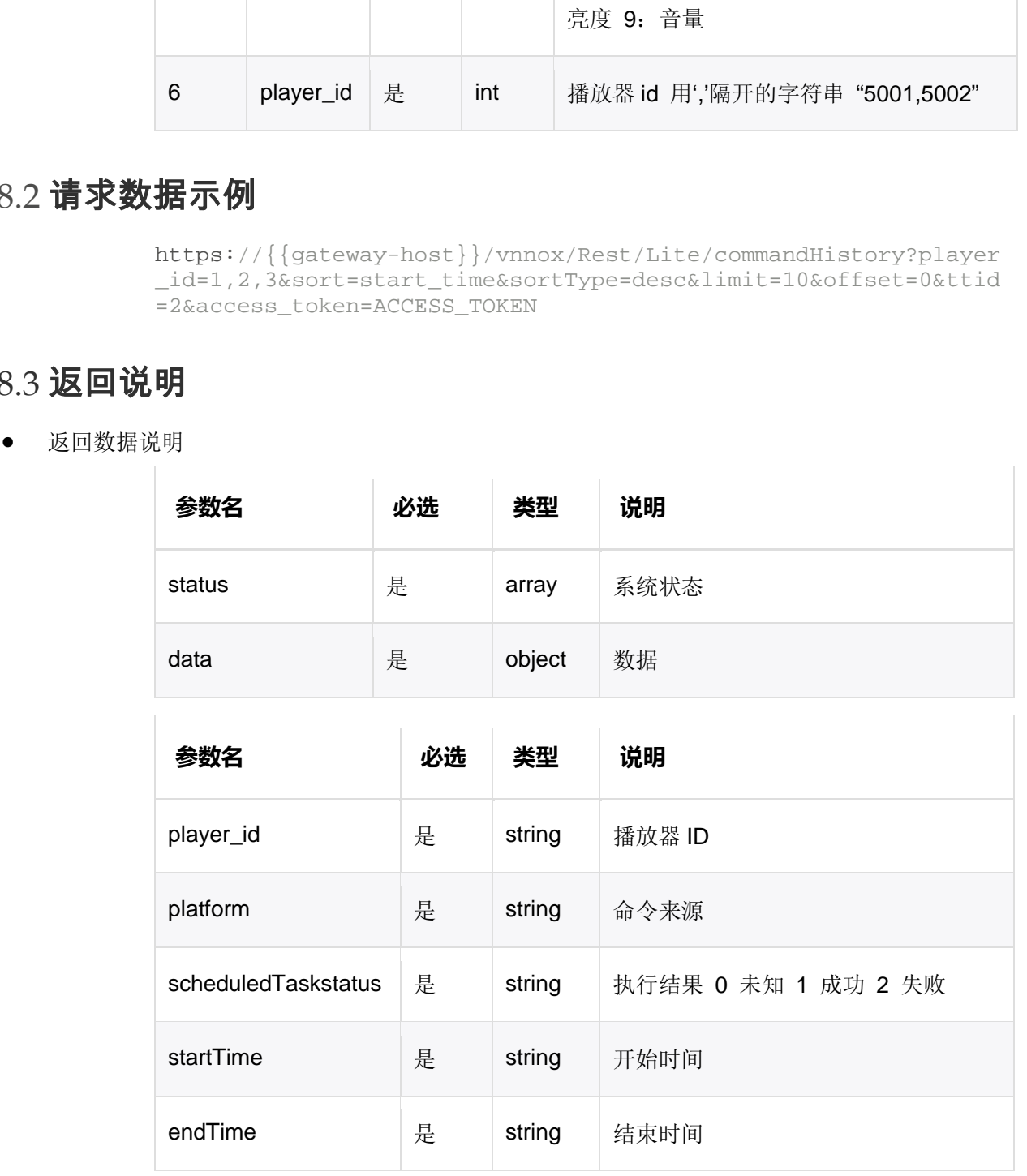
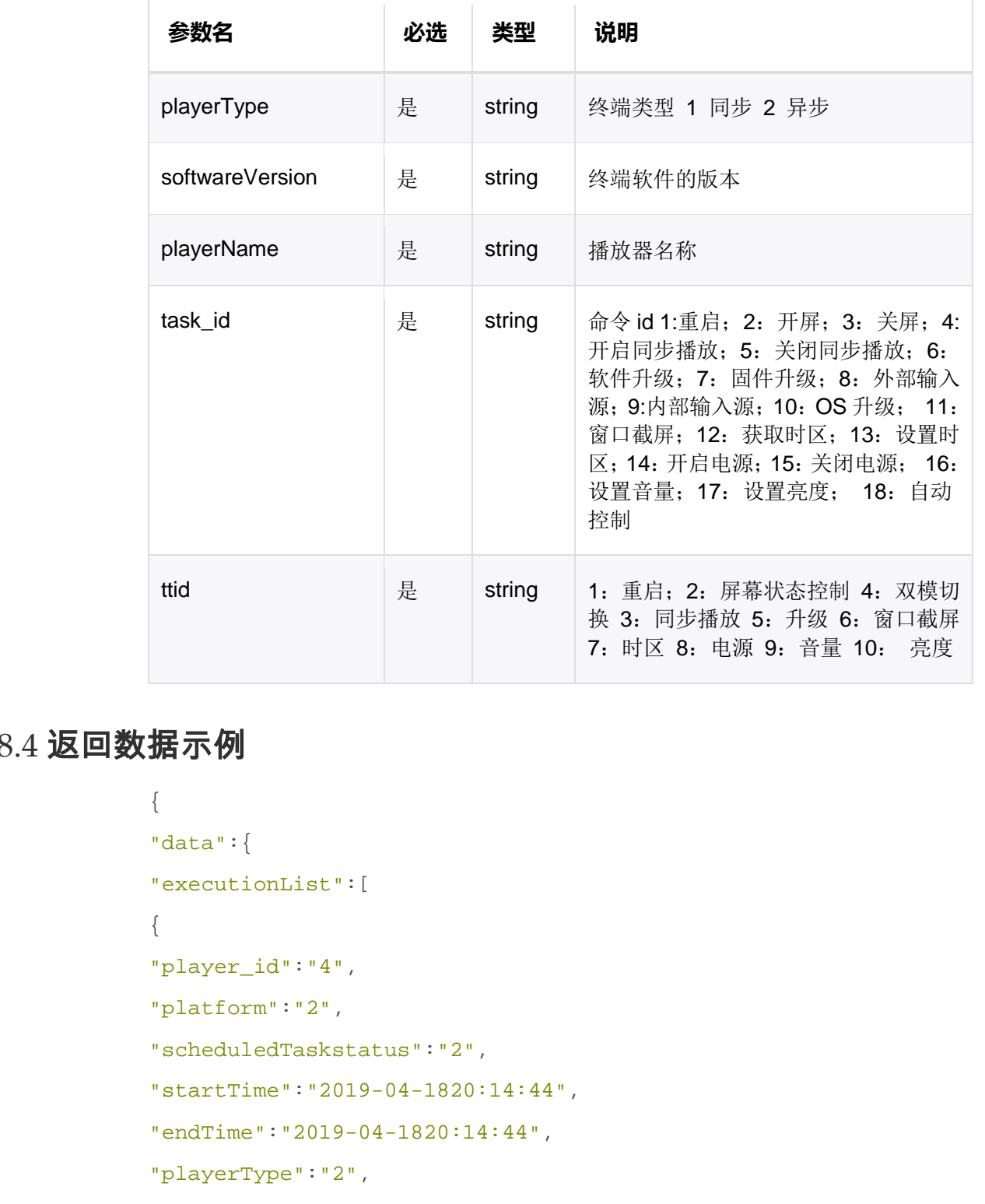

### 4.8.4 返回数据示例

```
{ 
"data":{
"executionList":[
{ 
"player_id":"4", 
"platform":"2", 
"scheduledTaskstatus":"2", 
"startTime":"2019-04-1820:14:44", 
"endTime":"2019-04-1820:14:44", 
"playerType":"2", 
"softwareVersion":"V1.2.8.0601", 
"playerName":"异步", 
"task_id":"2", 
"ttid":"2"
```

```
} 
],
"count":4
},
"status":[
10000001
] 
}
```
### 4.8.5 HTTP 返回状态码

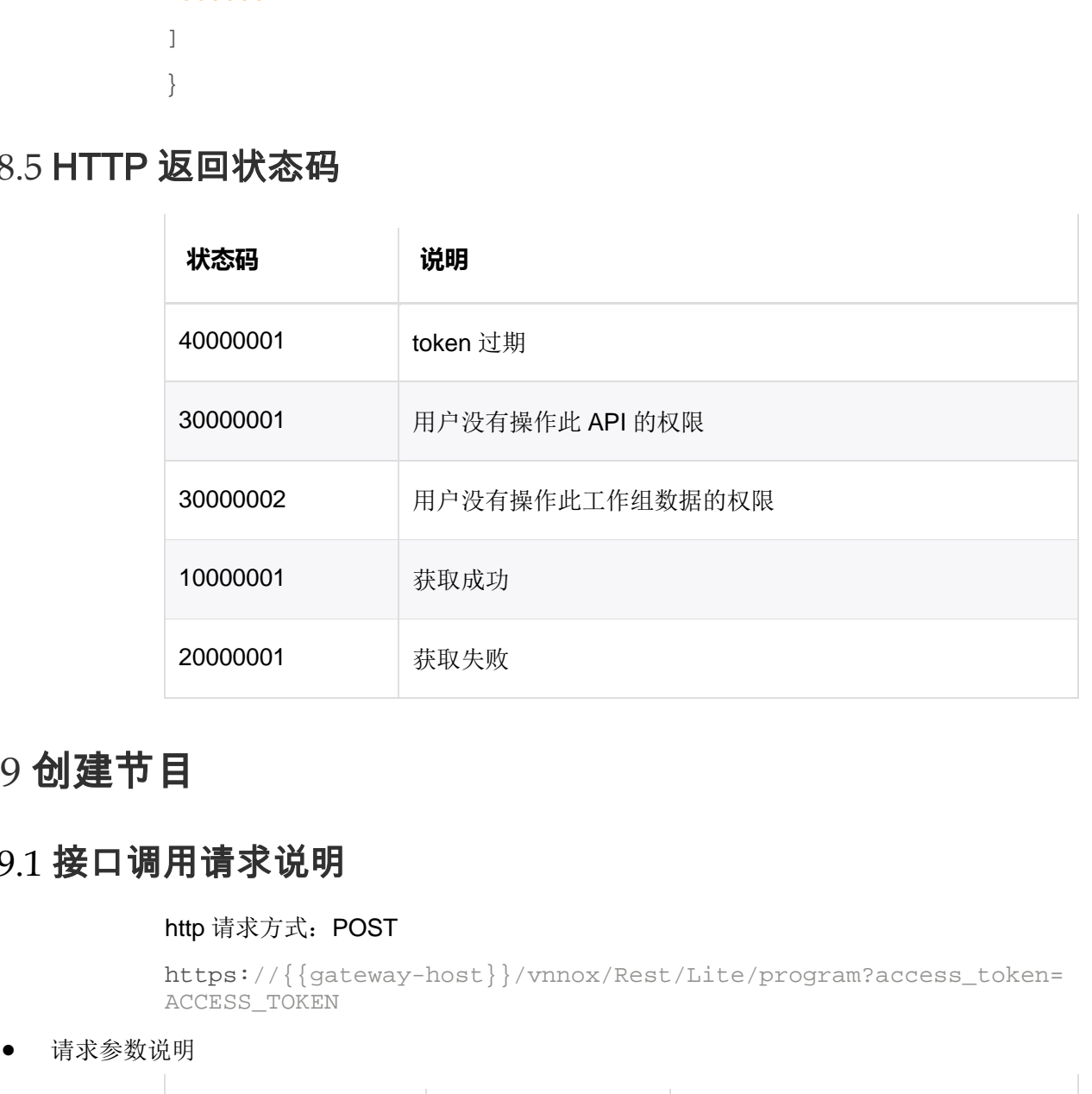

## 4.9 创建节目

### 4.9.1 接口调用请求说明

#### http 请求方式: POST

```
https://{{gateway-host}}/vnnox/Rest/Lite/program?access_token=
ACCESS_TOKEN
```
请求参数说明

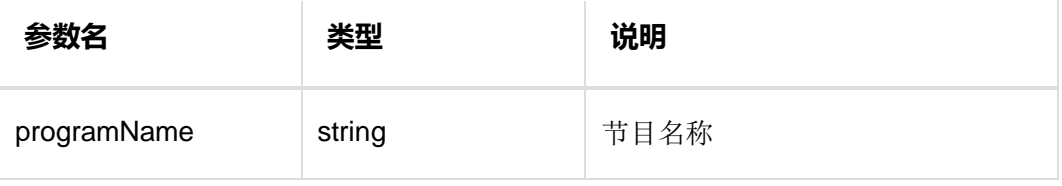

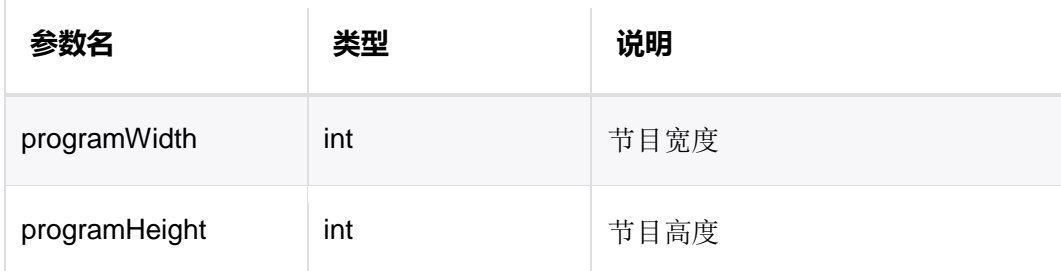

### 4.9.2 请求数据示例

```
{ 
"programName":"我的节目 1", 
"programWidth":1024, 
"programHeight":768
}
```
#### 4.9.3 返回说明

返回数据说明

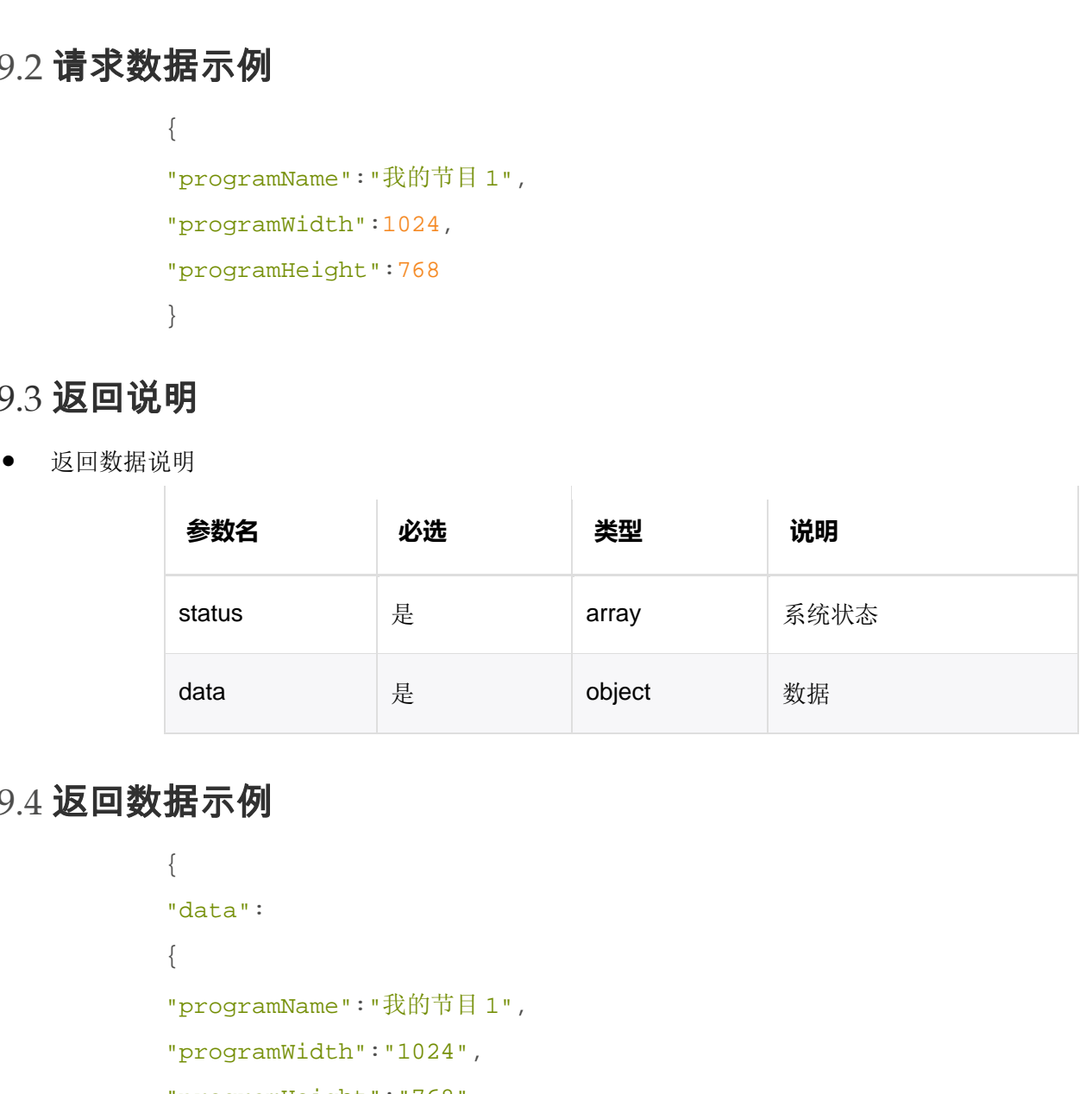

#### 4.9.4 返回数据示例

```
{ 
"data": 
{ 
"programName":"我的节目 1", 
"programWidth":"1024", 
"programHeight":"768", 
"id":"28",//节目 id
"oid":"475"//组织 id
}
```

```
"status":[10000001] 
}
```
### 4.9.5 HTTP 返回状态码

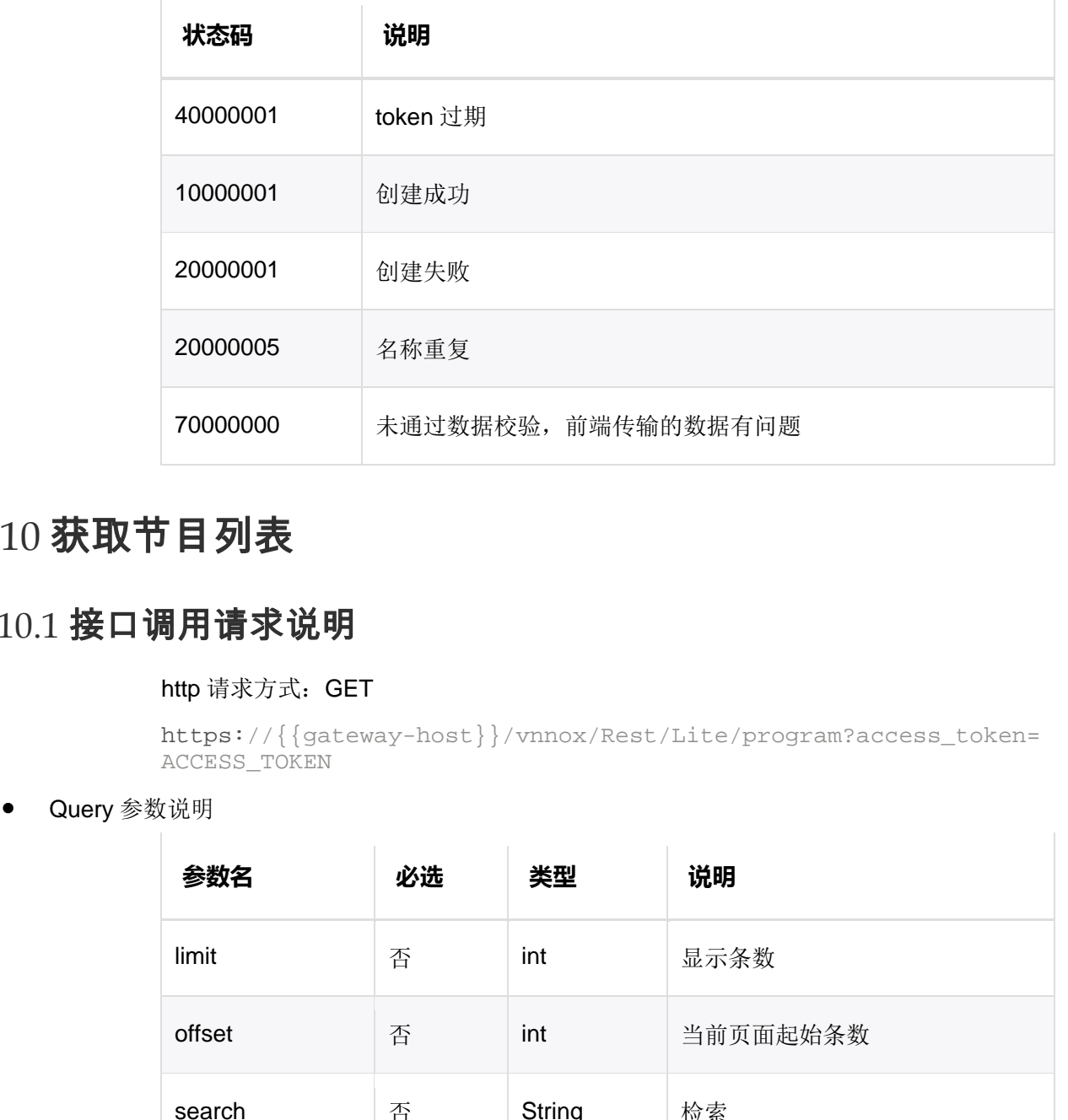

# 4.10 获取节目列表

### 4.10.1 接口调用请求说明

#### http 请求方式: GET

```
https://{{gateway-host}}/vnnox/Rest/Lite/program?access_token=
ACCESS_TOKEN
```
● Query 参数说明

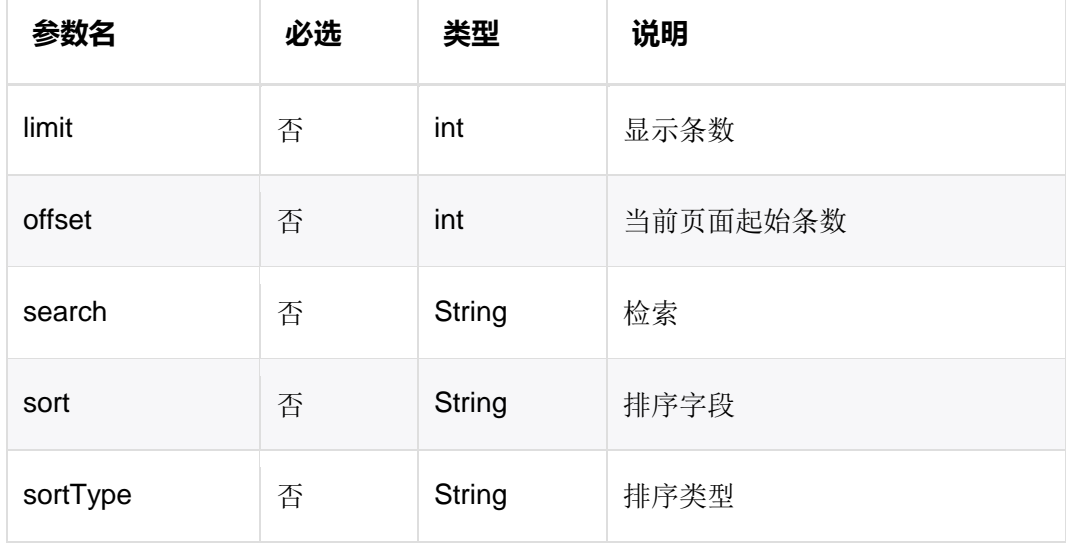

### 4.10.2 请求数据示例

https://{{gateway-host}}/vnnox/Rest/Lite/program?access\_token= ACCESS\_TOKEN&offset=0&limit=100&search=ss&sort=update\_time&sor tType=desc

### 4.10.3 返回说明

返回数据说明

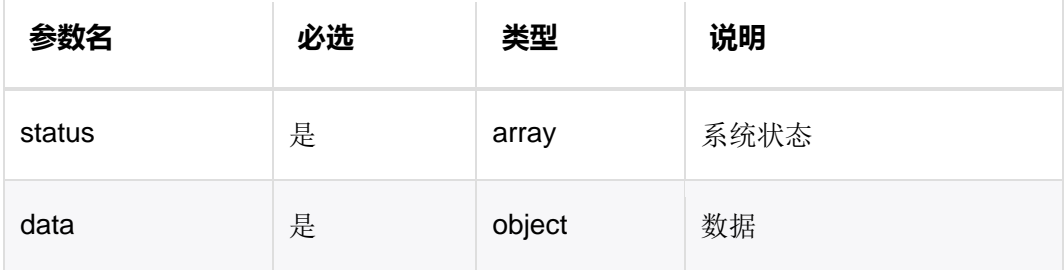

**●** data 数据说明

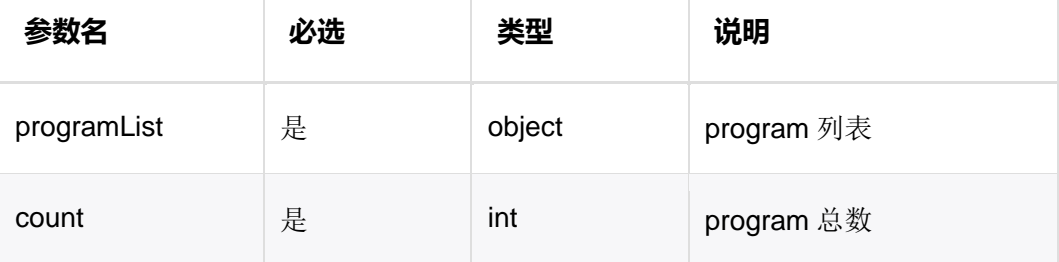

● programList 参数说明

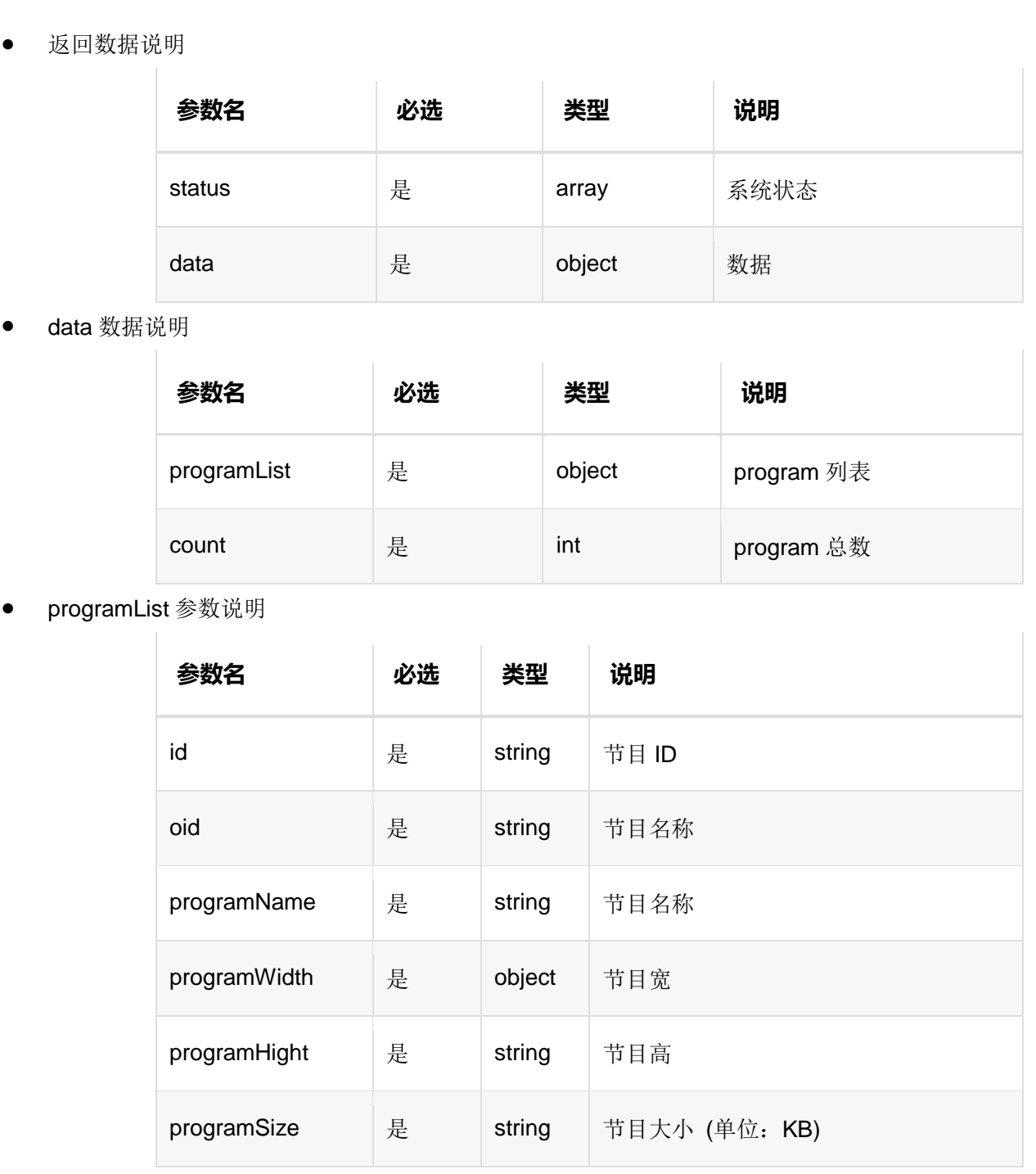

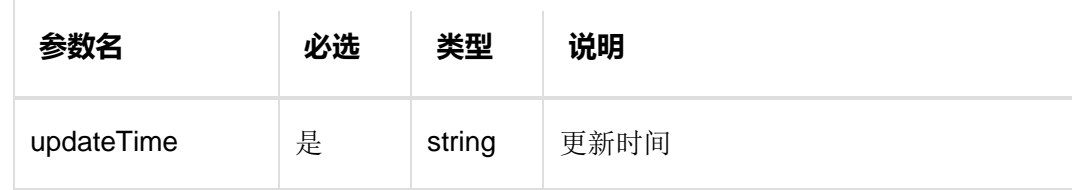

### 4.10.4 返回数据示例

```
{ 
                 "data": 
                 { 
                 "count":"3", 
                "programList": 
                 \Gamma{ 
                 "id":"1", 
                 "oid":"475", 
                 "programName":"我的测试", 
                 "programWidth":"1024", 
                 "programHight":"1024", 
                 "programSize":"71980846", 
                 "updateTime":"2018-08-1714:13:21"
                },
                 { 
                 "id":"2", 
                 "oid":"475", 
                 "programName":"我的测试", 
                "programWidth":"1024", 
                 "programHight":"1024", 
                "programSize":"71980846", 
                 "updateTime":"2018-08-1714:13:21"
                 },
                 { 
                 "id":"3", 
                 "oid":"475", 
|<br>| {<br>| count":"3",<br>| programliat":<br>| {<br>| cid*:"1",<br>| cid*:"1",<br>| cid*:"1",<br>| cid*:"475",<br>| programliath":"1024",<br>| programliath":"1024",<br>| programliath":"1024",<br>| programliath":"1024",<br>| cupdateTime":"2018-08-1714:13:21"<br>
```

```
"programName":"我的测试", 
"programWidth":"1024", 
"programHight":"1024", 
"programSize":"71980846", 
"updateTime":"2018-08-1714:13:21"
} 
] 
},
"status":[10000001] 
}
```
### 4.10.5 HTTP 返回状态码

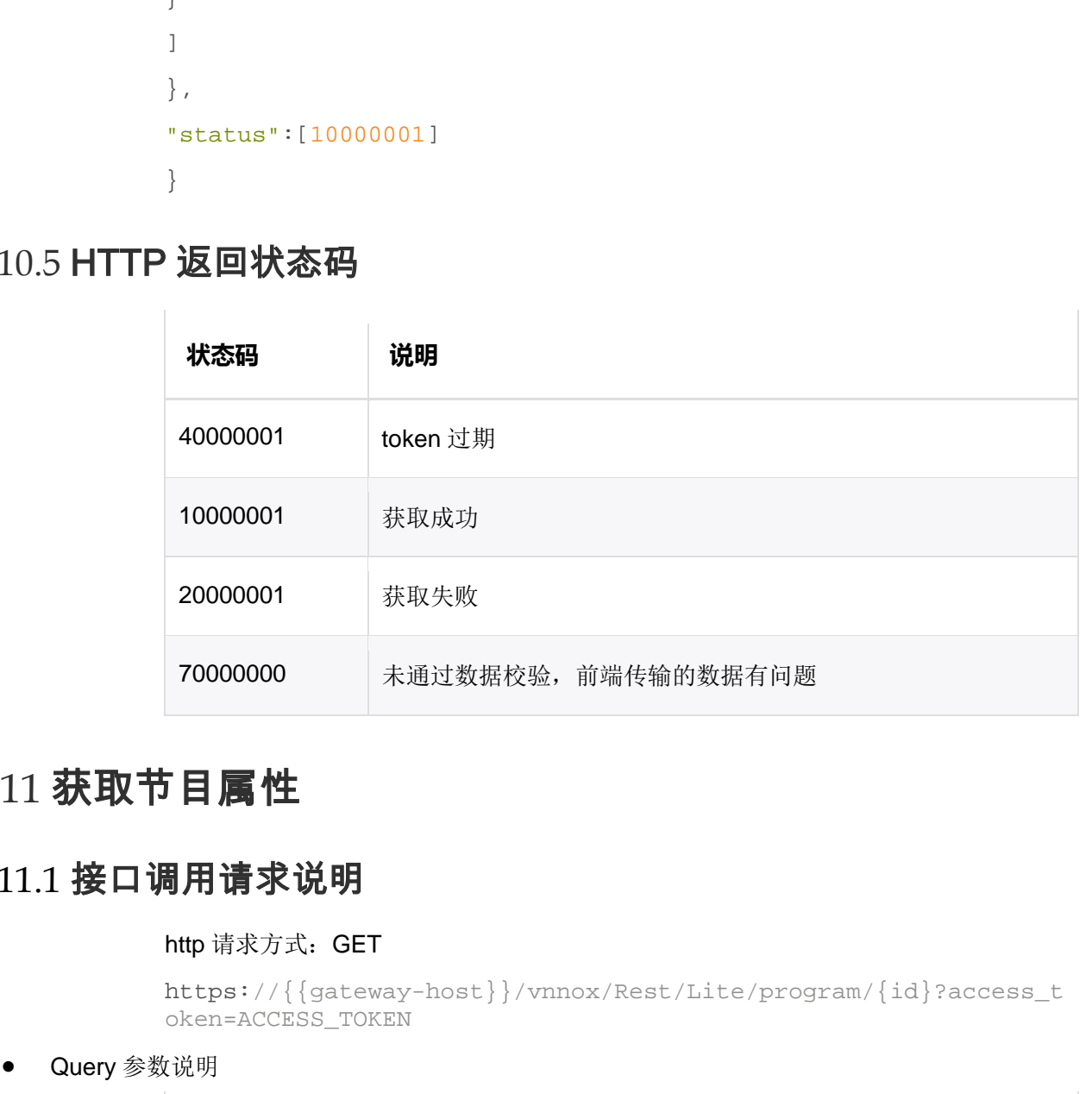

# 4.11 获取节目属性

#### 4.11.1 接口调用请求说明

http 请求方式:GET

https://{{gateway-host}}/vnnox/Rest/Lite/program/{id}?access\_t oken=ACCESS\_TOKEN

Query 参数说明

![](_page_42_Picture_139.jpeg)

![](_page_43_Picture_202.jpeg)

### 4.11.2 请求数据示例

https://{{gateway-host}}/vnnox/Rest/Lite/program/12?lang=zh-CN &access\_token=ACCESS\_TOKEN

### 4.11.3 返回说明

返回数据说明

![](_page_43_Picture_203.jpeg)

**●** data 数据说明

![](_page_43_Picture_204.jpeg)

![](_page_44_Picture_149.jpeg)

#### 4.11.4 返回数据示例

```
{ 
                 "data": 
                  { 
                 "id":1, 
                 "oid":"2182", 
                 "programName":"我的节目 1", 
                 "programWidth":1024, 
                 "programHight":768, 
                 "pageData":{},//节目数据
                 "mediaInfo":{},
                 "setProgramStatus":1, 
                 "ipLocation":{
                 "address":"中国陕西西安", 
                 "latitude":34.2583, 
                 "longitude":108.9286
                 } 
                  } 
                 "status":[10000001] 
                 } 
11.4 返回数据示例<br>
(<br>
data":<br>
(ata":1,<br>
redative2182",<br>
"programmer": 我的节HI",<br>
"programmer": 我的节HI",<br>
"programmight: '768,<br>
"programmight: '768,<br>
"pageData": {},//节用数据<br>
"mediafinfo"! {},<br>
"setProgrammight:"76<br>
"igDocation": {<br>
```
### 4.11.5 HTTP 返回状态码

![](_page_44_Picture_150.jpeg)

![](_page_45_Picture_170.jpeg)

# 4.12 保存节目

保存节目(节目所需数据)

http://{{gateway-host}}/Rest/Lite/program/{id}

### 4.12.1 接口调用请求说明

http 请求方式: PUT

https://{{gateway-host}}/vnnox/Rest/Lite/program/{id}?access\_t oken=ACCESS\_TOKEN

请求参数说明

![](_page_45_Picture_171.jpeg)

![](_page_46_Picture_259.jpeg)

● mediaInfo 参数

![](_page_46_Picture_260.jpeg)

● layers 参数

![](_page_46_Picture_261.jpeg)

![](_page_47_Picture_219.jpeg)

视频 props 参数

![](_page_47_Picture_220.jpeg)

图片 props 参数

![](_page_47_Picture_221.jpeg)

![](_page_48_Picture_211.jpeg)

● audioData 参数

![](_page_48_Picture_212.jpeg)

![](_page_49_Picture_234.jpeg)

文本 props 参数

![](_page_49_Picture_235.jpeg)

● divStyle 参数

![](_page_49_Picture_236.jpeg)

![](_page_50_Picture_230.jpeg)

● scroll 参数

![](_page_50_Picture_231.jpeg)

### 4.12.2 请求数据示例

```
{ 
"id":"6013", 
"isReleasable":1, 
"programName":"api", 
"programWidth":1024, 
"programHeight":768,
```

```
"textWidgetsCount":1,
               "pageData":[
               { 
               "name":"Page_3", 
               "times":1, 
               "thumb":"", 
               "duration":10, 
               "backgroundColor":"#000000", 
               "enableEffectiveDate":1, 
               "effectiveStartTime":"2019-04-23", 
               "effectiveEndTime":"4016-06-06", 
               "playPlan":[
               { 
               "type":1, 
               "startTime":"00:00", 
               "endTime":"23:59", 
               "planWeeks":"0,1,2,3,4,5,6"
               } 
               ],
               "layers":[
               { 
               "widgetType":2, 
               "layerId":"_Layer_pdyvvbt_", 
               "origin":"btn", 
               "props":{
               "width":1024, 
               "height":768, 
               "left":0, 
               "top":0, 
               "duration":266.14, 
               "oldPlayTimes":10, 
               "animationType":1, 
               "animationDuration":0, 
               "mid":"132334", 
"duration"10,<br>
"chackgroundColor":"#000000",<br>
"canbleSIfectiveRate"11,<br>
"effectiveRateThim":"2019-04-23",<br>
"effectiveRatThim":"4016-06-06",<br>
"playPlan":[<br>
{<br>
"type"11,<br>
"type"11,<br>
"startTime":"00:00",<br>
"endTime":"23:59",<br>
```

```
"mediaName":"C.jpg", 
           "mediaUnique":"536568ff194ef8e320cf996450074142", 
           "audioData":{
           "totalCount":266.14, 
          "isSync":0, 
          "playOrder":"RANDOM", 
          "playType":"AUDIO", 
          "audioList":[
          "6fbc6ea2b51fd1940f17ab47db2cbca3"
           ],
           "audioListWeb":[
           { 
           "audioId":"_Audio_i3yknefulg_", 
           "md5":"6fbc6ea2b51fd1940f17ab47db2cbca3", 
           "duration":266.14
           } 
           ] 
           } 
           },
          "id":3676, 
           "zIndex":0
           } 
          ],
          "isUpdate":true, 
           "id":"_Page_yippn7w_"
           },
           { 
          "name":"", 
          "times":1, 
           "thumb":"", 
           "duration":10, 
           "backgroundColor":"#000000", 
           "enableEffectiveDate":0, 
           "effectiveStartTime":"2019-04-23", 
西安诺瓦星云科技股份有限公司
```

```
"effectiveEndTime":"4016-06-06", 
               "playPlan":[
               { 
               "type":1, 
               "startTime":"00:00", 
               "endTime":"23:59", 
               "planWeeks":"0,1,2,3,4,5,6"
               } 
               ],
               "layers":[
               { 
               "widgetType":3, 
               "layerId":"_Layer_gwzddf6_", 
               "origin":"btn", 
               "props":{
               "width":1024, 
               "height":768, 
               "left":0, 
               "top":0, 
               "mediaName":"0057.土豆网-左轮吉他初级入门教学 57《人人可以弹吉他》第 57
               课《初级指弹四季歌》.flv", 
               "mid":"132164", 
               "duration":"12:12:12.090", 
               "mediaUnique":"213d00cbb19175c8bfcd04691c60f1b3"
               },
               "id":3677, 
               "zIndex":0
               } 
               ],
               "isUpdate":true, 
               "id":"_Page_yhl9giy_"
               }, 
               { 
                     "widgetType":1, 
                     "layerId":"_Layer_ddgl4pd_", 
"planNecks":"0,1,2,3,4,5,6"<br>
}<br>
}<br>
;<br>
digetType":3,<br>
digetType":3,<br>
"widet":"Layer_gwzddf6_",<br>
"widet":"bnr,<br>
"props":{<br>
"width":1024,<br>
"height":768,<br>
"left":0,<br>
"height":768,<br>
"left":0,<br>
"mid":"13164",<br>
"mid":"13164",<br>
```

```
 "origin":"btn", 
                 "props":{
                     "width":256, 
                     "height":80, 
                     "left":207, 
                     "top":183.5, 
                     "mediaName":"文本", 
                     "divHtml":"测试用的一段文字", 
                     "divText":"", 
                     "divStyle":{
                          "display":"table-cell", 
                          "vertical-align":"top", 
                          "text-align":"left", 
                          "letter-spacing":"0px", 
                          "lineSpacing":"2px", 
                          "word-wrap":"break-word", 
                          "word-break":"break-all", 
                          "font-family":"Arial", 
                          "font-size":"12px", 
                          "line-height":"14px", 
                          "padding-left":"4px", 
                          "padding-right":"4px", 
                          "textColor":"#F00", 
                          "backgroundColor":"#00000000"
                     },
                     "lineHeight":"14px", 
                     "duration":20, 
                     "oldPlayTimes":20, 
                     "durationText":30, 
                     "mediaUnique":"", 
                     "playMode":0, 
                     "scroll":{
                          "animation":"40", 
                          "speed":3
                     },
                     "pageSwitch":{
                          "inAnimationType":1, 
                          "inAnimationDuration":0, 
                         "remainDuration":10
                     },
                     "backgroundMusic":{
                          "id":"", 
                          "name":"", 
                          "duration":0, 
                         "isTextSync":0
                     },
                     "audioData":{
                         "totalCount":0, 
                          "isSync":0, 
                          "playOrder":"ORDER", 
                          "playType":"MEDIA", 
                          "audioList":[
                          ],
                          "audioListWeb":[
西安诺瓦星云科技股份有限公司
```

```
 ] 
             \left\{\begin{array}{ccc} 1 & 1 & 1 \\ 1 & 1 & 1 \end{array}\right\} },
                   "id":1315, 
                   "zIndex":0
             }
             ],
             "mediaInfo":{
             "536568ff194ef8e320cf996450074142":{
             "oss":"/536568ff194ef8e320cf996450074142.jpg", 
             "pic":"zhangdan/media/%E7%B3%BB%E7%BB%9F%E6%96%87%E4%BB%B6%E5%
             A4%B9/C%5B132334-1%5D.jpg", 
             "size":11939, 
             "thumb":"https://novacloud-v5.oss-cn-hangzhou.aliyuncs.com/zha
             ngdan/media/%E7%B3%BB%E7%BB%9F%E6%96%87%E4%BB%B6%E5%A4%B9/C%5B
             132334-1%5D.jpg?x-oss-process
                   =image%2Fresize%2Cw_800&OSSAccessKeyId=eMYWoIbIam9NsYRC&Ex
             pires=1556263462&Signature=cw3o1OUVoYr9SE20gdtzV%2FwvOXA%3D", 
             "mid":"132334"
             },
             "6fbc6ea2b51fd1940f17ab47db2cbca3":{
             "oss":"/6fbc6ea2b51fd1940f17ab47db2cbca3.mp3", 
             "pic":null, 
             "size":10646509, 
             "thumb":null, 
             "mid":"132161", 
             "mediaName":"HITA、云の泣、不才-何所依.mp3", 
             "duration":266.14
             },
             "213d00cbb19175c8bfcd04691c60f1b3":{
             "oss":"/213d00cbb19175c8bfcd04691c60f1b3.flv", 
             "pic":"zhangdan/thumbImage/0057.%E5%9C%9F%E8%B1%86%E7%BD%91
                   -%E5%B7%A6%E8%BD%AE%E5%90%89%E4%BB%96%E5%88%9D%E7%BA%A7%E5
             %85%A5%E9%97%A8%E6%95%99%E5%AD%A657%E3%80%8A%E4%BA%BA%E4%BA%BA
             %E5%8F%AF%E4%BB%A5%E5%BC%B9%E5%90%89%E4%BB%
                   96%E3%80%8B%E7%AC%AC57%E8%AF%BE%E3%80%8A%E5%88%9D%E7%BA%A7
             %E6%8C%87%E5%BC%B9%E5%9B%9B%E5%AD%A3%E6%AD%8C%E3%80%8B%5B13216
             4-1%5D.jpg", 
             "size":14839093, 
"536568ff134df8e320cf996450074142";<br>
"ons":"/536568ff194df8e320cf996450074142";<br>
"pic":"abangdan/wedia/%E7%B3%BBEN%BB%97%B6%98%%B4%BB%95%<br>
A4%B/CS5%132334-1%5D:jpg",<br>
"thumb":"https://noval.ord-v5.os-o-h-angxhou.aliyuncs.
```

```
"thumb":"https://novacloud-v5.oss-cn-hangzhou.aliyuncs.com/zha
             ngdan/thumbImage/0057.%E5%9C%9F%E8%B1%86%E7%BD%91
                   -%E5%B7%A6%E8%BD%AE%E5%90%89%E4%BB%96%E5%88%9D%E7%BA%A7%E5
             %85%A5%E9%97%A8%E6%95%99%E5%AD%A657%E3%80%8A%E4%BA%BA%E4%BA%BA
             %E5%8F%AF%E4%BB%A5%E5%BC%B9%E5%90%89%E4%BB%
                   96%E3%80%8B%E7%AC%AC57%E8%AF%BE%E3%80%8A%E5%88%9D%E7%BA%A7
             %E6%8C%87%E5%BC%B9%E5%9B%9B%E5%AD%A3%E6%AD%8C%E3%80%8B%5B13216
             4-1%5D.jpg?x-oss-process
                   =image%2Fresize%2Cw_1920&OSSAccessKeyId=eMYWoIbIam9NsYRC&E
             xpires=1556345998&Signature=oQaUjORQPBP7lDGITyy7GY4w9Hk%3D", 
             "mid":"132164"
             } 
             },
             "version":"1.0.0", 
             "uuid":"31E8094B-AF7F-4AF7-9586-6D5821F219A6"
             } 
             简易数据结构:
             { 
             "id":"914",
             "programName":"新节目 20181120160855",
             "textWidgetsCount":1,
             "pageData":[
             { 
             "effectiveStartTime":"2019-05-09",
             "effectiveEndTime":"4016-06-06",
             "layers":[
             { 
             "widgetType":2,
             "props":{
             "mid":"21274",
             "mediaName":"L.jpg",
             "mediaUnique":"b45ae3cb339491a733b8293248789e40"
             } 
             } 
             ] 
-image%2Freeize%2Cw_1920&OSSAccessKeyId=eMYWoIbIam9NaYRe&E<br>xpixes=15553459986Signature=oQsUjORQPBF71DGTTyy7GY4w9HR%3D",<br>"mid:"122164"<br>}<br>}<br>}<br>}<br>xesion":"1.0.0",<br>"uudd":"21E80948-AF7F-4AF7-9586-6D5821F219A6"<br>}<br>伺服機能構?:<br>(<br>di
```

```
}, {
               "effectiveStartTime":"2019-05-09",
               "effectiveEndTime":"4016-06-06",
               "layers":[
               { 
               "widgetType":3,
              "props":{
               "duration":10.470,
               "mid":"26589",
               "mediaName":"保利园西 2014-5-30[1440-1].mp4",
               "mediaUnique":"d140eccc3f58d694c43244f7a9425ec8"
               } 
               } 
               ] 
               },
               \left\{ \right."effectiveStartTime":"2019-05-09",
               "effectiveEndTime":"4016-06-06",
               "layers":[
               { 
               "widgetType":1,
               "props":{
               "duration":10.470,
               "divHtml":"测试用的一段文字",
               "divStyle":{
               "vertical-align":"top",
               "text-align":"left",
               "letter-spacing":"0",
               "font-family":"Arial",
               "font-size":"12px",
               "line-height":"14px",
               "textColor":"#F00",
               "backgroundColor":"#00000000"
"props":{<br>"cduration":10.470,<br>"mid::"26589",<br>"mediaName":"保利周西 2014-5-30[1440-11.mp4",<br>"mediaNamique":"dl4Qeccc3f58d694c43244f7a9425ec8"<br>}<br>}<br>}<br>}<br>{<br>cffectiveEurline":"2019-05-09",<br>"effectiveEurline":"2019-05-09",<br>"effectiv
```
}

}

]

}

```
},
          "playMode":0,
          "scroll":{
          "animation":"40",
          "speed":3
          } 
          ],
          "mediaInfo":{
          "b45ae3cb339491a733b8293248789e40":{
          "oss":"/b45ae3cb339491a733b8293248789e40.jpg",
          "pic":"zd/media/系统文件夹/L[21274-1].jpg",
          "size":10162,
          "thumb":"https://novacloud-dev.oss-cn-hangzhou.aliyuncs.com/zd
          /media/%E7%B3%BB%E7%BB%9F%E6%96%87%E4%BB%B6%E5%A4%B9/L%5B21274
          -1%5D.jpg?x-oss-process=image%2Fresize%2Cw_400&OSSAccessKeyId=
          eMYWoIbIam9NsYRC&Expires=1557386502&Signature=u7vBPkMZTmmpgfsV
          HWP6C0BXTWo%3D",
          "mid":"21274",
          "source":"https://novacloud-dev.oss-cn-hangzhou.aliyuncs.com/z
          d/media/%E7%B3%BB%E7%BB%9F%E6%96%87%E4%BB%B6%E5%A4%B9/L%5B2127
          4-1%5D.jpg?OSSAccessKeyId=eMYWoIbIam9NsYRC&Expires=1557386502&
          Signature=8VCi7JLDZVXK2Fu3O3CXFroZwOQ%3D"
          },"d140eccc3f58d694c43244f7a9425ec8":{
          "oss":"/d140eccc3f58d694c43244f7a9425ec8.jpg",
          "pic":"zd/media/系统文件夹/保利园西
          2014-5-30[1440-1][26589-1].mp4",
西安诺瓦星云科技股份有限公司
```
"size":26589,

"thumb":"https://novacloud-dev.oss-cn-hangzhou.aliyuncs.com/zd /thumbImage/%E4%BF%9D%E5%88%A9%E5%9B%AD%E8%A5%BF2014-5-30%5B14 40-1%5D%5B26589-1%5D.jpg?x-oss-process=image%2Fresize%2Cw\_400& OSSAccessKeyId=eMYWoIbIam9NsYRC&Expires=1557396259&Signature=W %2BNl0jqjTBaWTDzukb744fl%2BqJs%3D",

```
"mid":"21274",
```

```
"source":"https://novacloud-dev.oss-cn-hangzhou.aliyuncs.com/z
d/media/%E7%B3%BB%E7%BB%9F%E6%96%87%E4%BB%B6%E5%A4%B9/%E4%BF%9
D%E5%88%A9%E5%9B%AD%E8%A5%BF2014-5-30%5B1440-1%5D%5B26589-1%5D
.mp4?OSSAccessKeyId=eMYWoIbIam9NsYRC&Expires=1557396259&Signat
ure=MwYV%2BkSqTKBRRYj2Xf8c0z9IBfU%3D"
} 
},
"uuid":"041BB9E4-A796-4A79-8A00-84A04DACF493"
}
```
#### 4.12.3 **返**回说明

![](_page_59_Picture_144.jpeg)

#### 4.12.4 返回数据示例

```
{ 
"data": 
{ 
"id":1, 
"oid":"2182", 
"programName":"我的节目 1", 
"programWidth":1024, 
"programHight":768, 
"pageData":{},//节目数据
"mediaInfo":{},
"setProgramStatus":1, 
"ipLocation":{
"address":"中国陕西西安", 
"latitude":34.2583, 
"longitude":108.9286
}
```

```
} 
"status":[10000001] 
}
```
#### 4.12.5 HTTP 返回状态码

![](_page_60_Picture_146.jpeg)

# 4.13 节目下发

### 4.13.1 接口调用请求说明

http 请求方式: POST

```
https://{{gateway-host}}/vnnox/Rest/Lite/generatePlan?access_t
oken=ACCESS_TOKEN
```
请求参数说明

![](_page_60_Picture_147.jpeg)

### 4.13.2 请求数据示例

```
{ 
"program_id":123, 
"player_id":[
3366,3376
```
] }

#### 4.13.3 返回数据说明

![](_page_61_Picture_168.jpeg)

### 4.13.4 返回数据示例

 $\bullet$  示例1

```
{ 
            "data":{
            "id":"1", 
            "uuid":"31E8094B-AF7F-4AF7-9586-6D5821F219A6", 
            "programSize":25497541
            },
            "status":[
            10000003
            ] 
            } 
● 示例 2
            { 
            "http_code":200, 
            "data":{
```
"error":[123], "success":[ "3366", "3376"  $\frac{1}{2}$ , "notExist":[1,2], "notOnline":[1,2] }, "status":[ 110250010113  $\,$   $\,$   $\,$ }

### 4.13.5 HTTP 返回状态码

![](_page_62_Picture_141.jpeg)

![](_page_63_Picture_170.jpeg)

## 4.14 获取 NTP 服务器配置

此接口用于对播放器发布节目,可以对多个播放器发布同一个节目。

#### 4.14.1 接口调用请求说明

http 请求方式: GET

https://{{gateway-host}}/vnnox/Rest/Lite/NtpHosts?access\_token =ACCESS\_TOKEN

#### 4.14.2 请求数据示例

https://{{gateway-host}}/vnnox/Rest/Lite/NtpHosts?access\_token =ACCESS\_TOKEN

#### 4.14.3 返回数据说明

返回数据说明

![](_page_63_Picture_171.jpeg)

• data 数据说明

![](_page_63_Picture_172.jpeg)

![](_page_64_Picture_170.jpeg)

#### 4.14.4 返回数据示例

```
{ 
                "http_code":200, 
                "data":[
                { 
                "ctn_id":"1", 
                "oid":null, 
                "service_node_name_en":"China", 
                "language":"{"zh":"中国","en":"China","jp":"中国"}", 
                "serviceNodeName":"中国", 
                "serviceNodeUrl":"ntp1.aliyun.com", 
                "isDefault":"1"
                },
                { 
                "ctn_id":"2", 
                "oid":null, 
                "service_node_name_en":"America", 
                "language":"{"zh":"美国","en":"America","jp":"アメリカ"}", 
                "serviceNodeName":"美国", 
                "serviceNodeUrl":"us.ntp.org.cn", 
serviceNodeNa 是 string 前点名称<br>
me<br>
serviceNodeUd 是 string 前点链接<br>
<br>
isDefault 是 string 是否是默认:1 默认 0 不是默认<br>
<br>
14.4 返回数据示例<br>
(<br>
thesp.code ':200,<br>
'data':[<br>
(<br>
'con_id":12",<br>
'language':"{'zh":"+|W", 'ca":"china", "jp":"+|W"}",<br>
```

```
"isDefault":"1"
} 
],
"status":[
12103001
] 
}
```
## 4.14.5 HTTP 返回状态码

![](_page_65_Picture_138.jpeg)

# 4.15 判断 node 节点配置是否存在

### 4.15.1 接口调用请求说明

#### http 请求方式: POST

https://{{gateway-host}}/vnnox/Rest/Lite/ntpHost/Exist?access\_ token=ACCESS\_TOKEN

请求数据说明

![](_page_66_Picture_156.jpeg)

### 4.15.2 请求数据示例

```
{ 
"serviceNodeName":"test", 
"serviceNodeUrl":"test.com"
}
```
### 4.15.3 返回数据说明

![](_page_66_Picture_157.jpeg)

### 4.15.4 返回数据示例

```
{ 
"http_code":200, 
"data":{
"service_node_name":"test", 
"service_node_url":"test.com"
},
"status":[
12109001
] 
}
```
### 4.15.5 HTTP 返回状态码

![](_page_67_Picture_148.jpeg)

## 4.16 新建节点信息

### 4.16.1 接口调用请求说明

http 请求方式: PUT

https://{{gateway-host}}/vnnox/Rest/Lite/NtpHost?access\_token= ACCESS\_TOKEN

请求数据说明

![](_page_67_Picture_149.jpeg)

![](_page_68_Picture_145.jpeg)

### 4.16.2 请求数据示例

```
\Gamma{ 
                   "ctn_id":"1", 
                   "serviceNodeName":"中国", 
                   "serviceNodeUrl":"ntp1.aliyun.com"
                   },
                   { 
                   "ctn_id":"2", 
                   "serviceNodeName":"美国", 
                   "serviceNodeUrl":"us.ntp.org.cn"
                   },
                   { 
                   "serviceNodeName":"test", 
                   "serviceNodeUrl":"test.com"
                   } 
                   ] 
"<br>
(<br>
(<br>
(<br>
"contid":"1",<br>
"serviceNodeName":"中国",<br>
(<br>
(<br>
(<br>
"cntid":"2",<br>
"serviceNodeName":"英国",<br>
"serviceNodeName":"英国",<br>
"serviceNodeName":"#sat",<br>
(<br>
"serviceNodeName":"test",<br>
"serviceNodeName":"test",<br>
"serviceNo
```
#### 4.16.3 返回数据说明

![](_page_68_Picture_146.jpeg)

### 4.16.4 返回数据示例

```
{ 
                 "http_code":200, 
                 "data":[
                 { 
                 "ctn_id":"1", 
                 "serviceNodeName":"中国", 
                 "serviceNodeUrl":"ntp1.aliyun.com", 
                 "isDefault":1
                 },
                 { 
                 "ctn_id":"2", 
                 "serviceNodeName":"美国", 
                 "serviceNodeUrl":"us.ntp.org.cn", 
                 "isDefault":1
                 },
                 { 
                 "ctn_id":"", 
                 "serviceNodeName":"test", 
                 "serviceNodeUrl":"test.com", 
                 "isDefault":0
                 } 
                 ],
                 "status":[
                10000003
                 ] 
                 } 
"child":"1",<br>"serviceNodeName":"中国",<br>"serviceNodeNa":"hpl.dliyun.com",<br>"isDefault":1<br>},<br>{<br>(cmild":2",<br>"serviceNodeName":"光图",<br>"serviceNodeName":"fell",<br>"serviceNodeName":"teat',<br>"serviceNodeName":"teat',<br>"serviceNodeName"
```
#### 4.16.5 HTTP 返回状态码

![](_page_69_Picture_124.jpeg)

![](_page_70_Picture_175.jpeg)

# 4.17 应用对时

### 4.17.1 接口调用请求说明

http 请求方式: POST

https://{{gateway-host}}/vnnox/Rest/Lite/correctTime/generate? access\_token=ACCESS\_TOKEN

请求数据说明

![](_page_70_Picture_176.jpeg)

#### 请求数据说明

![](_page_70_Picture_177.jpeg)

![](_page_71_Picture_184.jpeg)

### 4.17.2 请求数据示例

```
{ 
"timezone":"Asia/Shanghai", 
"player_ids":"4992", 
"base_player_id":"4992", 
"type":3, 
"group_id":0, 
"is_base":0, 
"is_ntp":0, 
"nodeUrl":"cn.ntp.org.cn"
}
```
## 4.17.3 返回数据说明

![](_page_71_Picture_185.jpeg)

**●** data 数据说明
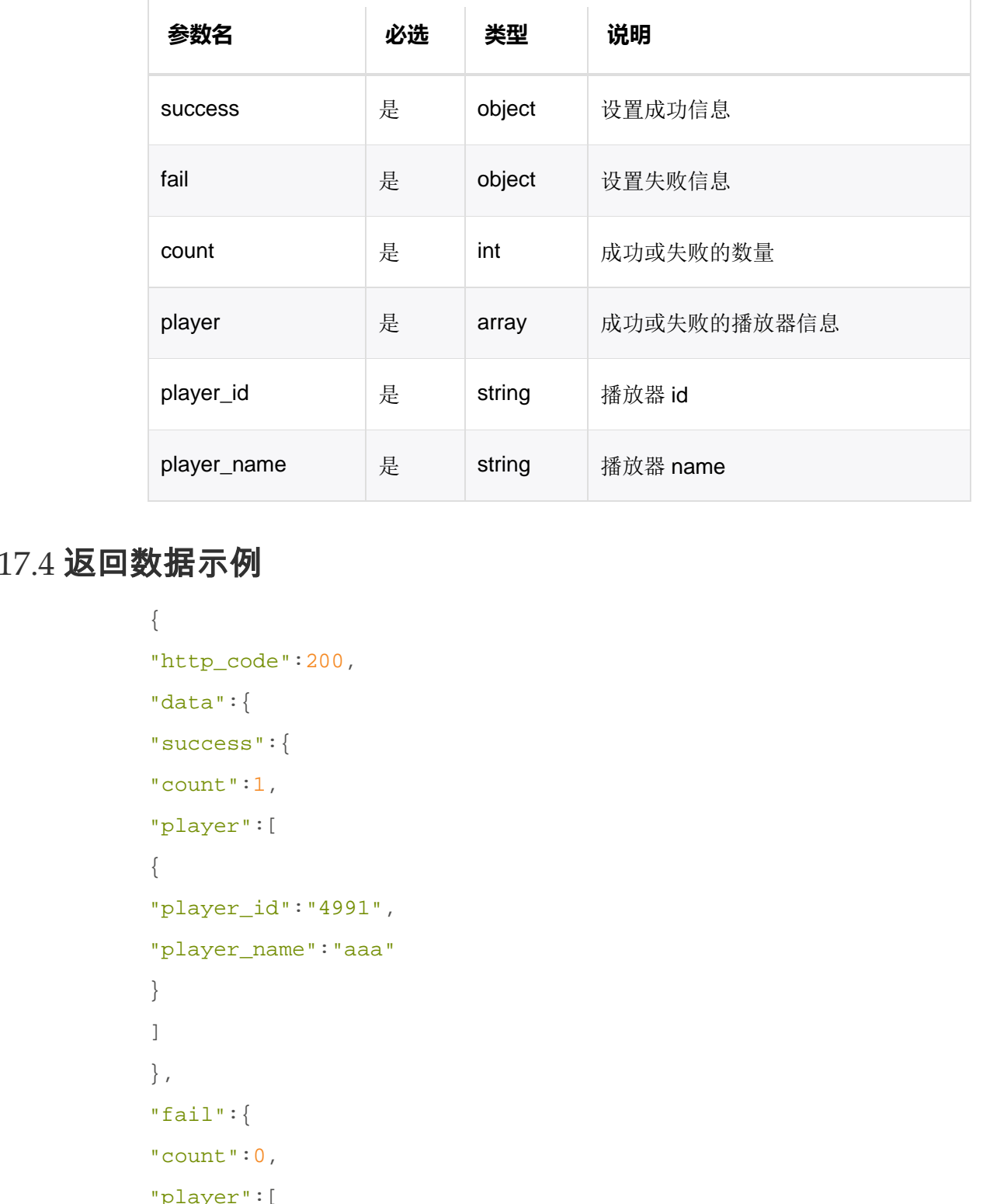

# 4.17.4 返回数据示例

```
{ 
"http_code":200, 
"data":{
"success":{
"count":1, 
"player":[
{ 
"player_id":"4991", 
"player_name":"aaa"
} 
\mathbf{I}},
"fail":{
"count":0, 
"player":[
] 
} 
},
"status":[
```
#### 10000001

] }

## 4.17.5 HTTP 返回状态码

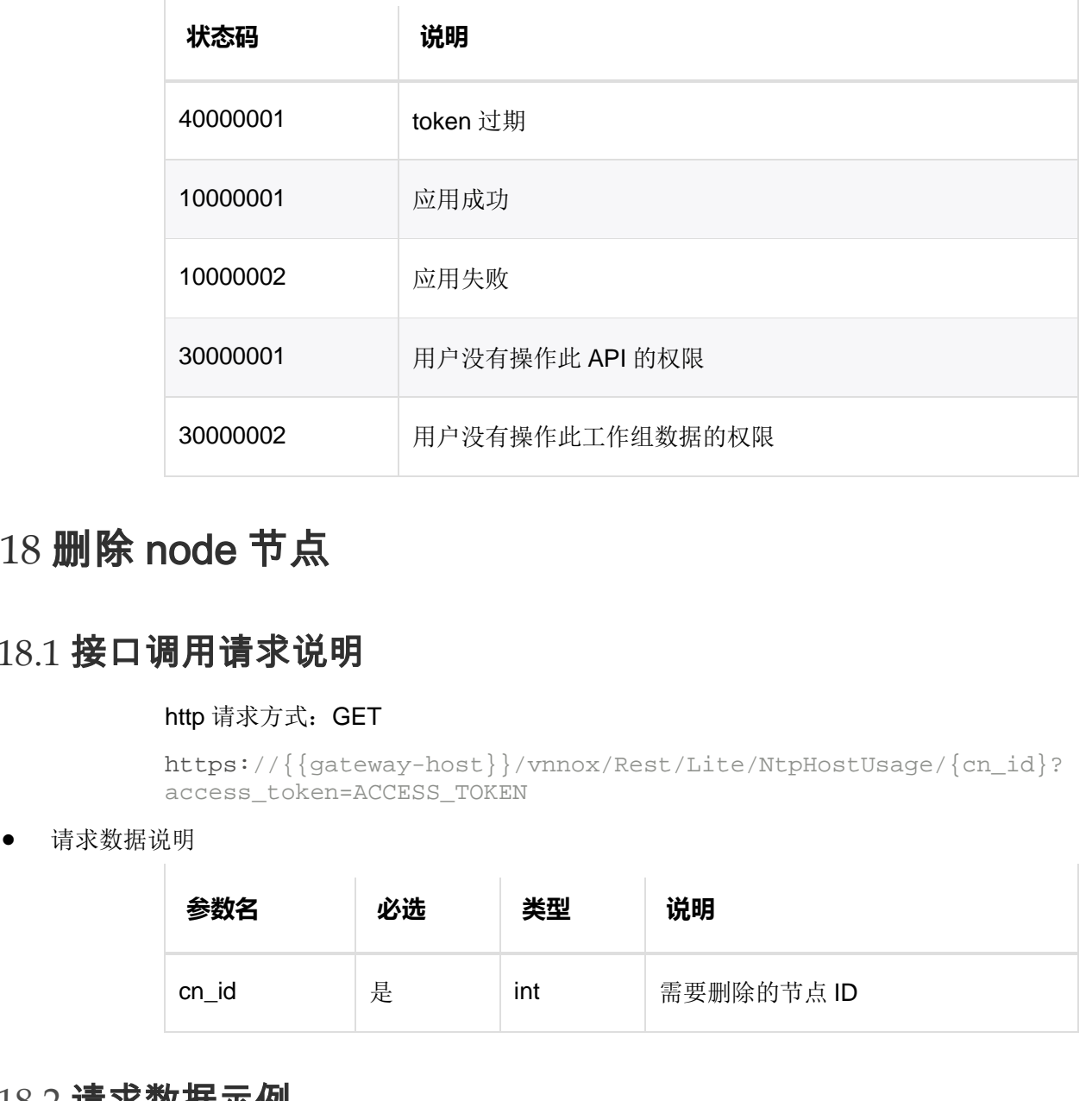

# 4.18 删除 node 节点

#### 4.18.1 接口调用请求说明

http 请求方式: GET

```
https://{{gateway-host}}/vnnox/Rest/Lite/NtpHostUsage/{cn_id}?
access_token=ACCESS_TOKEN
```
请求数据说明

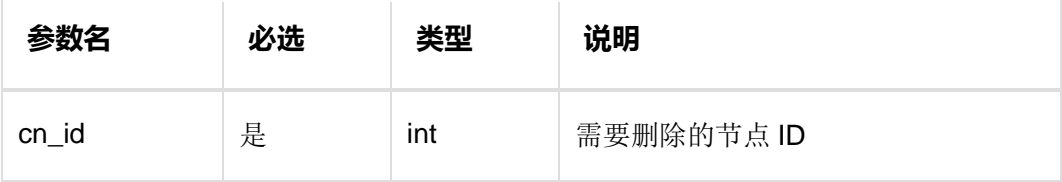

# 4.18.2 请求数据示例

https://{{gateway-host}}/vnnox/Rest/Lite/NtpHostUsage/10?acces s\_token=ACCESS\_TOKEN

#### 4.18.3 返回数据说明

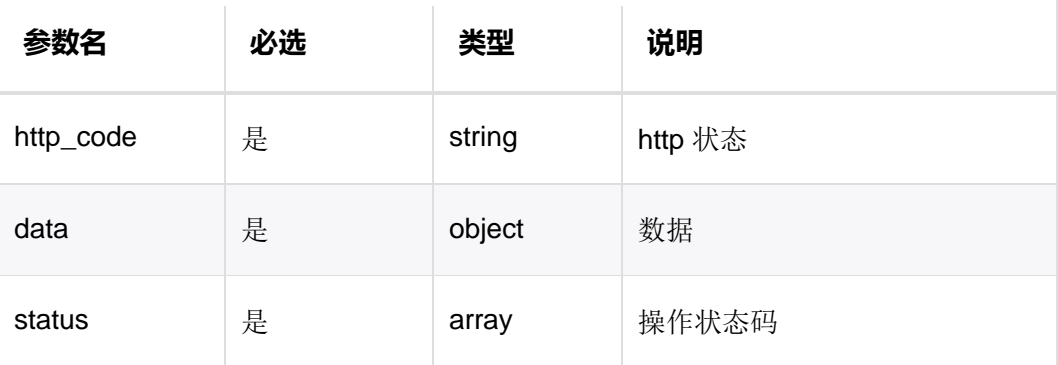

# 4.18.4 返回数据示例

```
{ 
"http_code":200, 
"data":{
"proofreadCount":0, 
"proofreadIds":""
},
"status":[
12111001
] 
}
```
# 4.18.5 HTTP 返回状态码

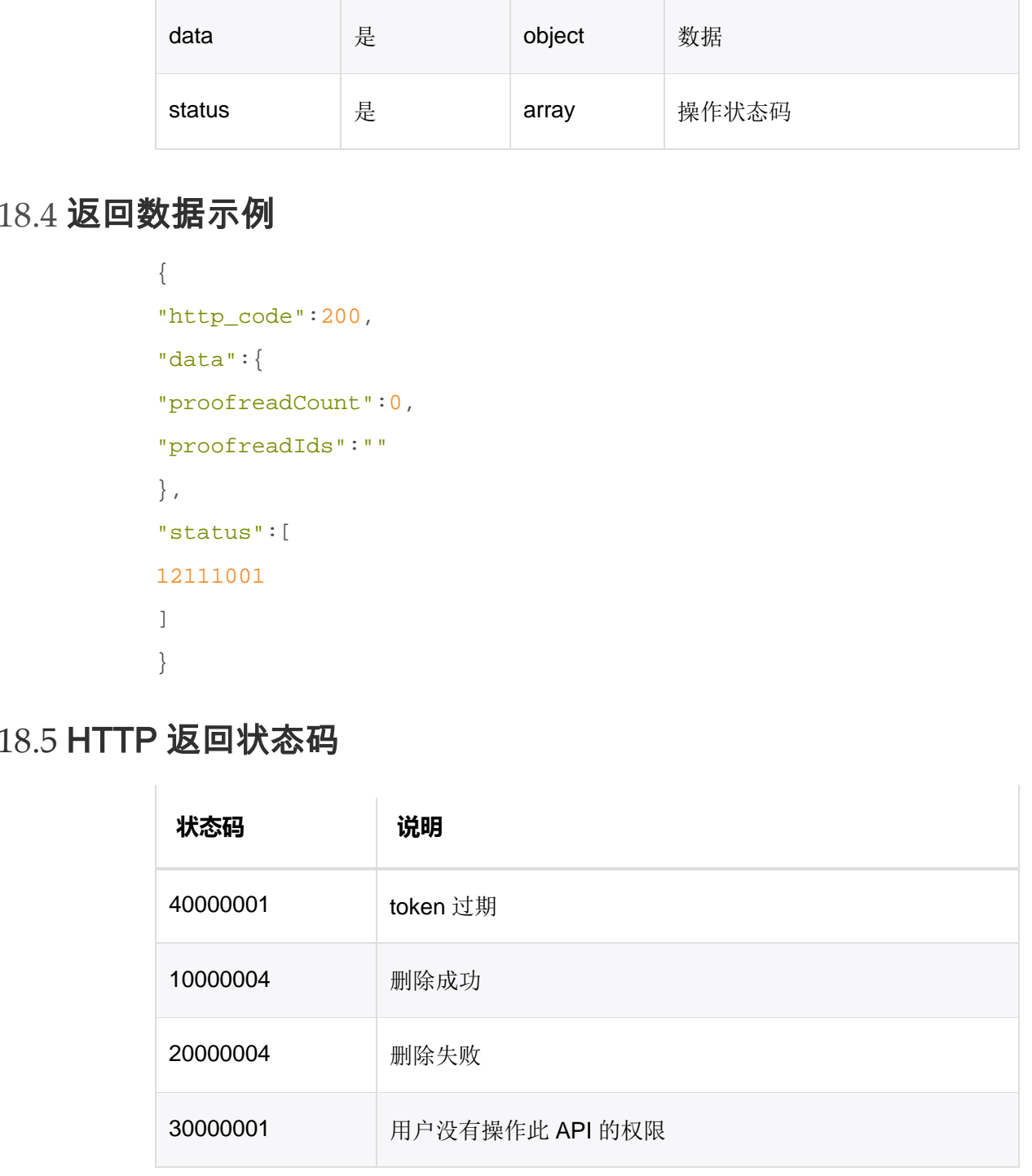

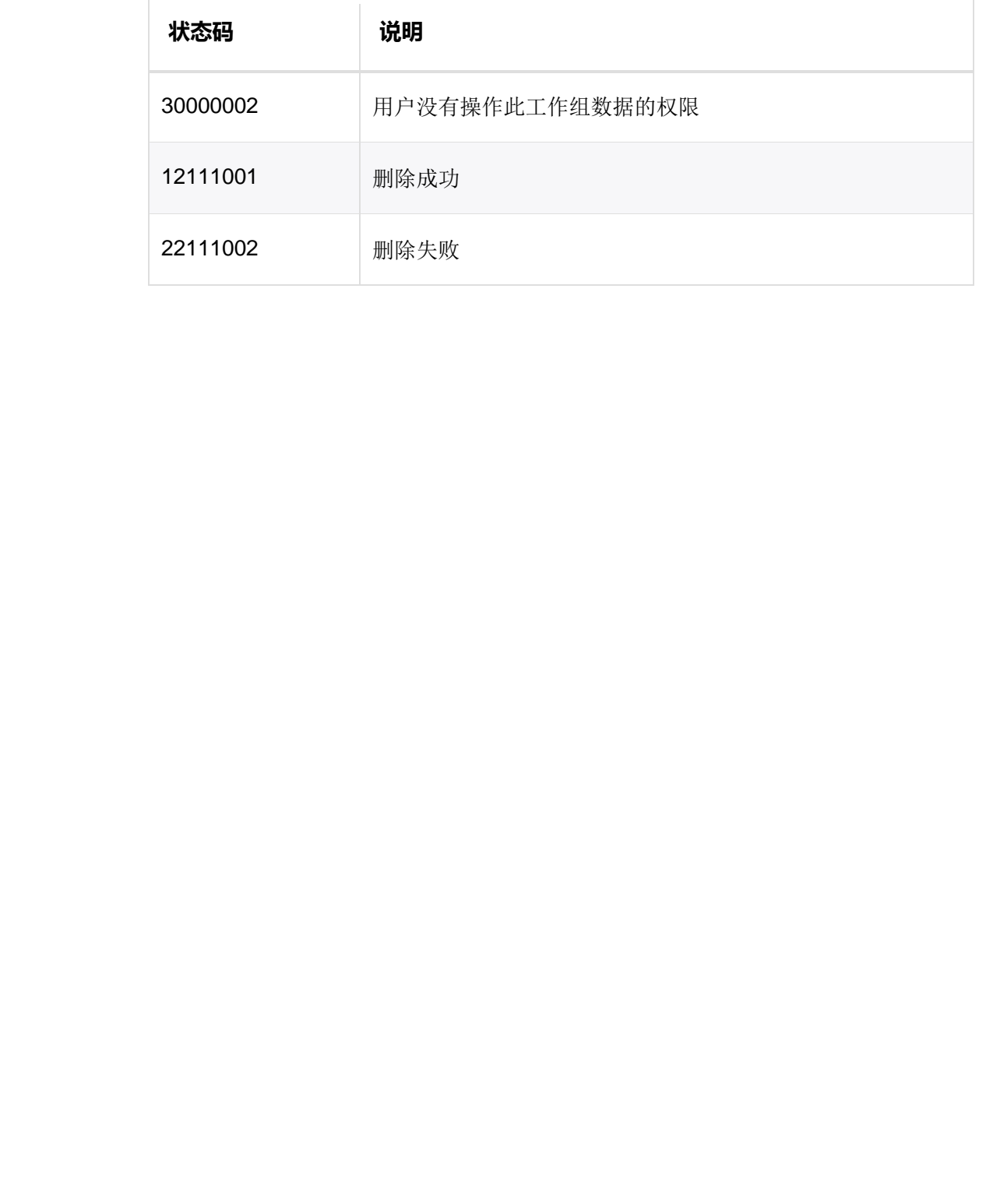

#### 版权所有 ©2019 西安诺瓦星云科技股份有限公司。保留一切权利。

非经本公司书面许可,任何单位和个人不得擅自摘抄、复制本文档内容的部分或全部,并不得以任何形式传播。

#### 商标声明

NOVASTAR 是诺瓦科技的注册商标。

#### 声明

欢迎您选用西安诺瓦星云科技股份有限公司(以下简称诺瓦科技)的产品,如果本文档为您了解和使用产品带来帮 助和便利,我们深感欣慰。我们在编写文档时力求精确可靠,随时可能对内容进行修改或变更,恕不另行通知。如 果您在使用中遇到任何问题,或者有好的建议,请按照文档提供的联系方式联系我们。对您在使用中遇到的问题, 我们会尽力给予支持,对您提出的建议,我们衷心感谢并会尽快评估采纳。

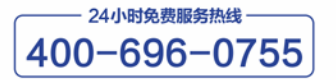

http://www.novastar-led.cn

西安总部 地址: 西安市高新区科技二路72号西安软件园零壹广场DEF101 电话: 029-68216000

官方技术交流群: 104159979 / 202735063

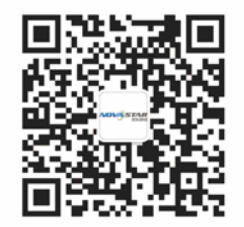

诺瓦科技官方微信号